# Package 'SpaDES.core'

January 19, 2022

Type Package

**Title** Core Utilities for Developing and Running Spatially Explicit Discrete Event Models

Description Provides the core framework for a discrete event system (DES) to implement a complete data-to-decisions, reproducible workflow.

The core DES components facilitate modularity, and easily enable the user to include additional functionality by running user-built modules.

Includes conditional scheduling, restart after interruption, packaging of reusable modules, tools for developing arbitrary automated workflows, automated interweaving of modules of different temporal resolution, and tools for visualizing and understanding the DES project.

URL https://spades-core.predictiveecology.org/,
 https://github.com/PredictiveEcology/SpaDES.core

**Date** 2022-01-18 **Version** 1.0.10

**Depends** R (>= 4.0), quickPlot (>= 0.1.4), reproducible (>= 1.2.7)

**Imports** crayon, data.table (>= 1.11.0), fastdigest, igraph (>= 1.0.1), methods, qs (>= 0.21.1), raster (>= 2.5-8), Require (>= 0.0.7), stats, utils, whisker

Suggests codetools, covr, DiagrammeR (>= 0.8.2), dplyr, future, future.callr, ggplot2, googledrive, httr, knitr, logging, magrittr, pkgload, png, RandomFields (>= 3.3.4), RColorBrewer (>= 1.1-2), rgdal, roxygen2, rstudioapi, sp, SpaDES.tools (>= 0.2.0), rmarkdown, tcltk, testthat (>= 1.0.2)

**Encoding** UTF-8

Language en-CA

License GPL-3

VignetteBuilder knitr, rmarkdown

BugReports https://github.com/PredictiveEcology/SpaDES.core/issues

ByteCompile yes

| Collate 'Plots.R' 'module-dependencies-class.R' 'misc-methods.R' 'environment.R' 'helpers.R' 'simList-class.R' 'cache.R' 'check.R' 'priority.R' 'checkpoint.R' 'code-checking.R' 'convertToPackage.R' 'copy.R' 'debugging.R' 'downloadData.R' 'simulation-parseModule.R' 'simulation-simInit.R' 'load.R' 'memory-leaks.R' 'memory.R' 'modActiveBinding.R' 'module-define.R' 'module-dependencies-methods.R' 'module-repository.R' 'module-template.R' 'moduleCoverage.R' 'moduleMetadata.R' 'objectSynonyms.R' 'options.R' 'times.R' 'simList-accessors.R' 'plotting-diagrams.R' 'plotting.R' 'progress.R' 'project-template.R' 'reexports.R' 'restart.R' 'save.R' 'saveLoadSimList.R' 'simulation-spades.R' 'spades-classes.R' 'spades-core-deprecated.R' 'spades-core-package.R' 'suppliedElsewhere.R' 'zzz.R' |
|----------------------------------------------------------------------------------------------------|
| RoxygenNote 7.1.2                                                                                                    |
| NeedsCompilation no                                                                                                    |
| Author Alex M Chubaty [aut, cre] ( <a href="https://orcid.org/0000-0001-7146-8135">https://orcid.org/0000-0001-7146-8135</a> )  Eliot J B McIntire [aut] ( <a href="https://orcid.org/0000-0002-6914-8316">https://orcid.org/0000-0002-6914-8316</a> ),  Yong Luo [ctb],  Steve Cumming [ctb],  Ceres Barros [ctb] ( <a href="https://orcid.org/0000-0003-4036-977X">https://orcid.org/0000-0003-4036-977X</a> ),  Her Majesty the Queen in Right of Canada, as represented by the  Minister of Natural Resources Canada [cph]                                                                                                    |
| Maintainer Alex M Chubaty <alex.chubaty@gmail.com></alex.chubaty@gmail.com>                                                                                                    |
| Repository CRAN                                                                                                    |
| <b>Date/Publication</b> 2022-01-19 16:22:46 UTC                                                                                                    |
|                                                                                                    |

# $\mathsf{R}$ topics documented:

| SpaDES.core-package              | 5 |
|----------------------------------|---|
| .addChangedAttr,simList-method   | 3 |
| .addTagsToOutput,simList-method  | 4 |
| .cacheMessage,simList-method     | 5 |
| .checkCacheRepo,list-method      | 5 |
| .fileExtensions                  | 6 |
| .findSimList                     | 7 |
| .parseElems,simList-method       | 8 |
| .preDigestByClass,simList-method | 8 |
| .prepareOutput,simList-method    | 9 |
| .quickCheck                      | 0 |
| .robustDigest,simList-method     | 0 |
| .tagsByClass,simList-method      | 1 |
| all.equal.simList                | 2 |
| anyPlotting                      | 2 |
| append_attr                      | 3 |
| bindrows                         | 4 |

| checkModule                                                          | 24  |
|----------------------------------------------------------------------|-----|
| checkModuleLocal                                                     | 25  |
| checkObject                                                          | 26  |
| checkParams                                                          | 27  |
| checksums                                                            | 27  |
| classFilter                                                          | 28  |
| clearCache,simList-method                                            | 30  |
| convertToPackage                                                     | 32  |
| Copy,simList-method                                                  | 34  |
| copyModule                                                           | 35  |
| createsOutput                                                        | 36  |
| defineModule                                                         | 37  |
| defineParameter                                                      | 38  |
| depsEdgeList                                                         | 40  |
| depsGraph                                                            | 41  |
| dhour                                                                | 42  |
| doEvent.checkpoint                                                   | 43  |
| downloadData                                                         | 45  |
| $download Module \ \ldots \ldots \ldots \ldots \ldots \ldots \ldots$ | 47  |
| envir                                                                | 49  |
| eventDiagram                                                         | 50  |
| events                                                               | 52  |
| expectsInput                                                         | 54  |
| experiment                                                           | 55  |
| extractURL                                                           | 55  |
| fileName                                                             | 56  |
| getModuleVersion                                                     | 56  |
| globals                                                              | 57  |
| initialize,simList-method                                            | 58  |
| inputObjects                                                         | 59  |
| inputs                                                               | 60  |
| inSeconds                                                            | 64  |
| loadPackages                                                         | 65  |
| loadSimList                                                          | 66  |
| makeMemoisable.simList                                               | 67  |
| maxTimeunit                                                          | 68  |
| memoryUseThisSession                                                 | 69  |
| minTimeunit                                                          | 69  |
| moduleCodeFiles                                                      | 70  |
| moduleCoverage                                                       | 71  |
| moduleDefaults                                                       | 72  |
| moduleDiagram                                                        | 72  |
| moduleGraph                                                          | 74  |
| moduleMetadata                                                       | 75  |
| moduleParams                                                         | 76  |
| modules                                                              | 77  |
| module Version                                                       | 79  |
| POWING CHILD                                                         | ~11 |

148

Index

| W 11 C 1                                | 00       |
|-----------------------------------------|----------|
|                                         | 82       |
|                                         | 83<br>84 |
|                                         |          |
|                                         | 84       |
| $\mathbf{j}$                            | 85       |
| $\mathbf{j}$                            | 86       |
| $\mathcal{F}$                           | 86       |
| 3 3 3                                   | 87       |
| $\boldsymbol{J}$                        | 89       |
| <b>-</b>                                | 90       |
| · F                                     | 90       |
| - · · · · · · · · · · · · · · · · · · · | 92       |
|                                         | 94       |
|                                         | 95       |
|                                         | 96       |
|                                         | 98       |
| Plot,simList-method                     |          |
| Plots                                   |          |
| priority                                | 05       |
| progressInterval                        | 06       |
| rasterCreate                            | 08       |
| rasterToMemory                          | 09       |
| remoteFileSize                          | 10       |
| restartR                                | 10       |
| restartSpades                           | 12       |
| rndstr                                  | 13       |
| saveFiles                               | 14       |
| saveSimList                             | 16       |
| scheduleConditionalEvent                | 18       |
| scheduleEvent                           | 20       |
| show,simList-method                     | 21       |
| simFile                                 |          |
| simInit                                 | 22       |
| simInitAndSpades                        |          |
| simList-class                           |          |
| spades                                  |          |
| spadesClasses                           |          |
| spadesOptions                           |          |
| suppliedElsewhere                       |          |
| times                                   |          |
| updateList                              |          |
| use_gha                                 |          |
| writeEventInfo                          |          |
| writeRNGInfo                            |          |
| zipModule                               |          |
| zipivioduic                             | +0       |
|                                         |          |

SpaDES.core-package 5

SpaDES.core-package

Categorized overview of the SpaDES.core package

#### Description

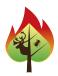

This package allows implementation a variety of simulation-type models, with a focus on spatially explicit models. The core simulation components are built upon a discrete event simulation framework that facilitates modularity, and easily enables the user to include additional functionality by running user-built simulation modules. Included are numerous tools to visualize various spatial data formats, as well as non-spatial data. Much work has been done to speed up the core of the DES, with current benchmarking as low as 56 microseconds overhead for each event (including scheduling, sorting event queue, spawning event etc.) or 38 microseconds if there is no sorting (i.e., no sorting occurs under simple conditions). Under most event conditions, therefore, the DES itself will contribute very minimally compared to the content of the events, which may often be milliseconds to many seconds each event.

Bug reports: https://github.com/PredictiveEcology/SpaDES.core/issues Module repository: https://github.com/PredictiveEcology/SpaDES-modules

Wiki: https://github.com/PredictiveEcology/SpaDES/wiki

# 1 Spatial discrete event simulation (SpaDES)

A collection of top-level functions for doing spatial discrete event simulation.

**1.1 Simulations:** There are two workhorse functions that initialize and run a simulation, and third function for doing multiple spades runs:

simInit Initialize a new simulation spades Run a discrete event simulation

experiment In SpaDES.experiment package. Run multiple spades calls experiment2 In SpaDES.experiment package. Run multiple spades calls

**1.2 Events:** Within a module, important simulation functions include:

scheduleEvent Schedule a simulation event

scheduleConditionalEvent Schedule a conditional simulation event

removeEvent Remove an event from the simulation queue (not yet implemented)

#### 2 The simList object class

The principle exported object class is the simList. All SpaDES simulations operate on this object class.

simList The 'simList' class

#### 3 simList methods

Collections of commonly used functions to retrieve or set slots (and their elements) of a simList object are summarized further below.

#### 3.1 Simulation parameters:

```
globals List of global simulation parameters.

P Nested list of all simulation parameter.

Namespaced version of params (i.e., do not have to specify module name).
```

#### 3.2 loading from disk, saving to disk:

```
inputs List of loaded objects used in simulation. (advanced) outputs List of objects to save during simulation. (advanced)
```

#### 3.3 objects in the simList:

```
    ls, objects
    ls.str
    ls the structure of the simList objects.
    List of objects referenced by the simulation environment.
```

# **3.4 Simulation paths:** Accessor functions for the paths slot and its elements.

```
cachePath Global simulation cache path.

modulePath Global simulation module path.

inputPath outputPath Global simulation input path.

rasterPath Global simulation output path.

Global simulation temporary raster path.

Global simulation paths (cache, modules, inputs, outputs, rasters).
```

#### **3.5 Simulation times:** Accessor functions for the simtimes slot and its elements.

```
time Current simulation time, in units of longest module.start Simulation start time, in units of longest module.end Simulation end time, in units of longest module.
```

SpaDES.core-package

times List of all simulation times (current, start, end), in units of longest module...

7

**3.6 Simulation event queues:** Accessor functions for the events and completed slots. By default, the event lists are shown when the simList object is printed, thus most users will not require direct use of these methods.

events Scheduled simulation events (the event queue). (advanced)

current Currently executing event. (advanced)
completed Completed simulation events. (advanced)

elapsedTime The amount of clock time that modules & events use

**3.7 Modules, dependencies, packages:** Accessor functions for the depends, modules, and .loadOrder slots. These are included for advanced users.

depends List of simulation module dependencies. (advanced)
modules
List of simulation modules to be loaded. (advanced)
Vector of required R libraries of all modules. (advanced)

**3.8** simList **environment:** The simList has a slot called .xData which is an environment. All objects in the simList are actually in this environment, i.e., the simList is not a list. In R, environments use pass-by-reference semantics, which means that copying a simList object using normal R assignment operation (e.g., sim2 <-sim1), will not copy the objects contained within the .xData slot. The two objects (sim1 and sim2) will share identical objects within that slot. Sometimes, this not desired, and a true copy is required.

```
envir Access the environment of the simList directly (advanced)

copy Deep copy of a simList. (advanced)
```

#### 3.9 Checkpointing:

```
Accessor method Module Description

checkpointFile checkpoint Name of the checkpoint file. (advanced)

checkpointInterval checkpoint The simulation checkpoint interval. (advanced)
```

#### 3.10 Progress Bar:

```
progressType .progress Type of graphical progress bar used. (advanced) progressInterval .progress Interval for the progress bar. (advanced)
```

#### 4 Module operations

**4.1 Creating, distributing, and downloading modules:** Modules are the basic unit of SpaDES. These are generally created and stored locally, or are downloaded from remote repositories, including our SpaDES-modules repository on GitHub.

checksums Verify (and optionally write) checksums for a module's data files.

downloadModule Open all modules nested within a base directory.

getModuleVersion Get the latest module version # from module repository.

newModule Create new module from template.

newModuleDocumentation Create empty documentation for a new module.

openModules Open all modules nested within a base directory.

moduleMetadata Shows the module metadata.

zipModule Zip a module and its associated files.

**4.2 Module metadata:** Each module requires several items to be defined. These comprise the metadata for that module (including default parameter specifications, inputs and outputs), and are currently written at the top of the module's .R file.

defineModule Define the module metadata

defineParameter Specify a parameter's name, value and set a default

expectsInput Specify an input object's name, class, description, sourceURL and other specifications

createsOutput Specify an output object's name, class, description and other specifications

There are also accessors for many of the metadata entries:

timeunit Accesses metadata of same name
citation Accesses metadata of same name
documentation Accesses metadata of same name
reqdPkgs Accesses metadata of same name
inputObjects Accesses metadata of same name
Accesses metadata of same name

**4.3 Module dependencies:** Once a set of modules have been chosen, the dependency information is automatically calculated once simInit is run. There are several functions to assist with dependency information:

depsEdgeList Build edge list for module dependency graph
depsGraph Build a module dependency graph using igraph

SpaDES.core-package

#### 5 Module functions

A collection of functions that help with making modules can be found in the suggested SpaDES.tools package, and are summarized below.

9

**5.1 Spatial spreading/distances methods:** Spatial contagion is a key phenomenon for spatially explicit simulation models. Contagion can be modelled using discrete approaches or continuous approaches. Several SpaDES.tools functions assist with these:

adj An optimized (i.e., faster) version of adjacent

cir Identify pixels in a circle around a SpatialPoints\* object

directionFromEachPoint Fast calculation of direction and distance surfaces

distanceFromEachPoint Fast calculation of distance surfaces

rings Identify rings around focal cells (e.g., buffers and donuts) spokes Identify outward radiating spokes from initial points

spread Contagious cellular automata

spread2 Contagious cellular automata, different algorithm, more robust

wrap Create a torus from a grid

**5.2 Spatial agent methods:** Agents have several methods and functions specific to them:

crw Simple correlated random walk function

heading Determines the heading between SpatialPoints\*
makeLines Makes SpatialLines object for, e.g., drawing arrows
move A meta function that can currently only take "crw"
specificNumPerPatch Initiate a specific number of agents per patch

**5.3 GIS operations:** In addition to the vast amount of GIS operations available in R (mostly from contributed packages such as sp, raster, maps, maptools and many others), we provide the following GIS-related functions:

equalExtent Assess whether a list of extents are all equal

**5.4 'Map-reduce'-type operations:** These functions convert between reduced and mapped representations of the same data. This allows compact representation of, e.g., rasters that have many individual pixels that share identical information.

rasterizeReduced Convert reduced representation to full raster.

**5.5 Colors in** Raster\* **objects:** We likely will not want the default colours for every map. Here are several helper functions to add to, set and get colors of Raster\* objects:

setColors Set colours for plotting Raster\* objects getColors Get colours in a Raster\* objects

divergentColors Create a colour palette with diverging colours around a middle

**5.6 Random Map Generation:** It is often useful to build dummy maps with which to build simulation models before all data are available. These dummy maps can later be replaced with actual data maps.

gaussMap Creates a random map using Gaussian random fields
randomPolygons Creates a random polygon with specified number of classes

**5.7 Checking for the existence of objects:** SpaDES modules will often require the existence of objects in the simList. These are helpers for assessing this:

checkObject Check for a existence of an object within a simList checkPath Checks the specified filepath for formatting consistencies

**5.8 SELES-type approach to simulation:** These functions are essentially skeletons and are not fully implemented. They are intended to make translations from SELES (https://www.gowlland.ca/). You must know how to use SELES for these to be useful:

agentLocation Agent location

initiateAgents Initiate agents into a SpatialPointsDataFrame

numAgents Number of agents

probInit
Probability of initiating an agent or event

transitions Transition probability

**5.9 Miscellaneous:** Functions that may be useful within a SpaDES context:

inRange Test whether a number lies within range [a,b]
layerNames Get layer names for numerous object classes

numLayers Return number of layers

paddedFloatToChar Wrapper for padding (e.g., zeros) floating numbers to character

# 6 Caching simulations and simulation components

Simulation caching uses the reproducible package.

Caching can be done in a variety of ways, most of which are up to the module developer. However, the one most common usage would be to cache a simulation run. This might be useful if a simulation is very long, has been run once, and the goal is just to retrieve final results. This would be an alternative to manually saving the outputs.

See example in spades, achieved by using cache = TRUE argument.

Cache Caches a function, but often accessed as arg in spades showCache Shows information about the objects in the cache

clearCache Removes objects from the cache keepCache Keeps only the objects described

SpaDES.core-package 11

A module developer can build caching into their module by creating cached versions of their functions.

\_\_\_\_\_

#### 7 Plotting

Much of the underlying plotting functionality is provided by quickPlot.

There are several user-accessible plotting functions that are optimized for modularity and speed of plotting:

Commonly used:

Plot The workhorse plotting function

## Simulation diagrams:

eventDiagram Gantt chart representing the events in a completed simulation.

Network diagram of simplified module (object) dependencies.

Sequence diagram of detailed object dependencies.

#### Other useful plotting functions:

clearPlot Helpful for resolving many errors

clickValues Extract values from a raster object at the mouse click location(s) clickExtent Zoom into a raster or polygon map that was plotted with Plot

clickCoordinates Get the coordinates, in map units, under mouse click

dev Specify which device to plot on, making a non-RStudio one as default

newPlot Open a new default plotting device

rePlot Replots all elements of device for refreshing or moving plot

\_\_\_\_\_

#### 8 File operations

In addition to R's file operations, we have added several here to aid in bulk loading and saving of files for simulation purposes:

loadFiles Load simulation objects according to a filelist

rasterToMemory Read a raster from file to RAM

saveFiles Save simulation objects according to outputs and params

#### 9 Sample modules included in package

Several dummy modules are included for testing of functionality. These can be found with file.path(find.package("SpaD

Imports, updates, and plots several raster map layers randomLandscapes caribouMovement A simple agent-based (a.k.a., individual-based) model

fireSpread A simple model of a spatial spread process

#### 10 Package options

SpaDES packages use the following options to configure behaviour:

- spades.browserOnError: If TRUE, the default, then any error rerun the same event with debugonce called on it to allow editing to be done. When that browser is continued (e.g., with 'c'), then it will save it reparse it into the simList and rerun the edited version. This may allow a spades call to be recovered on error, though in many cases that may not be the correct behaviour. For example, if the simList gets updated inside that event in an iterative manner, then each run through the event will cause that iteration to occur. When this option is TRUE, then the event will be run at least 3 times: the first time makes the error, the second time has debugonce and the third time is after the error is addressed. TRUE is likely somewhat slower.
- reproducible.cachePath: The default local directory in which to cache simulation outputs. Default is a temporary directory (typically /tmp/RtmpXXX/SpaDES/cache).
- spades.inputPath: The default local directory in which to look for simulation inputs. Default is a temporary directory (typically /tmp/RtmpXXX/SpaDES/inputs).
- spades.debug: The default debugging value debug argument in spades(). Default is TRUE.
- spades.lowMemory: If true, some functions will use more memory efficient (but slower) algorithms. Default FALSE.
- spades.moduleCodeChecks: Should the various code checks be run during simInit. These are passed to codetools::checkUsage. Default is given by the function, plus these:list(suppressParamUnused = FALSE, suppressUndefined = TRUE, suppressPartialMatchArgs = FALSE, suppressNoLocalFun = TRUE, skipWith = TRUE).
- · spades.modulePath: The default local directory where modules and data will be downloaded and stored. Default is a temporary directory (typically /tmp/RtmpXXX/SpaDES/modules).
- spades moduleRepo: The default GitHub repository to use when downloading modules via downloadModule. Default "PredictiveEcology/SpaDES-modules".
- spades.nCompleted: The maximum number of completed events to retain in the completed event queue. Default 1000L.
- spades.outputPath: The default local directory in which to save simulation outputs. Default is a temporary directory (typically /tmp/RtmpXXX/SpaDES/outputs).

- spades.recoveryMode: If this a numeric > 0 or TRUE, then the discrete event simulator will take a snapshot of the objects in the simList that might change (based on metadata outputObjects for that module), prior to initiating every event. This will allow the user to be able to recover in case of an error or manual interruption (e.g., Esc). If this is numeric, a copy of that number of "most recent events" will be maintained so that the user can recover and restart > 1 event in the past, i.e., redo some of the "completed" events. Default is TRUE, i.e., it will keep the state of the simList at the start of the current event. This can be recovered with restartSpades and the differences can be seen in a hidden object in the stashed simList. There is a message which describes how to find that.
- spades.switchPkgNamespaces: Should the search path be modified to ensure a module's required packages are listed first? Default FALSE to keep computational overhead down. If TRUE, there should be no name conflicts among package objects, but it is much slower, especially if the events are themselves fast.
- spades.tolerance: The default tolerance value used for floating point number comparisons. Default .Machine\$double.eps^0.5.
- spades.useragent: The default user agent to use for downloading modules from GitHub.com. Default "https://github.com/PredictiveEcology/SpaDES".

#### Author(s)

Maintainer: Alex M Chubaty <alex.chubaty@gmail.com> (ORCID)

Authors:

• Eliot J B McIntire <eliot.mcintire@canada.ca>(ORCID)

Other contributors:

- Yong Luo <yluo1@lakeheadu.ca> [contributor]
- Steve Cumming <Steve.Cumming@sbf.ulaval.ca>[contributor]
- Ceres Barros <cbarros@mail.ubc.ca> (ORCID) [contributor]
- Her Majesty the Queen in Right of Canada, as represented by the Minister of Natural Resources Canada [copyright holder]

#### See Also

spadesOptions

 $.\, add Changed Attr, {\tt simList-method}$ 

.addChangedAttr for simList objects

#### **Description**

This will evaluate which elements in the simList object changed following this Cached function call. It will add a named character string as an attribute attr(x,".Cache")\$changed, indicating which ones changed. When this function is subsequently called again, only these changed objects will be returned. All other simList objects will remain unchanged.

#### Usage

```
## S4 method for signature 'simList'
.addChangedAttr(object, preDigest, origArguments, ...)
```

#### **Arguments**

object Any R object returned from a function

preDigest The full, element by element hash of the input arguments to that same function,

e.g., from .robustDigest

origArguments 
These are the actual arguments (i.e., the values, not the names) that were the

source for preDigest

... Anything passed to methods.

#### See Also

```
.addChangedAttr
.addChangedAttr
```

```
.addTagsToOutput,simList-method
```

 $. \verb|addTagsToOutput| for \verb|simList| objects|$ 

## **Description**

```
See .addTagsToOutput.
```

#### Usage

```
## S4 method for signature 'simList'
.addTagsToOutput(object, outputObjects, FUN, preDigestByClass)
```

# Arguments

object Any R object.

outputObjects Optional character vector indicating which objects to return. This is only rele-

vant for list, environment (or similar) objects

FUN A function

preDigestByClass

 $A\ list,\, usually\ from\ .\, {\tt preDigestByClass}$ 

# Author(s)

Eliot McIntire

#### See Also

 $. add {\sf TagsToOutput}$ 

```
. \verb| cache Message, \verb| simList-method| \\ . \verb| cache Message| for \verb| simList| objects|
```

# **Description**

```
See .cacheMessage.
```

## Usage

```
## S4 method for signature 'simList'
.cacheMessage(
  object,
  functionName,
  fromMemoise = getOption("reproducible.useMemoise", TRUE)
)
```

#### **Arguments**

object Any R object.

functionName A character string indicating the function name

fromMemoise Logical. If TRUE, the message will be about recovery from memoised copy

#### See Also

 $. \, {\sf cacheMessage} \,$ 

```
. \verb|checkCacheRepo| is t-method| \\ . \verb|checkCacheRepo| for simList| objects|
```

## **Description**

```
See .checkCacheRepo.
```

#### Usage

```
## S4 method for signature 'list'
.checkCacheRepo(object, create = FALSE)
```

# Arguments

object An R object

create Logical. If TRUE, then it will create the path for cache.

.fileExtensions

#### See Also

.checkCacheRepo

.fileExtensions

File extensions map

#### **Description**

How to load various types of files in R.

This function has two roles: 1) to proceed with the loading of files that are in a simList or 2) as a short cut to simInit(inputs = filelist). Generally not to be used by a user.

A data. frame with information on how to load various types of files in R, containing the columns:

- exts: the file extension;
- fun: the function to use for files with this file extension;
- package: the package from which to load fun.

#### Usage

```
.fileExtensions()
loadFiles(sim, filelist, ...)
## S4 method for signature 'simList,missing'
loadFiles(sim, filelist, ...)
## S4 method for signature 'missing,ANY'
loadFiles(sim, filelist, ...)
## S4 method for signature 'missing,missing'
loadFiles(sim, filelist, ...)
.saveFileExtensions()
```

## **Arguments**

sim simList object.

filelist list or data. frame to call loadFiles directly from the filelist as described

in Details

... Additional arguments.

# Author(s)

Eliot McIntire and Alex Chubaty

.findSimList 17

#### See Also

inputs

#### **Examples**

```
## Not run:
# Load random maps included with package
filelist <- data.frame(</pre>
    files = dir(system.file("maps", package = "quickPlot"),
            full.names = TRUE, pattern = "tif"),
    functions = "rasterToMemory", package = "quickPlot"
)
sim1 <- loadFiles(filelist = filelist)</pre>
clearPlot()
if (interactive()) Plot(sim1$DEM)
# Second, more sophisticated. All maps loaded at time = 0, and the last one is reloaded
# at time = 10 and 20 (via "intervals").
# Also, pass the single argument as a list to all functions...
# specifically, when add "native = TRUE" as an argument to the raster function
files = dir(system.file("maps", package = "quickPlot"),
            full.names = TRUE, pattern = "tif")
arguments = I(rep(list(native = TRUE), length(files)))
filelist = data.frame(
  files = files,
  functions = "raster::raster",
  objectName = NA,
  arguments = arguments,
  loadTime = 0,
  intervals = c(rep(NA, length(files)-1), 10)
)
sim2 <- loadFiles(filelist = filelist)</pre>
# if we extend the end time and continue running, it will load an object scheduled
# at time = 10, and it will also schedule a new object loading at 20 because
# interval = 10
end(sim2) <- 20
sim2 <- spades(sim2) # loads the percentPine map 2 more times, once at 10, once at 20
## End(Not run)
```

.findSimList

Find simList in a nested list

# **Description**

This is recursive, so it will find the all simLists even if they are deeply nested.

#### Usage

```
.findSimList(x)
```

## **Arguments**

Χ

any object, used here only when it is a list with at least one simList in it

```
. \verb|parseElems|, \verb|simList-method||
```

 $. \verb"parseElems" for \verb"simList" class objects$ 

# Description

```
See .parseElems.
```

# Usage

```
## S4 method for signature 'simList'
.parseElems(tmp, elems, envir)
```

#### **Arguments**

tmp A evaluated object

elems A character string to be parsed

envir An environment

## See Also

```
.parseElems
```

```
. \verb|preDigestByClass|, \verb|simList-method||
```

Pre-digesting method for simList

# **Description**

Takes a snapshot of simList objects.

# Usage

```
## S4 method for signature 'simList'
.preDigestByClass(object)
```

# Arguments

object

Any R object.

## **Details**

```
See .preDigestByClass.
```

# Author(s)

Eliot McIntire

#### See Also

```
.preDigestByClass
```

```
. \verb|prepareOutput,simList-method| \\ . \verb|prepareOutput| for \verb|simList| objects|
```

# Description

```
See .prepareOutput.
```

# Usage

```
## S4 method for signature 'simList'
.prepareOutput(object, cacheRepo, ...)
```

# Arguments

object Any R object

cacheRepo A repository used for storing cached objects. This is optional if Cache is used

inside a SpaDES module.

... Arguments passed to FUN

#### See Also

.prepareOutput

| .quickCheck | The SpaDES.core variable to switch between quick and robust check-  |
|-------------|---------------------------------------------------------------------|
| .quickcheck | The Spades. Core variable to switch between quick and robust check- |
|             | ing                                                                 |
|             |                                                                     |

#### **Description**

A variable that can be use by module developers and model users to switch between a quick check of functions like downloadData, Cache. The module developer must actually use this in their code.

#### Usage

.quickCheck

#### **Format**

An object of class logical of length 1.

```
. \verb|robustDigest|, \verb|simList-method| \\ . \verb|robustDigest| for \verb|simList| objects|
```

#### **Description**

This is intended to be used within the Cache function, but can be used to evaluate what a simList would look like once it is converted to a repeatably digestible object.

#### Usage

```
## S4 method for signature 'simList'
.robustDigest(object, .objects, length, algo, quick, classOptions)
```

#### **Arguments**

object an object to digest.

. objects Character vector of objects to be digested. This is only applicable if there is

a list, environment (or similar) with named objects within it. Only this/these objects will be considered for caching, i.e., only use a subset of the list, environment or similar objects. In the case of nested list-type objects, this will only be

applied outermost first.

length Numeric. If the element passed to Cache is a Path class object (from e.g.,

asPath(filename)) or it is a Raster with file-backing, then this will be passed to digest::digest, essentially limiting the number of bytes to digest (for speed).

This will only be used if quick = FALSE. Default is getOption("reproducible.length"),

which is set to Inf.

algo The algorithms to be used; currently available choices are md5, which is also

the default, sha1, crc32, sha256, sha512, xxhash32, xxhash64, murmur32,

spookyhash and blake3.

quick Logical or character. If TRUE, no disk-based information will be assessed, i.e.,

only memory content. See Details section about quick in Cache.

classOptions Optional list. This will pass into .robustDigest for specific classes. Should be

options that the .robustDigest knows what to do with.

#### **Details**

See robustDigest. This method strips out stuff from a simList class object that would make it otherwise not reproducibly digestible between sessions, operating systems, or machines. This will likely still not allow identical digest results across R versions.

#### Author(s)

Eliot McIntire

#### See Also

robustDigest

```
.tagsByClass,simList-method
```

 $. tagsByClass \ for \ simList \ objects$ 

#### **Description**

See .tagsByClass. Adds current moduleName, eventType, eventTime, and function:spades as userTags.

# Usage

```
## S4 method for signature 'simList'
.tagsByClass(object)
```

#### **Arguments**

object Any R object.

# Author(s)

Eliot McIntire

#### See Also

.tagsByClass

22 anyPlotting

all.equal.simList

All equal method for simLists

# Description

This function removes a few attributes that are added internally by SpaDES.core and are not relevant to the all.equal. One key element removed is any time stamps, as these are guaranteed to be different.

#### Usage

```
## S3 method for class 'equal.simList'
all(target, current, ...)
```

# Arguments

target R object.

current other R object, to be compared with target.

... further arguments for different methods, notably the following two, for numeri-

cal comparison:

#### Value

See all.equal

anyPlotting

Test whether there should be any plotting from .plot parameter

## Description

This will do all the various tests needed to determine whether plotting of one sort or another will occur. Testing any of the types as listed in Plots argument types. Only the first 3 letters of the type are required.

## Usage

```
anyPlotting(.plots)
```

#### **Arguments**

.plots

Usually will be the P(sim)\$.plots is used within a module.

append\_attr 23

append\_attr

Add a module to a moduleList

## **Description**

Ordinary base lists and vectors do not retain their attributes when subsetted or appended. This function appends items to a list while preserving the attributes of items in the list (but not of the list itself).

#### Usage

```
append_attr(x, y)
## S4 method for signature 'list,list'
append_attr(x, y)
```

## Arguments

х, у

A list of items with optional attributes.

#### **Details**

Similar to updateList but does not require named lists.

#### Value

An updated list with attributes.

## Author(s)

Alex Chubaty and Eliot McIntire

## **Examples**

```
library(igraph) # igraph exports magrittr's pipe operator
tmp1 <- list("apple", "banana") %>% lapply(., `attributes<-`, list(type = "fruit"))
tmp2 <- list("carrot") %>% lapply(., `attributes<-`, list(type = "vegetable"))
append_attr(tmp1, tmp2)
rm(tmp1, tmp2)</pre>
```

24 checkModule

bindrows

Simple wrapper around data.table::rbindlist

#### **Description**

This simply sets defaults to fill = TRUE, and use.names = TRUE

## Usage

```
bindrows(...)
```

## **Arguments**

... 1 or more data.frame, data.table, or list objects

checkModule

Check for the existence of a remote module

## **Description**

Looks in the remote repo for a module named name.

## Usage

```
checkModule(name, repo)

## S4 method for signature 'character, character'
checkModule(name, repo)

## S4 method for signature 'character, missing'
checkModule(name)
```

#### **Arguments**

name Character string giving the module name.

repo GitHub repository name. Default is "PredictiveEcology/SpaDES-modules",

which is specified by the global option spades.moduleRepo.

# Author(s)

Eliot McIntire and Alex Chubaty

checkModuleLocal 25

| checkModuleLocal | Check for the existence of a module locally |
|------------------|---------------------------------------------|
|                  |                                             |

## **Description**

Looks the module path for a module named name, and checks for existence of all essential module files listed below.

# Usage

```
checkModuleLocal(name, path, version)
## S4 method for signature 'character, character, character'
checkModuleLocal(name, path, version)
## S4 method for signature 'character, ANY, ANY'
checkModuleLocal(name, path, version)
```

## **Arguments**

name Character string giving the module name.

path Local path to modules directory. Default is specified by the global option spades . modulePath.

version Character specifying the desired module version.

## **Details**

- 'data/CHECKSUMS.txt'
- 'name.R'

## Value

Logical indicating presence of the module (invisibly).

# Author(s)

Alex Chubaty

26 checkObject

| checkObject | Check for existence of object(s) referenced by a objects slot of a simList object |
|-------------|-----------------------------------------------------------------------------------|
|-------------|-----------------------------------------------------------------------------------|

## **Description**

Check that a named object exists in the provide simList environment slot, and optionally has desired attributes.

## Usage

```
checkObject(sim, name, object, layer, ...)
## S4 method for signature 'simList,missing,Raster,character'
checkObject(sim, name, object, layer, ...)
## S4 method for signature 'simList,missing,ANY,missing'
checkObject(sim, name, object, layer, ...)
## S4 method for signature 'simList,character,missing,missing'
checkObject(sim, name, object, layer, ...)
## S4 method for signature 'simList,character,missing,character'
checkObject(sim, name, object, layer, ...)
## S4 method for signature 'missing,ANY,missing,ANY'
checkObject(sim, name, object, layer, ...)
```

# Arguments

| sim    | A simList object.                                                                                            |
|--------|----------------------------------------------------------------------------------------------------|
| name   | A character string specifying the name of an object to be checked.                                           |
| object | An object. This is mostly used internally, or with layer, because it will fail if the object does not exist. |
| layer  | Character string, specifying a layer name in a Raster, if the name is a Raster* object.                      |
|        | Additional arguments. Not implemented.                                                                       |

#### Value

Invisibly return TRUE indicating object exists; FALSE if not.

# Author(s)

Alex Chubaty and Eliot McIntire

checkParams 27

#### See Also

library.

checkParams

Check use and existence of params passed to simulation.

#### **Description**

Checks that all parameters passed are used in a module, and that all parameters used in a module are passed.

# Usage

```
checkParams(sim, coreParams, ...)
## S4 method for signature 'simList,list'
checkParams(sim, coreParams, ...)
```

#### **Arguments**

sim A simList simulation object. coreParams List of default core parameters.

. . . Additional arguments. Not implemented.

#### Value

Invisibly return TRUE indicating object exists; FALSE if not. Sensible messages are be produced identifying missing parameters.

#### Author(s)

Alex Chubaty

checksums

Calculate checksum for a module's data files

# Description

Verify (and optionally write) checksums for data files in a module's 'data/' subdirectory. The file 'data/CHECKSUMS.txt' contains the expected checksums for each data file. Checksums are computed using reproducible:::digest, which is simply a wrapper around digest::digest.

#### Usage

```
checksums(module, path, ...)
```

28 classFilter

#### Arguments

| module | Character string giving the name of the module.                          |
|--------|--------------------------------------------------------------------------|
| path   | Character string giving the path to the module directory.                |
|        | Passed to Checksums, notably, write, quickCheck, checksumFile and files. |

#### **Details**

Modules may require data that for various reasons cannot be distributed with the module source code. In these cases, the module developer should ensure that the module downloads and extracts the data required. It is useful to not only check that the data files exist locally but that their checksums match those expected.

#### Note

In version 1.2.0 and earlier, two checksums per file were required because of differences in the checksum hash values on Windows and Unix-like platforms. Recent versions use a different (faster) algorithm and only require one checksum value per file. To update your 'CHECKSUMS.txt' files using the new algorithm:

- specify your module (moduleName <-"my\_module");</li>
- $2. \ use a temp dir to ensure all modules get fresh copies of the data (tmpdir <-file.path(tempdir(), "SpaDES\_modules")) and the data (tmpdir <-file.path(tempdir(), "SpaDES\_modules")) and the data (tmpdir <-file.path(tempdir(), "SpaDES\_modules")) and the data (tmpdir <-file.path(tempdir(), "SpaDES\_modules")) and the data (tmpdir <-file.path(tempdir(), "SpaDES\_modules")) and the data (tmpdir <-file.path(tempdir(), "SpaDES\_modules")) and the data (tmpdir <-file.path(tempdir(), "SpaDES\_modules")) and the data (tmpdir <-file.path(tempdir(), "SpaDES\_modules")) and the data (tmpdir(), "SpaDES\_modules") and the data (tmpdir(), "SpaDES\_modules") and the data$
- 3. download your module's data to the temp dir (downloadData(moduleName, tmpdir));
- 4. initialize a dummy simulation to ensure any 'data prep' steps in the .inputObjects section are run (simInit(modules = moduleName));
- 5. recalculate your checksums and overwrite the file (checksums(moduleName,tmpdir,write = TRUE));
- 6. copy the new checksums file to your working module directory (the one not in the temp dir) (file.copy(from = file.path(tmpdir,moduleName,'data','CHECKSUMS.txt'), to = file.path('path/to/my/ = TRUE)).

classFilter

Filter objects by class

#### **Description**

Based on https://stackoverflow.com/a/5158978/1380598.

# Usage

```
classFilter(x, include, exclude, envir)
## S4 method for signature 'character,character,character,environment'
classFilter(x, include, exclude, envir)
## S4 method for signature 'character,character,character,missing'
```

classFilter 29

```
classFilter(x, include, exclude)

## S4 method for signature 'character, character, missing, environment'
classFilter(x, include, envir)

## S4 method for signature 'character, character, missing, missing'
classFilter(x, include)
```

## Arguments

x Character vector of object names to filter, possibly from 1s.

include Class(es) to include, as a character vector.

exclude Optional class(es) to exclude, as a character vector.

envir The environment ins which to search for objects. Default is the calling environ-

ment.

#### Value

Vector of object names matching the class filter.

#### Note

inherits is used internally to check the object class, which can, in some cases, return results inconsistent with is. See <a href="https://stackoverflow.com/a/27923346/1380598">https://stackoverflow.com/a/27923346/1380598</a>. These (known) cases are checked manually and corrected.

#### Author(s)

Alex Chubaty

## **Examples**

```
## Not run:
 ## from global environment
 a <- list(1:10)  # class `list`
 b <- letters
                      # class `character`
 d <- stats::runif(10)</pre>
                             # class `numeric`
 f <- sample(1L:10L) # class `numeric`, `integer`</pre>
 g <- lm( jitter(d) ~ d ) # class `lm`</pre>
 h <- glm( jitter(d) ~ d ) # class `lm`, `glm`</pre>
 classFilter(ls(), include=c("character", "list"))
 classFilter(ls(), include = "numeric")
 classFilter(ls(), include = "numeric", exclude = "integer")
 classFilter(ls(), include = "lm")
 classFilter(ls(), include = "lm", exclude = "glm")
 rm(a, b, d, f, g, h)
## End(Not run)
## from local (e.g., function) environment
```

```
local({
  e <- environment()</pre>
  a <- list(1:10)
                     # class `list`
  b <- letters
                      # class `character`
  d <- stats::runif(10)</pre>
                            # class `numeric`
  f <- sample(1L:10L) # class `numeric`, `integer`</pre>
  g <- lm( jitter(d) ~ d ) # class `lm`</pre>
  h <- glm( jitter(d) ~ d ) # class `lm`, `glm`</pre>
  classFilter(ls(), include=c("character", "list"), envir = e)
  classFilter(ls(), include = "numeric", envir = e)
  classFilter(ls(), include = "numeric", exclude = "integer", envir = e)
  classFilter(ls(), include = "lm", envir = e)
  classFilter(ls(), include = "lm", exclude = "glm", envir = e)
  rm(a, b, d, e, f, g, h)
})
## from another environment
e = new.env(parent = emptyenv())
e$a <- list(1:10)  # class `list`
e$b <- letters
                      # class `character`
e$d <- stats::runif(10)
                             # class `numeric`
e$f <- sample(1L:10L) # class `numeric`, `integer`
e$g <- lm( jitter(e$d) ~ e$d ) # class `lm`
e$h <- glm( jitter(e$d) ~ e$d ) # class `lm`, `glm`
classFilter(ls(e), include=c("character", "list"), envir = e)
classFilter(ls(e), include = "numeric", envir = e)
classFilter(ls(e), include = "numeric", exclude = "integer", envir = e)
classFilter(ls(e), include = "lm", envir = e)
classFilter(ls(e), include = "lm", exclude = "glm", envir = e)
rm(a, b, d, f, g, h, envir = e)
rm(e)
```

clearCache,simList-method

clearCache for simList objects

#### **Description**

This will take the cachePath(object) and pass This will take the cachePath(object) and pass This will take the cachePath(object) and pass

#### Usage

```
## S4 method for signature 'simList'
clearCache(
    x,
    userTags = character(),
```

```
after = NULL,
  before = NULL,
  ask = getOption("reproducible.ask"),
  useCloud = FALSE,
  cloudFolderID = getOption("reproducible.cloudFolderID", NULL),
  drv = getOption("reproducible.drv", RSQLite::SQLite()),
  conn = getOption("reproducible.conn", NULL),
)
## S4 method for signature 'simList'
showCache(
  Χ,
  userTags = character(),
  after = NULL,
  before = NULL,
  drv = getOption("reproducible.drv", RSQLite::SQLite()),
  conn = getOption("reproducible.conn", NULL),
)
## S4 method for signature 'simList'
keepCache(
  х,
 userTags = character(),
  after = NULL.
 before = NULL,
  ask = getOption("reproducible.ask"),
  drv = getOption("reproducible.drv", RSQLite::SQLite()),
  conn = getOption("reproducible.conn", NULL),
)
```

#### **Arguments**

Χ

A simList or a directory containing a valid Cache repository. Note: For compatibility with Cache argument, cacheRepo can also be used instead of x, though x will take precedence.

userTags

Character vector. If used, this will be used in place of the after and before. Specifying one or more userTag here will clear all objects that match those tags. Matching is via regular expression, meaning partial matches will work unless strict beginning (^) and end (\$) of string characters are used. Matching will be against any of the 3 columns returned by showCache(), i.e., artifact, tagValue or tagName. Also, length userTags > 1, then matching is by 'and'. For 'or' matching, use | in a single character string. See examples.

after

A time (POSIX, character understandable by data.table). Objects cached after this time will be shown or deleted.

32 convertToPackage

before A time (POSIX, character understandable by data.table). Objects cached before

this time will be shown or deleted.

ask Logical. If FALSE, then it will not ask to confirm deletions using clearCache or

keepCache. Default is TRUE

useCloud Logical. If TRUE, then every object that is deleted locally will also be deleted in

the cloudFolderID, if it is non-NULL

cloudFolderID A googledrive dribble of a folder, e.g., using drive\_mkdir(). If left as NULL, the

function will create a cloud folder with name from last two folder levels of the

cacheRepo path,: paste0(basename(dirname(cacheRepo)), "\_", basename(cacheRepo)).

This cloudFolderID will be added to options ("reproducible.cloudFolderID"), but this will not persist across sessions. If this is a character string, it will treat

this as a folder name to create or use on GoogleDrive.

an object that inherits from DBIDriver, or an existing DBIConnection object

(in order to clone an existing connection).

conn A DBIConnection object, as returned by dbConnect().

.. Other arguments. Currently, regexp, a logical, can be provided. This must be

TRUE if the use is passing a regular expression. Otherwise, userTags will need to be exact matches. Default is missing, which is the same as TRUE. If there are errors due to regular expression problem, try FALSE. For cc, it is passed to

clearCache, e.g., ask, userTags

convertToPackage

Convert standard module code into an R package

#### **Description**

drv

EXPERIMENTAL – USE WITH CAUTION. This function will only create the necessary source files so that all the code can be used (and installed) like an R package. This function does not install anything (e.g., devtools::install). After running this function, simInit will automatically detect that this is now a package and will load the functions (via pkgload::load\_all) from the source files. This will have the effect that it emulates the "non-package" behaviour of a SpaDES module exactly. After running this function, current tests show no impact on module behaviour, other than event-level and module-level Caching will show changes and will be rerun. Function-level Caching appears unaffected. In other words, this should cause no changes to running the module code via simInit and spades.

#### Usage

```
convertToPackage(
  module = NULL,
  path = getOption("spades.modulePath"),
  buildDocuments = TRUE
)
```

convertToPackage 33

#### **Arguments**

module Character string of module name, without path

path Character string of modulePath. Defaults to getOption("spades.modulePath")

buildDocuments A logical. If TRUE, the default, then the documentation will be built, if any exists,

using roxygen2::roxygenise

#### **Details**

This will move all functions that are not already in an .R file in the R folder into that folder, one function per file, including the doEvent.xxx function. It will not touch any other functions already in the "R" folder. It will also create and fill a minimal DESCRIPTION file. This will leave the defineModule function call as the only code in the main module file. This defineModule and a doEvent.xxx are the only 2 elements that are required for an R package to be considered a SpaDES module. With these changes, the module should still function normally, but will be able to act like an R package, e.g., for writing function documentation with roxygen2, using the testthat infrastructure, etc.

This function is intended to be run once for a module that was created using the "standard" SpaDES module structure (e.g., from a newModule call). There is currently no way to "revert" the changes from R (though it can be done using version control utilities if all files are under version control, e.g., GitHub). Currently SpaDES.core identifies a module as being a package if it has a DESCRIPTION file, or if it has been installed to the .libPaths() e.g., via devtools::install or the like. So one can simply remove the package from .libPaths and delete the DESCRIPTION file and SpaDES.core will treat it as a normal module.

#### Value

This is run for its side effects. There will be a new or modified DESCRIPTION file in the root directory of the module. Any functions that were in the main module script (i.e., the .R file whose filename is the name of the module and is in the root directory of the module) will be moved to individual .R files in the R folder. Any function with a dot prefix will have the dot removed in its respective filename, but the function name is unaffected.

Currently, SpaDES.core does not install the package under any circumstances. It will load it via pkgdown::load\_all, and optionally (option("spades.moduleDocument" = TRUE)) build documentation via roxygen2::roxygenise within the simInit call. This means that any modifications to source code will be read in during the simInit call, as is the practice when a module is not a package.

# **Exported functions**

The only function that will be exported by default is the doEvent.xxx, where xxx is the module name. If any other module is to be exported, it must be explicitly exported with e.g., @export, and then building the NAMESPACE file, e.g., via devtools::document(moduleRootPath). NOTE: as long as all the functions are being used inside each other, and they all can be traced back to a call in doEvent.xxx, then there is no need to export anything else.

#### DESCRIPTION

The DESCRIPTION file that is created (destroying any existing DESCRIPTION file) with this function will have several elements that a user may wish to change. Notably, all packages that were in reqdPkgs in the SpaDES module metadata will be in the Imports section of the DESCRIPTION. To accommodate the need to see these functions, a new R script, imports.R will be created with @import for each package in reqdPkgs of the module metadata. However, if a module already has used @importFrom for importing a function from a package, then the generic @import will be omitted for that (those) package(s). So, a user should likely follow standard R package best practices and use @importFrom to identify the specific functions that are required within external packages, thereby limiting function name collisions (and the warnings that come with them).

Other elements of a standard DESCRIPTION file that will be missing or possibly inappropriately short are Title, Description, URL, BugReports.

#### Installing as a package

There is no need to "install" the source code as a package because simInit will load it on the fly. But, there may be reasons to install it, e.g., to have access to individual functions, help manual, running tests etc. To do this, simply use the devtools::install(pathToModuleRoot). Even if it is installed, simInit will nevertheless run pkgload::load\_all to ensure the spades call will be using the current source code.

Copy, simList-method

Copy for simList class objects

#### **Description**

Because a simList works with an environment to hold all objects, all objects within that slot are pass-by-reference. That means it is not possible to simply copy an object with an assignment operator: the two objects will share the same objects. As one simList object changes so will the other. when this is not the desired behaviour, use this function. NOTE: use capital C, to limit confusion with data.table::copy() See Copy.

#### Usage

```
## S4 method for signature 'simList'
Copy(object, objects, queues, ...)
```

#### Arguments

| object  | An R object (likely containing environments) or an environment.                                                 |
|---------|----------------------------------------------------------------------------------------------------|
| objects | Whether the objects contained within the simList environment should be copied. Default TRUE, which may be slow. |
| queues  | Logical. Should the events queues (events, current, completed) be deep copied via data.table::copy              |
|         | Only used for custom Methods                                                                                    |

copyModule 35

#### **Details**

simList objects can contain a lot of information, much of which could be in pass-by-reference objects (e.g., data.table class), and objects that are file-backed, such as some Raster\*-class objects. For all the objects that are file-backed, it is likely *very* important to give unique file-backed directories. This should be passed here, which gets passed on to the many methods of Copy in reproducible.

#### Author(s)

Eliot McIntire

#### See Also

Copy

copyModule

Create a copy of an existing module

#### **Description**

Create a copy of an existing module

#### Usage

```
copyModule(from, to, path, ...)
## S4 method for signature 'character, character'
copyModule(from, to, path, ...)
## S4 method for signature 'character, character, missing'
copyModule(from, to, path, ...)
```

# **Arguments**

from The name of the module to copy.

to The name of the copy.

path The path to a local module directory. Defaults to the path set by the spades.modulePath

option. See setPaths.

... Additional arguments to file.copy, e.g., overwrite = TRUE.

#### Value

Invisible logical indicating success (TRUE) or failure (FALSE).

#### Author(s)

Alex Chubaty

36 createsOutput

#### **Examples**

```
## Not run: copyModule(from, to)
```

createsOutput

Define an output object of a module

#### **Description**

Used to specify an output object's name, class, description and other specifications.

## Usage

```
createsOutput(objectName, objectClass, desc, ...)
## S4 method for signature 'ANY,ANY,ANY'
createsOutput(objectName, objectClass, desc, ...)
## S4 method for signature 'character,character'
createsOutput(objectName, objectClass, desc, ...)
```

## **Arguments**

objectName Character string to define the output object's name.

ObjectClass Character string to specify the output object's class.

desc Text string providing a brief description of the output object. If there are extra

spaces or carriage returns, these will be stripped, allowing for multi-line charac-

ter strings without using paste or multiple quotes.

... Other specifications of the output object.

#### Value

A data. frame suitable to be passed to outputObjects in a module's metadata.

#### Author(s)

Yong Luo

#### **Examples**

defineModule 37

# Description

Specify a new module's metadata as well as object and package dependencies. Packages are loaded during this call. Any or all of these can be missing, with missing values set to defaults

### Usage

```
defineModule(sim, x)
## S4 method for signature 'simList,list'
defineModule(sim, x)
```

## **Arguments**

sim A simList object from which to extract element(s) or in which to replace ele-

ment(s).

x A list with a number of named elements, referred to as the metadata. See details.

### Value

Updated simList object.

# Required metadata elements

| name          | Module name. Must match the filename (without the .R extension). This is currently not parsed by SpaDES           |
|---------------|----------------------------------------------------------------------------------------------------|
| description   | Brief description of the module. This is currently not parsed by SpaDES; it is for human readers only.            |
| keywords      | Author-supplied keywords. This is currently not parsed by SpaDES; it is for human readers only.                   |
| childModules  | If this contains any character vector, then it will be treated as a parent module. If this is a parent module, th |
| authors       | Module author information (as a vector of person objects. This is currently not parsed by SpaDES; it is for       |
| version       | Module version number (will be coerced to numeric_version if a character or numeric are supplied). The            |
| spatialExtent | The spatial extent of the module supplied via raster::extent. This is currently unimplemented. Once im            |
| timeframe     | Vector (length 2) of POSIXt dates specifying the temporal extent of the module. Currently unimplemented.          |
| timeunit      | Time scale of the module (e.g., "day", "year"). This MUST be specified. It indicates what '1' unit of time n      |
| citation      | List of character strings specifying module citation information. Alternatively, a list of filenames of .bib o    |
| documentation | List of filenames referring to module documentation sources. This is currently not parsed by SpaDES; it is        |
|               |                                                                                                    |

reqdPkgs
parameters
inputObjects
outputObjects

List of R package names required by the module. These packages will be loaded when simInit is called. A data.frame specifying the parameters used in the module. Usually produced by rbind-ing the outputs of A data.frame specifying the data objects expected as inputs to the module, with columns objectName (classification of A data.frame specifying the data objects output by the module, with columns identical to those in input Columns identical to those in input Columns identical to those identical to those in input Columns identic

38 defineParameter

## Author(s)

Alex Chubaty

#### See Also

moduleDefaults

## **Examples**

```
## Not run:
    ## a default version of the defineModule is created with a call to newModule
    newModule("test", path = tempdir(), open = FALSE)

## view the resulting module file
    if (interactive()) file.edit(file.path(tempdir(), "test", "test.R"))

## End(Not run)
```

defineParameter

Define a parameter used in a module

### **Description**

Used to specify a parameter's name, value, and set a default. The min and max arguments are ignored by simInit or spades; they are for human use only. To ensure that a user cannot set parameters outside of a range of values, the module developer should use assertions in their module code.

### Usage

```
defineParameter(name, class, default, min, max, desc, ...)
## S4 method for signature 'character, character, ANY, ANY, ANY, character'
defineParameter(name, class, default, min, max, desc, ...)
## S4 method for signature 'character, character, ANY, missing, missing, character'
defineParameter(name, class, default, min, max, desc, ...)
## S4 method for signature 'missing, missing, missing, missing, missing, missing, missing'
defineParameter()
```

## Arguments

name Character string giving the parameter name.
class Character string giving the parameter class.

default The default value to use when none is specified by the user. Non-standard eval-

uation is used for the expression.

defineParameter 39

| min   | With max, used to define a suitable range of values. Non-standard evaluation is used for the expression. <i>These are not tested by</i> simInit <i>or</i> spades. These are primarily for human use, i.e., to tell a module user what values the module expects. |
|-------|----------------------------------------------------------------------------------------------------|
| max   | With min, used to define a suitable range of values. Non-standard evaluation is used for the expression. <i>These are not tested by</i> simInit <i>or</i> spades. These are primarily for human use, i.e., to tell a module user what values the module expects. |
| desc  | Text string providing a brief description of the parameter. If there are extra spaces or carriage returns, these will be stripped, allowing for multi-line character strings without using paste or multiple quotes.                                             |
| • • • | A convenience that allows writing a long desc without having to use paste; any character strings after desc will be pasted together with desc.                                                                                                    |

#### Value

data.frame

### Note

Be sure to use the correct NA type: logical (NA), integer (NA\_integer\_), real (NA\_real\_), complex (NA\_complex\_), or character (NA\_character\_). See NA.

### Author(s)

Alex Chubaty and Eliot McIntire

## See Also

P, params for accessing these parameters in a module.

# **Examples**

40 depsEdgeList

```
## Not run:
# Create a new module, then access parameters using \code{P}
tmpdir <- file.path(tempdir(), "test")</pre>
checkPath(tmpdir, create = TRUE)
# creates a new, "empty" module -- it has defaults for everything that is required
newModule("testModule", tmpdir, open = FALSE)
# Look at new module code -- see defineParameter
if (interactive()) file.edit(file.path(tmpdir, "testModule", "testModule.R"))
# initialize the simList
mySim <- simInit(modules = "testModule",</pre>
                 paths = list(modulePath = tmpdir))
# Access one of the parameters -- because this line is not inside a module
# function, we must specify the module name. If used within a module,
# we can omit the module name
P(mySim, "testModule")$.useCache
## End(Not run)
```

depsEdgeList

Build edge list for module dependency graph

## **Description**

Build edge list for module dependency graph

# Usage

```
depsEdgeList(sim, plot)
## S4 method for signature 'simList,logical'
depsEdgeList(sim, plot)
## S4 method for signature 'simList,missing'
depsEdgeList(sim, plot)
```

## **Arguments**

sim

A simList object.

plot

Logical indicating whether the edgelist (and subsequent graph) will be used for plotting. If TRUE, duplicated rows (i.e., multiple object dependencies between modules) are removed so that only a single arrow is drawn connecting the modules. Default is FALSE.

depsGraph 41

# Value

A data.table whose first two columns give a list of edges and remaining columns the attributes of the dependency objects (object name, class, etc.).

### Author(s)

Alex Chubaty

depsGraph

Build a module dependency graph

# **Description**

Build a module dependency graph

## Usage

```
depsGraph(sim, plot)
## S4 method for signature 'simList,logical'
depsGraph(sim, plot)
## S4 method for signature 'simList,missing'
depsGraph(sim)
```

# **Arguments**

sim A simList object.

plot Logical indicating whether the edgelist (and subsequent graph) will be used for

plotting. If TRUE, duplicated rows (i.e., multiple object dependencies between modules) are removed so that only a single arrow is drawn connecting the mod-

ules. Default is FALSE.

# Value

An igraph object.

## Author(s)

Alex Chubaty

42 dhour

dhour

SpaDES time units

## **Description**

SpaDES modules commonly use approximate durations that divide with no remainder among themselves. For example, models that simulate based on a "week" timestep, will likely want to fall in lock step with a second module that is a "year" timestep. Since, weeks, months, years don't really have this behaviour because of: leap years, leap seconds, not quite 52 weeks in a year, months that are of different duration, etc. We have generated a set of units that work well together that are based on the astronomical or "Julian" year. In an astronomical year, leap years are added within each year with an extra 1/4 day, (i.e., 1 year == 365.25 days); months are defined as year/12, and weeks as year/52.

```
dhour(x)
dday(x)
dyears(x)
## S4 method for signature 'numeric'
dyears(x)
dmonths(x)
## S4 method for signature 'numeric'
dmonths(x)
dweeks(x)
## S4 method for signature 'numeric'
dweeks(x)
dweek(x)
dmonth(x)
dyear(x)
dsecond(x)
dNA(x)
## S4 method for signature 'ANY'
dNA(x)
```

doEvent.checkpoint 43

### **Arguments**

x numeric. Number of the desired units

#### **Details**

When these units are not correct, a module developer can create their own time unit, and create a function to calculate the number of seconds in that unit using the "d" prefix (for duration), following the lubridate package standard: ddecade <-function(x) lubridate::duration(dyear(10)). Then the module developer can use "decade" as the module's time unit.

### Value

Number of seconds within each unit

### Author(s)

Eliot McIntire

doEvent.checkpoint

Simulation checkpoints.

## Description

Save and reload the current state of the simulation, including the state of the random number generator, by scheduling checkpoint events.

```
doEvent.checkpoint(sim, eventTime, eventType, debug = FALSE)
checkpointLoad(file)
.checkpointSave(sim, file)
checkpointFile(sim)
## S4 method for signature 'simList'
checkpointFile(sim)
checkpointFile(sim) <- value
## S4 replacement method for signature 'simList'
checkpointFile(sim) <- value
checkpointFile(sim) <- value</pre>
## S4 method for signature 'simList'
```

doEvent.checkpoint

```
checkpointInterval(sim)
checkpointInterval(sim) <- value
## S4 replacement method for signature 'simList'
checkpointInterval(sim) <- value</pre>
```

## **Arguments**

sim A simList simulation object.

eventTime A numeric specifying the time of the next event.

eventType A character string specifying the type of event: one of either "init", "load",

or "save".

debug Optional logical flag determines whether sim debug info will be printed (default

debug = FALSE).

file The checkpoint file.

value The parameter value to be set (in the corresponding module and param).

### **Details**

RNG save code adapted from: http://www.cookbook-r.com/Numbers/Saving\_the\_state\_of\_the\_random\_number\_generator/ and https://stackoverflow.com/q/13997444/1380598

## Value

Returns the modified simList object.

# Author(s)

Alex Chubaty

### See Also

```
.Random.seed.
```

```
Other functions to access elements of a 'simList' object: .addDepends(), envir(), events(), globals(), inputs(), modules(), objs(), packages(), params(), paths(), progressInterval(), times()
```

downloadData 45

downloadData

Download module data

# Description

Download external data for a module if not already present in the module directory, or if there is a checksum mismatch indicating that the file is not the correct one.

```
downloadData(
 module,
 path,
 quiet,
 quickCheck = FALSE,
 overwrite = FALSE,
 files = NULL,
 checked = NULL,
 urls = NULL,
 children = NULL,
)
## S4 method for signature 'character, character, logical'
downloadData(
 module,
 path,
 quiet,
 quickCheck = FALSE,
 overwrite = FALSE,
  files = NULL,
 checked = NULL,
 urls = NULL,
  children = NULL,
## S4 method for signature 'character, missing, missing'
downloadData(module, quickCheck, overwrite, files, checked, urls, children)
## S4 method for signature 'character,missing,logical'
downloadData(
 module,
 quiet,
 quickCheck,
  overwrite,
  files,
```

46 downloadData

```
checked,
urls,
children
)

## S4 method for signature 'character,character,missing'
downloadData(
  module,
  path,
  quickCheck,
  overwrite,
  files,
  checked,
  urls,
  children
)
```

### **Arguments**

| module     | Character string giving the name of the module.                                                                                                    |
|------------|----------------------------------------------------------------------------------------------------|
| path       | Character string giving the path to the module directory.                                                                                                    |
| quiet      | Logical. This is passed to download.file. Default is FALSE.                                                                                                    |
| quickCheck | Logical. If TRUE, then the check with local data will only use file.size instead of digest::digest. This is faster, but potentially much less robust.                                                 |
| overwrite  | Logical. Should local data files be overwritten in case they exist? Default is FALSE.                                                                                                    |
| files      | A character vector of length 1 or more if only a subset of files should be checked in the 'CHECKSUMS.txt' file.                                                                                       |
| checked    | The result of a previous checksums call. This should only be used when there is no possibility that the file has changed, i.e., if downloadData is called from inside another function.               |
| urls       | Character vector of urls from which to get the data. This is automatically found from module metadata when this function invoked with SpaDES.core::downloadModule(,data = TRUE). See also prepInputs. |
| children   | The character vector of child modules (without path) to also run downloadData on                                                                                                    |
| • • •      | Passed to preProcess, e.g., purge                                                                                                    |

### **Details**

downloadData requires a checksums file to work, as it will only download the files specified therein. Hence, module developers should make sure they have manually downloaded all the necessary data and ran checksums to build a checksums file.

There is an experimental attempt to use the **googledrive** package to download data from a shared (publicly or with individual users) file. To try this, put the Google Drive URL in sourceURL argument of expectsInputs in the module metadata, and put the filename once downloaded in the

downloadModule 47

objectName argument. If using RStudio Server, you may need to use "out of band" authentication by setting options(httr\_oob\_default = TRUE). To avoid caching of Oauth credentials, set options(httr\_oauth\_cache = TRUE).

There is also an experimental option for the user to make a new 'CHECKSUMS.txt' file if there is a sourceURL but no entry for that file. This is experimental and should be used with caution.

#### Value

Invisibly, a list of downloaded files.

# Author(s)

Alex Chubaty & Eliot McIntire

### See Also

prepInputs, checksums, and downloadModule for downloading modules and building a checksums file.

## **Examples**

```
## Not run:
# For a Google Drive example
# In metadata:
expectsInputs("theFilename.zip", "NA", "NA",
    sourceURL = "https://drive.google.com/open?id=1Ngb-jIRCSs1G6zcuaaCEFUwldbkI_K8Ez")
# create the checksums file
checksums("thisModule", "there", write = TRUE)
downloadData("thisModule", "there", files = "theFilename.zip")
## End(Not run)
```

downloadModule

Download a module from a SpaDES module GitHub repository

# Description

Download a .zip file of the module and extract (unzip) it to a user-specified location.

```
downloadModule(
  name,
  path,
  version,
  repo,
  data,
```

48 downloadModule

```
quiet,
  quickCheck = FALSE,
  overwrite = FALSE
)
## S4 method for signature
## 'character,character,character,character,logical,logical,ANY,logical'
downloadModule(
  name,
 path,
  version,
  repo,
  data,
  quiet,
  quickCheck = FALSE,
  overwrite = FALSE
)
## S4 method for signature
## 'character, missing, missing, missing, missing, missing, ANY, ANY'
downloadModule(name, quickCheck, overwrite)
## S4 method for signature 'character, ANY, ANY, ANY, ANY, ANY, ANY, ANY'
downloadModule(
  name,
 path,
  version,
  repo,
  data,
  quiet,
  quickCheck = FALSE,
  overwrite = FALSE
)
```

### **Arguments**

| name    | Character | string | giving | the module name. |
|---------|-----------|--------|--------|------------------|
| Traille | Character | sumg   | giving | the module name. |

path Character string giving the location in which to save the downloaded module.

Version The module version to download. (If not specified, or NA, the most recent version

will be retrieved.)

repo GitHub repository name, specified as "username/repo". Default is "PredictiveEcology/SpaDES-modu

which is specified by the global option spades.moduleRepo. Only master

branches can be used at this point.

data Logical. If TRUE, then the data that is identified in the module metadata will be

downloaded, if possible. Default FALSE.

quiet Logical. This is passed to download. file (default FALSE).

quickCheck Logical. If TRUE, then the check with local data will only use file.size instead

of digest::digest. This is faster, but potentially much less robust.

envir 49

overwrite

Logical. Should local module files be overwritten in case they exist? Default FALSE.

#### Details

Currently only works with GitHub repositories where modules are located in a modules directory in the root tree on the master branch. Module .zip files' names should contain the version number and be inside their respective module folders (see zipModule for zip compression of modules).

### Value

A list of length 2. The first element is a character vector containing a character vector of extracted files for the module. The second element is a tbl with details about the data that is relevant for the function, including whether it was downloaded or not, and whether it was renamed (because there was a local copy that had the wrong file name).

#### Note

downloadModule uses the GITHUB\_PAT environment variable if a value is set. This alleviates 403 errors caused by too-frequent downloads. Generate a GitHub personal access token with no additional permissions at <a href="https://github.com/settings/tokens">https://github.com/settings/tokens</a>, and add this key to '.Renviron' as GITHUB\_PAT=

The default is to overwrite any existing files in the case of a conflict.

### Author(s)

Alex Chubaty

# See Also

zipModule for creating module .zip folders.

envir

Simulation environment

# **Description**

Accessor functions for the .xData slot, which is the default virtual slot for an S4 class object that inherits from an S3 object (specifically, the simList inherits from environment) in a simList object. These are included for advanced users.

50 eventDiagram

### Usage

```
envir(sim)
## S4 method for signature 'simList'
envir(sim)
envir(sim) <- value
## S4 replacement method for signature 'simList'
envir(sim) <- value</pre>
```

### **Arguments**

sim A simList object from which to extract element(s) or in which to replace ele-

ment(s).

value The object to be stored at the slot.

### **Details**

Currently, only get and set methods are defined. Subset methods are not.

### Value

Returns or sets the value of the slot from the simList object.

# Author(s)

Alex Chubaty

## See Also

```
SpaDES.core-package, specifically the section 1.2.8 on simList environment.
```

```
Other functions to access elements of a 'simList' object: .addDepends(), doEvent.checkpoint(), events(), globals(), inputs(), modules(), objs(), packages(), params(), paths(), progressInterval(), times()
```

eventDiagram

Simulation event diagram

# **Description**

Create a Gantt Chart representing the events in a completed simulation. This event diagram is constructed using the completed event list To change the number of events shown, provide an n argument.

eventDiagram 51

### Usage

```
eventDiagram(sim, n, startDate, ...)
## S4 method for signature 'simList,numeric,character'
eventDiagram(sim, n, startDate, ...)
## S4 method for signature 'simList,missing,character'
eventDiagram(sim, n, startDate, ...)
## S4 method for signature 'simList,missing,missing'
eventDiagram(sim, n, startDate, ...)
```

### **Arguments**

sim A simList object (typically corresponding to a completed simulation).

n The number of most recently completed events to plot. startDate A character representation of date in YYYY-MM-DD format.

.. Additional arguments passed to mermaid. Useful for specifying height and

width.

### **Details**

Simulation time is presented on the x-axis, starting at date 'startDate'. Each module appears in a color-coded row, within which each event for that module is displayed corresponding to the sequence of events for that module. Note that only the start time of the event is meaningful is these figures: the width of the bar associated with a particular module's event DOES NOT correspond to an event's "duration".

Based on this StackOverflow answer: https://stackoverflow.com/a/29999300/1380598.

## Value

Plots an event diagram as Gantt Chart, invisibly returning a mermaid object.

### Note

A red vertical line corresponding to the current date may appear on the figure. This is useful for Gantt Charts generally but can be considered a 'bug' here.

# Author(s)

Alex Chubaty

## See Also

DiagrammeR::mermaid.

52 events

events

Simulation event lists

# **Description**

Accessor functions for the events and completed slots of a simList object. These path functions will extract the values that were provided to the simInit function in the path argument.

```
events(sim, unit)
## S4 method for signature 'simList,character'
events(sim, unit)
## S4 method for signature 'simList,missing'
events(sim, unit)
events(sim) <- value
## S4 replacement method for signature 'simList'
events(sim) <- value
conditionalEvents(sim, unit)
## S4 method for signature 'simList,character'
conditionalEvents(sim, unit)
## S4 method for signature 'simList, missing'
conditionalEvents(sim, unit)
current(sim, unit)
## S4 method for signature 'simList, character'
current(sim, unit)
## S4 method for signature 'simList,missing'
current(sim, unit)
current(sim) <- value</pre>
## S4 replacement method for signature 'simList'
current(sim) <- value</pre>
completed(sim, unit, times = TRUE)
## S4 method for signature 'simList, character'
```

events 53

```
completed(sim, unit, times = TRUE)
## S4 method for signature 'simList,missing'
completed(sim, unit, times = TRUE)

completed(sim) <- value

## S4 replacement method for signature 'simList'
completed(sim) <- value</pre>
```

## **Arguments**

sim A simList object from which to extract element(s) or in which to replace ele-

ment(s).

unit Character. One of the time units used in SpaDES.

value The object to be stored at the slot.

times Logical. Should this function report the clockTime

### **Details**

By default, the event lists are shown when the simList object is printed, thus most users will not require direct use of these methods.

events Scheduled simulation events (the event queue).
completed Completed simulation events.

Currently, only get and set methods are defined. Subset methods are not.

#### Value

Returns or sets the value of the slot from the simList object.

# Note

Each event is represented by a data. table row consisting of:

- eventTime: The time the event is to occur.
- moduleName: The module from which the event is taken.
- eventType: A character string for the programmer-defined event type.

#### See Also

```
SpaDES.core-package, specifically the section 1.2.6 on Simulation event queues.
```

```
Other functions to access elements of a 'simList' object: .addDepends(), doEvent.checkpoint(), envir(), globals(), inputs(), modules(), objs(), packages(), params(), paths(), progressInterval(), times()
```

54 expectsInput

| OV | pec | + c l | nn  | \ı ı + |
|----|-----|-------|-----|--------|
| -  | いてし | LOI   | IIL | ,u c   |

Define an input object that the module expects.

# Description

Used to specify an input object's name, class, description, source url and other specifications.

# Usage

```
expectsInput(objectName, objectClass, desc, sourceURL, ...)
## S4 method for signature 'ANY,ANY,ANY'
expectsInput(objectName, objectClass, desc, sourceURL, ...)
## S4 method for signature 'character,character,character'
expectsInput(objectName, objectClass, desc, sourceURL, ...)
## S4 method for signature 'character,character,character,missing'
expectsInput(objectName, objectClass, desc, sourceURL, ...)
```

## **Arguments**

| objectName  | Character string to define the input object's name.                                                                                                    |
|-------------|----------------------------------------------------------------------------------------------------|
| objectClass | Character string to specify the input object's class.                                                                                                    |
| desc        | Text string providing a brief description of the input object. If there are extra spaces or carriage returns, these will be stripped, allowing for multi-line character strings without using paste or multiple quotes. |
| sourceURL   | Character string to specify an URL to reach the input object, default is NA.                                                                                                    |
|             | Other specifications of the input object.                                                                                                    |

## Value

A data. frame suitable to be passed to inputObjects in a module's metadata.

### Author(s)

Yong Luo

# **Examples**

experiment 55

experiment

Deprecated functions

## **Description**

These functions have been moved to SpaDES.experiment package.

# Usage

```
experiment(...)
experiment2(...)
POM(...)
simInitAndExperiment(...)
```

# Arguments

... Unused.

extractURL

Extract a url from module metadata

# **Description**

This will get the sourceURL for the object named.

# Usage

```
extractURL(objectName, sim, module)
## S4 method for signature 'character,missing'
extractURL(objectName, sim, module)
## S4 method for signature 'character,simList'
extractURL(objectName, sim, module)
```

# **Arguments**

objectName A character string of the object name in the metadata.

sim A simList object from which to extract the sourceURL

module An optional character string of the module name whose metadata is to be used.

If omitted, the function will use the currentModule(sim), if defined.

56 getModuleVersion

# Value

The url.

# Author(s)

Eliot McIntire

fileName

Extract filename (without extension) of a file

# Description

Extract filename (without extension) of a file

# Usage

fileName(x)

# Arguments

Х

List or character vector

# Value

A character vector.

## Author(s)

Eliot McIntire

getModuleVersion

Find the latest module version from a SpaDES module repository

# **Description**

Modified from https://stackoverflow.com/a/25485782/1380598.

```
getModuleVersion(name, repo)
## S4 method for signature 'character, character'
getModuleVersion(name, repo)
## S4 method for signature 'character, missing'
getModuleVersion(name)
```

globals 57

### **Arguments**

name Character string giving the module name.

repo GitHub repository name, specified as "username/repo". Default is "PredictiveEcology/SpaDES-modu

which is specified by the global option spades.moduleRepo. Only master

branches can be used at this point.

#### **Details**

getModuleVersion extracts a module's most recent version by looking at the module '.zip' files contained in the module directory. It takes the most recent version, based on the name of the zip file.

See the modules vignette for details of module directory structure (\url{https://spades-core.predictiveecology.org/articles/ii-modules.html#module-directory-struct and see our SpaDES-modules repo for details of module repository structure (\url{https://github.com/PredictiveEcology/SpaDES-modules}).

### Author(s)

Alex Chubaty

### See Also

zipModule for creating module '.zip' folders.

globals

Get and set global simulation parameters

## **Description**

globals, and the alias G, accesses or sets the "globals" in the simList. This currently is not an explicit slot in the simList, but it is a .globals element in the params slot of the simList.

```
globals(sim)
## S4 method for signature 'simList'
globals(sim)
globals(sim) <- value
## S4 replacement method for signature 'simList'
globals(sim) <- value
G(sim)</pre>
```

58 initialize,simList-method

```
## S4 method for signature 'simList'
G(sim)

G(sim) <- value

## S4 replacement method for signature 'simList'
G(sim) <- value</pre>
```

# Arguments

sim A simList object from which to extract element(s) or in which to replace ele-

ment(s).

value The parameter value to be set (in the corresponding module and param).

### See Also

```
SpaDES.core-package, specifically the section 1.2.1 on Simulation Parameters.
```

```
Other functions to access elements of a 'simList' object: .addDepends(), doEvent.checkpoint(), envir(), events(), inputs(), modules(), objs(), packages(), params(), paths(), progressInterval(), times()
```

```
initialize, simList-method
```

Generate a simList object

### **Description**

Given the name or the definition of a class, plus optionally data to be included in the object, new returns an object from that class.

Given the name or the definition of a class, plus optionally data to be included in the object, new returns an object from that class.

### Usage

```
## S4 method for signature 'simList'
initialize(.Object, ...)
## S4 method for signature 'simList_'
initialize(.Object, ...)
```

## Arguments

```
.Object A simList object.
```

... Optional Values passed to any or all slot

inputObjects 59

inputObjects

Metadata accessors

## **Description**

These accessors extract the metadata for a module (if specified) or all modules in a simList if not specified.

```
inputObjects(sim, module, path)
## S4 method for signature 'simList'
inputObjects(sim, module, path)
## S4 method for signature 'missing'
inputObjects(sim, module, path)
outputObjects(sim, module, path)
## S4 method for signature 'simList'
outputObjects(sim, module, path)
## S4 method for signature 'missing'
outputObjects(sim, module, path)
outputObjectNames(sim, module)
## S4 method for signature 'simList'
outputObjectNames(sim, module)
reqdPkgs(sim, module, modulePath)
## S4 method for signature 'simList'
reqdPkgs(sim, module, modulePath)
## S4 method for signature 'missing'
reqdPkgs(sim, module, modulePath)
documentation(sim, module)
## S4 method for signature 'simList'
documentation(sim, module)
citation(package, lib.loc = NULL, auto = NULL, module = character())
## S4 method for signature 'simList'
```

```
citation(package, lib.loc = NULL, auto = NULL, module = character())
## S4 method for signature 'character'
citation(package, lib.loc = NULL, auto = NULL, module = character())
```

## **Arguments**

A simList object from which to extract element(s) or in which to replace elesim ment(s). module Character vector of module name(s) The path to the module., i.e., the modulePath. Only relevant if sim not supplied. path modulePath That path where module can be found. If set already using setPaths, it will use that. This will be ignored if sim is supplied and is required if sim not supplied package For compatibility with citation. This can be a simList or a character string for a package name. lib.loc a character vector with path names of R libraries, or the directory containing the source for package, or NULL. The default value of NULL corresponds to all libraries currently known. If the default is used, the loaded packages are searched before the libraries. auto a logical indicating whether the default citation auto-generated from the package 'DESCRIPTION' metadata should be used or not, or NULL (default), indicating that a 'CITATION' file is used if it exists, or an object of class "packageDescription"

# **Examples**

```
## Not run:
# To pre-install and pre-load all packages prior to \code{simInit}.

# set modulePath
setPaths(modulePath = system.file("sampleModules", package = "SpaDES.core"))
# use Require and reqdPkgs
if (!interactive()) chooseCRANmirror(ind = 1) #
pkgs <- reqdPkgs(module = c("caribouMovement", "randomLandscapes", "fireSpread"))
pkgs <- unique(unlist(pkgs))
Require(pkgs)

## End(Not run)</pre>
```

inputs

Simulation inputs

with package metadata (see below).

# **Description**

Accessor functions for the inputs slots in a simList object.

## Usage

```
inputs(sim)
## S4 method for signature 'simList'
inputs(sim)
inputs(sim) <- value
## S4 replacement method for signature 'simList'
inputs(sim) <- value
inputArgs(sim)
## S4 method for signature 'simList'
inputArgs(sim)
inputArgs(sim) <- value
## S4 replacement method for signature 'simList'
inputArgs(sim) <- value</pre>
```

### **Arguments**

sim A simList object from which to extract element(s) or in which to replace ele-

ment(s).

value The object to be stored at the slot. See Details.

## Details

These functions are one of three mechanisms to add the information about which input files to load in a spades call.

- 1. As arguments to a simInit call. Specifically, inputs or outputs. See ?simInit.
- 2. With the outputs(simList) function call.
- 3. By adding a function called .inputObjects inside a module, which will be executed during the simInit call. This last way is the most "modular" way to create default data sets for your model.

See below for more details.

#### Value

Returns or sets the value(s) of the input or output slots in the simList object.

## inputs function or argument in simInit

inputs accepts a data.frame, with up to 7 columns. Columns are:

file required, a character string indicating the file path. There is no default.

optional, character string indicating the name of the object that the loaded file will be assigned to in the simList optional, a character string indicating the function to use to load that file. Defaults to the known extensions in Superioral character string indicating the package in which to find the fun); optional numeric, indicating when in simulation time the file should be loaded. The default is the highest prior optional numeric, indicating at what interval should this same exact file be reloaded from disk, e.g., 10 would a arguments is a list of lists of named arguments, one list for each fun. For example, if fun="raster", arguments = list(

Currently, only file is required. All others will be filled with defaults if not specified. See the modules vignette for more details (browseVignettes("SpaDES.core")).

### . inputObjects function placed inside module

Any code placed inside a function called .inputObjects will be run during simInit() for the purpose of creating any objects required by this module, i.e., objects identified in the inputObjects element of defineModule. This is useful if there is something required before simulation to produce the module object dependencies, including such things as downloading default datasets, e.g., downloadData('LCC2005',modulePath(sim)). Nothing should be created here that does not create an named object in inputObjects. Any other initiation procedures should be put in the "init" eventType of the doEvent function. Note: the module developer can use 'sim\$.userSuppliedObjNames' inside the function to selectively skip unnecessary steps because the user has provided those inputObjects in the simInit call. e.g., the following code would look to see if the user had passed defaultColor into during simInit. If the user had done this, then this function would not override that value with 'red'. If the user has not passed in a value for defaultColor, then the module will get it here:

```
if (!('defaultColor'%in%sim$.userSuppliedObjNames)) { sim$defaultColor <-'red' }</pre>
```

### See Also

```
SpaDES.core-package, specifically the section 1.2.2 on loading and saving.

Other functions to access elements of a 'simList' object: .addDepends(), doEvent.checkpoint(), envir(), events(), globals(), modules(), objs(), packages(), params(), paths(), progressInterval(), times()
```

# **Examples**

```
inputs(sim) <- data.frame(file = tmpFile) # using only required column, "file"</pre>
inputs(sim) # see that it is not yet loaded, but when it is scheduled to be loaded
simOut <- spades(sim)</pre>
inputs(simOut) # confirm it was loaded
simOut$test
# can put data.frame for inputs directly inside simInit call
allTifs <- dir(system.file("maps", package = "quickPlot"),</pre>
               full.names = TRUE, pattern = "tif")
# next: .objectNames are taken from the filenames (without the extension)
# This will load all 5 tifs in the SpaDES sample directory, using
# the raster fuction in the raster package, all at time = 0
if (require("rgdal", quietly = TRUE)) {
 sim <- simInit(</pre>
    inputs = data.frame(
     files = allTifs,
      functions = "raster",
     package = "raster",
     loadTime = 0,
     stringsAsFactors = FALSE)
   )
 #A fully described inputs object, including arguments:
 files <- dir(system.file("maps", package = "quickPlot"),</pre>
               full.names = TRUE, pattern = "tif")
 # arguments must be a list of lists. This may require I() to keep it as a list
 # once it gets coerced into the data.frame.
 arguments = I(rep(list(native = TRUE), length(files)))
 filelist = data.frame(
     objectName = paste0("Maps", 1:5),
     files = files,
     functions = "raster::raster",
     arguments = arguments,
    loadTime = 0,
     intervals = c(rep(NA, length(files) - 1), 10)
 inputs(sim) <- filelist</pre>
 spades(sim)
}
# Example showing loading multiple objects from global environment onto the
# same object in the simList, but at different load times
a1 <- 1
a2 <- 2
# Note arguments must be a list of NROW(inputs), with each element itself being a list,
# which is passed to do.call(fun[x], arguments[[x]]), where x is row number, one at a time
args <- lapply(1:2, function(x) {</pre>
               list(x = paste0("a", x),
                envir = environment()) # may be necessary to specify in which envir a1, a2
                                         # are located, if not in an interactive sessino
               })
```

64 inSeconds

```
inputs <- data.frame(objectName = "a", loadTime = 1:2, fun = "base::get", arguments = I(args))
a <- simInit(inputs = inputs, times = list(start = 0, end = 1))
a <- spades(a)
identical(a1, a$a)
end(a) <- 3
a <- spades(a) # different object (a2) loaded onto a$a
identical(a2, a$a)
# Clean up after
unlink(tmpdir, recursive = TRUE)</pre>
```

inSeconds

Convert time units

## **Description**

Current pre-defined units are found within the spadesTimes() function. The user can define a new unit. The unit name can be anything, but the function definition must be of the form "dunitName", e.g., dyear or dfortnight. The unit name is the part without the d and the function name definition includes the d. This new function, e.g., dfortnight <-function(x) lubridate::duration(dday(14)) can be placed anywhere in the search path or in a module (you will need to declare "lubridate" in your pkgDeps in the metadata).

This function takes a numeric with a "unit" attribute and converts it to another numeric with a different time attribute. If the units passed to argument units are the same as attr(time, "unit"), then it simply returns input time.

```
inSeconds(unit, envir, skipChecks = FALSE)

convertTimeunit(time, unit, envir, skipChecks = FALSE)
.spadesTimes

spadesTimes()

checkTimeunit(unit, envir)

## S4 method for signature 'character,missing'
checkTimeunit(unit, envir)

## S4 method for signature 'character,environment'
checkTimeunit(unit, envir)
```

loadPackages 65

# **Arguments**

| unit       | Character. One of the time units used in SpaDES or user defined time unit, given as the unit name only. See details. |
|------------|----------------------------------------------------------------------------------------------------|
| envir      | An environment. This is where to look up the function definition for the time unit. See details.                     |
| skipChecks | For speed, the internal checks for classes and missingness can be skipped. Default FALSE.                            |
| time       | Numeric. With a unit attribute, indicating the time unit of the input numeric. See Details.                          |

#### **Format**

An object of class character of length 12.

### **Details**

Because of R scoping, if envir is a simList environment, then this function will search there first, then up the current search() path. Thus, it will find a user defined or module defined unit before a SpaDES unit. This means that a user can override the dyear given in SpaDES, for example, which is 365.25 days, with dyear <-function(x) lubridate::duration(dday(365)).

If time has no unit attribute, then it is assumed to be seconds.

### Value

A numeric vector of length 1, with unit attribute set to "seconds".

## Author(s)

Alex Chubaty & Eliot McIntire Eliot McIntire

loadPackages Load packages.

# **Description**

Deprecated. Please use Require

```
loadPackages(packageList, install = FALSE, quiet = TRUE)
## S4 method for signature 'character'
loadPackages(packageList, install = FALSE, quiet = TRUE)
## S4 method for signature 'list'
```

66 loadSimList

```
loadPackages(packageList, install = FALSE, quiet = TRUE)
## S4 method for signature '`NULL`'
loadPackages(packageList, install = FALSE, quiet = TRUE)
```

# **Arguments**

packageList A list of character strings specifying the names of packages to be loaded.

install Logical flag. If required packages are not already installed, should they be in-

stalled?

quiet Logical flag. Should the final "packages loaded" message be suppressed?

### Value

Specified packages are loaded and attached using require(), invisibly returning a logical vector of successes.

### Author(s)

Alex Chubaty

#### See Also

require.

### **Examples**

```
## Not run:
    pkgs <- list("raster", "lme4")
    loadPackages(pkgs) # loads packages if installed
    loadPackages(pkgs, install = TRUE) # loads packages after installation (if needed)
## End(Not run)</pre>
```

loadSimList

Load a saved simList and ancillary files

# Description

Loading a simList from file can be problematic as there are non-standard objects that must be rebuilt. See description in saveSimList() for details.

unzipSimList is a convenience wrapper around unzip and loadSimList where all the files are correctly identified and passed to loadSimList(...,otherFiles = xxx). See zipSimList for details.

makeMemoisable.simList 67

# Usage

```
loadSimList(filename, paths = getPaths(), otherFiles = "")
unzipSimList(zipfile, load = TRUE, paths = getPaths(), ...)
```

# Arguments

| filename   | Character giving the name of a saved simulation file                                                                                                    |
|------------|----------------------------------------------------------------------------------------------------|
| paths      | A list of character vectors for all the simList paths. When loading a simList, this will replace the paths of everything to these new paths. Experimental still.                                                                                                    |
| otherFiles | A character vector of (absolute) file names locating each of the existing file-backed Raster* files that are the real paths for the possibly incorrect paths in Filenames(sim) if the the file being read in is from a different computer, path, or drive. This could be the output from unzipSimList (which is calls loadSimList internally, passing the unzipped filenames) |
| zipfile    | Filename of a zipped simList                                                                                                    |
| load       | Logical. If TRUE, the default, then the simList will also be loaded into R.                                                                                                    |

### **Details**

. . .

If cache is used, it is likely that it should be trimmed before zipping, to include only cache elements that are relevant.

# Value

• loadSimList(): A simList object.

passed to unzip

• unzipSimList(): Either a character vector of file names unzipped (if load = FALSE), or a simList object.

# See Also

```
saveSimList(), zipSimList()
```

```
makeMemoisable.simList
```

Make simList correctly work with memoise

# **Description**

Because of the environment slot, simList objects don't correctly memoise a simList. This method for simList converts the object to a simList\_first.

68 maxTimeunit

### Usage

```
## $3 method for class 'simList'
makeMemoisable(x)
## $3 method for class 'simList_'
unmakeMemoisable(x)
```

### **Arguments**

Х

An object to make memoisable. See individual methods in other packages.

### Value

A simList\_ object or a simList, in the case of unmakeMemoisable.

### See Also

makeMemoisable

maxTimeunit

Determine the largest timestep unit in a simulation

# Description

Determine the largest timestep unit in a simulation

### Usage

```
maxTimeunit(sim)
## S4 method for signature 'simList'
maxTimeunit(sim)
```

# **Arguments**

sim

A simList simulation object.

# Value

The timeunit as a character string. This defaults to NA if none of the modules has explicit units.

# Author(s)

Eliot McIntire and Alex Chubaty

memoryUseThisSession Estimate memory used with system("ps")

### **Description**

This will give a slightly different estimate than pryr::mem\_used, which uses gc() internally. The purpose of this function is to allow continuous monitoring, external to the R session. Normally, this is run in a different session.

This will only work if the user has specified before running the spades call, set the interval, in seconds, that ps is run with options("spades.memoryUseInterval" = 0.5), will assess memory use every 0.5 seconds. The default is 0, meaning no interval, "off".

## Usage

```
memoryUseThisSession(thisPid)
memoryUse(sim, max = TRUE)
```

## **Arguments**

thisPid Numeric or integer, the PID of the process. If omitted, it will be found with

Sys.getpid()

sim A completed simList

max Logical. If TRUE, then it the return value will be summarized by module/event,

showing the maximum memory used. If FALSE, then the raw memory used

during each event will be shown.

## See Also

The vignette("iv-modules")

minTimeunit

Determine the smallest timeunit in a simulation

### **Description**

When modules have different timeunit, SpaDES automatically takes the smallest (e.g., "second") as the unit for a simulation.

70 moduleCodeFiles

### Usage

```
minTimeunit(sim)

## S4 method for signature 'simList'
minTimeunit(sim)

## S4 method for signature 'list'
minTimeunit(sim)
```

## **Arguments**

sim

A simList simulation object.

### Value

The timeunit as a character string. This defaults to "second" if none of the modules has explicit units.

### Author(s)

Eliot McIntire

moduleCodeFiles

Extract the full file paths for R source code

## **Description**

This can be used e.g., for Caching, to identify which files have changed.

### Usage

```
moduleCodeFiles(paths, modules)
```

## **Arguments**

paths

An optional named list with up to 4 named elements, modulePath, inputPath, outputPath, and cachePath. See details. NOTE: Experimental feature now allows for multiple modulePaths to be specified in a character vector. The modules will be searched for sequentially in the first modulePath, then if it doesn't find it, in the second etc.

modules

A named list of character strings specifying the names of modules to be loaded for the simulation. Note: the module name should correspond to the R source file from which the module is loaded. Example: a module named "caribou" will be sourced form the file 'caribou.R', located at the specified modulePath(simList) (see below).

moduleCoverage 71

| moduleCoverage | Calculate module coverage of unit tests |
|----------------|-----------------------------------------|
|----------------|-----------------------------------------|

## **Description**

Calculate the test coverage by unit tests for the module and its functions.

## Usage

```
moduleCoverage(mod, modulePath = "..")
```

# **Arguments**

mod Character string. The module's name. Default is basename(getwd())

modulePath Character string. The path to the module directory (default is "..", i.e., one level

up from working directory).

#### Value

Return a list of two coverage objects and two data.table objects. The two coverage objects are named moduleCoverage and functionCoverage. The moduleCoverage object contains the percent value of unit test coverage for the module. The functionCoverage object contains percentage values for unit test coverage for each function defined in the module. Please use report to view the coverage information. Two data.tables give the information of all the tested and untested functions in the module.

## Note

When running this function, the test files must be strictly placed in the 'tests/testthat/' directory under module path. To automatically generate this folder, please set unitTests = TRUE when creating a new module using newModule. To accurately test your module, the test filename must follow the format test-functionName.R.

### Author(s)

Yong Luo

#### See Also

newModule.

# **Examples**

```
## Not run:
   tmpdir <- file.path(tempdir(), "coverage")
   modulePath <- file.path(tmpdir, "Modules") %>% checkPath(create = TRUE)
   moduleName <- "forestAge" # sample module to test
   downloadModule(name = moduleName, path = modulePath) # download sample module</pre>
```

72 moduleDiagram

```
testResults <- moduleCoverage(name = moduleName, path = modulePath)
report(testResults$moduleCoverage)
report(testResults$functionCoverage)
unlink(tmpdir, recursive = TRUE)
mc1 <- moduleCoverage("Biomass_core", modulePath = "..")
## End(Not run)</pre>
```

moduleDefaults

Defaults values used in defineModule

# **Description**

Where individual elements are missing in defineModule, these defaults will be used.

# Usage

moduleDefaults

### **Format**

An object of class list of length 12.

moduleDiagram

Simulation module dependency diagram

# Description

Create a network diagram illustrating the simplified module dependencies of a simulation. Offers a less detailed view of specific objects than does plotting the depsEdgeList directly with objectDiagram.

```
moduleDiagram(sim, type, showParents, ...)
## S4 method for signature 'simList,character,logical'
moduleDiagram(sim, type, showParents, ...)
## S4 method for signature 'simList,missing,ANY'
moduleDiagram(sim, type, showParents, ...)
```

moduleDiagram 73

# **Arguments**

sim A simList object (typically corresponding to a completed simulation).

type Character string, either "rgl" for igraph::rglplot or "tk" for igraph::tkplot.

Default missing, which uses regular plot.

showParents Logical. If TRUE, then any children that are grouped into parent modules will

be grouped together by colored blobs. Internally, this is calling moduleGraph.

Default FALSE.

... Additional arguments passed to plotting function specified by type.

#### Value

Plots module dependency diagram.

## Author(s)

Alex Chubaty

#### See Also

igraph, moduleGraph for a version that accounts for parent and children module structure.

# **Examples**

```
## Not run:
# Will use quickPlot::Plot
moduleDiagram(sim)
# Can also use default base::plot
modDia <- depsGraph(sim, plot = TRUE)</pre>
# See ?plot.igraph
plot(modDia, layout = layout_as_star)
# Or for more control - here, change the label "_INPUT_" to "DATA"
edgeList <- depsEdgeList(sim)</pre>
edgeList <- edgeList[, list(from, to)]</pre>
edgeList[from == "_INPUT_", from := "Data"]
edgeList[to == "_INPUT_", to := "Data"]
edgeList <- unique(edgeList)</pre>
edge
ig <- igraph::graph_from_data_frame(edgeList[, list(from, to)])</pre>
plot(ig)
# Or use ggraph package
# library(qgraph)
# qgraph(edgeList, shape = "rectangle", vsize = 12, vsize2 = 2
## End(Not run)
```

74 moduleGraph

moduleGraph

Build a module dependency graph

## **Description**

This is still experimental, but this will show the hierarchical structure of parent and children modules and return a list with an igraph object and an igraph communities object, showing the groups. Currently only tested with relatively simple structures.

# Usage

```
moduleGraph(sim, plot, ...)
## S4 method for signature 'simList,logical'
moduleGraph(sim, plot, ...)
## S4 method for signature 'simList,missing'
moduleGraph(sim, plot, ...)
```

# Arguments

sim A simList object.

plot Logical indicating whether the edgelist (and subsequent graph) will be used for

plotting. If TRUE, duplicated rows (i.e., multiple object dependencies between modules) are removed so that only a single arrow is drawn connecting the mod-

ules. Default is FALSE.

... Arguments passed to Plot

## Value

A list with 2 elements, an igraph object and an igraph communities object.

#### Author(s)

Eliot McIntire

## See Also

moduleDiagram

moduleMetadata 75

moduleMetadata

Parse and extract module metadata

# Description

Parse and extract module metadata

# Usage

```
moduleMetadata(
  sim,
 module.
  path = getOption("spades.modulePath", NULL),
  defineModuleListItems = c("name", "description", "keywords", "childModules",
    "authors", "version", "spatialExtent", "timeframe", "timeunit", "citation",
    "documentation", "reqdPkgs", "parameters", "inputObjects", "outputObjects")
)
## S4 method for signature 'missing, character, character'
moduleMetadata(module, path, defineModuleListItems)
## S4 method for signature 'missing, character, missing'
moduleMetadata(module, defineModuleListItems)
## S4 method for signature 'ANY, ANY, ANY'
moduleMetadata(
  sim,
 module,
  path = getOption("spades.modulePath", NULL),
  defineModuleListItems = c("name", "description", "keywords", "childModules",
    "authors", "version", "spatialExtent", "timeframe", "timeunit", "citation",
    "documentation", "reqdPkgs", "parameters", "inputObjects", "outputObjects")
)
```

# **Arguments**

sim A simList simulation object, generally produced by simInit.

module Character string. Your module's name.

path Character string specifying the file path to modules directory. Default is to use

the spades.modulePath option.

defineModuleListItems

A vector of metadata entries to return values about.

## Value

A list of module metadata, matching the structure in defineModule.

76 moduleParams

### Author(s)

Alex Chubaty

#### See Also

defineModule

### **Examples**

```
path <- system.file("sampleModules", package = "SpaDES.core")</pre>
sampleModules <- dir(path)</pre>
# turn off code checking -- don't need it here
opts <- options("spades.moduleCodeChecks" = FALSE,</pre>
                 "spades.useRequire" = FALSE)
x <- moduleMetadata(sampleModules[3], path = path)</pre>
# using simList
mySim <- simInit(</pre>
   times = list(start = 2000.0, end = 2001.0, timeunit = "year"),
   params = list(
     .globals = list(stackName = "landscape")
   ),
   modules = list("caribouMovement"),
   paths = list(modulePath = system.file("sampleModules", package = "SpaDES.core"))
)
moduleMetadata(sim = mySim)
# turn code checking back on -- don't need it here
options(opts)
```

moduleParams

Extract a module's parameters, inputs, or outputs

### **Description**

These are more or less wrappers around moduleMetadata, with the exception that extraneous spaces and End-Of-Line characters will be removed from the desc arguments in defineParameters, defineInputs, and defineOutputs

## Usage

```
moduleParams(module, path)
## S4 method for signature 'character, character'
moduleParams(module, path)
moduleInputs(module, path)
```

modules 77

```
## S4 method for signature 'character, character'
moduleInputs(module, path)

moduleOutputs(module, path)

## S4 method for signature 'character, character'
moduleOutputs(module, path)
```

# **Arguments**

module Character string. Your module's name.

path Character string specifying the file path to modules directory. Default is to use

the spades.modulePath option.

### Value

data.frame

#### Author(s)

Alex Chubaty

### See Also

moduleMetadata

#### **Examples**

```
path <- system.file("sampleModules", package = "SpaDES.core")
sampleModules <- dir(path)

p <- moduleParams(sampleModules[3], path = path)
i <- moduleInputs(sampleModules[3], path = path)
o <- moduleOutputs(sampleModules[3], path = path)

#' \dontrun{
## easily include these tables in Rmd files using knitr
knitr::kable(p)
knitr::kable(i)
knitr::kable(o)
#' }</pre>
```

modules

Simulation modules and dependencies

## **Description**

Accessor functions for the depends and modules slots in a simList object. These are included for advanced users.

78 modules

```
depends List of simulation module dependencies. (advanced)
modules List of simulation modules to be loaded. (advanced)
inputs List of loaded objects used in simulation. (advanced)
```

### Usage

```
modules(sim, hidden = FALSE)

## S4 method for signature 'simList'
modules(sim, hidden = FALSE)

modules(sim) <- value

## S4 replacement method for signature 'simList'
modules(sim) <- value

depends(sim)

## S4 method for signature 'simList'
depends(sim)

depends(sim) <- value

## S4 replacement method for signature 'simList'
depends(sim) <- value</pre>
```

# **Arguments**

sim A simList object from which to extract element(s) or in which to replace ele-

ment(s).

hidden Logical. If TRUE, show the default core modules.

value The object to be stored at the slot.

#### **Details**

Currently, only get and set methods are defined. Subset methods are not.

# Value

Returns or sets the value of the slot from the simList object.

### Author(s)

Alex Chubaty

module Version 79

### See Also

```
SpaDES. core-package, specifically the section 1.2.7 on Modules and dependencies.
```

Other functions to access elements of a 'simList' object: .addDepends(), doEvent.checkpoint(), envir(), events(), globals(), inputs(), objs(), packages(), params(), paths(), progressInterval(), times()

moduleVersion

Parse and extract a module's version

## **Description**

Parse and extract a module's version

## Usage

```
moduleVersion(module, path, sim, envir = NULL)
## S4 method for signature 'character,character,missing'
moduleVersion(module, path, envir)
## S4 method for signature 'character,missing,missing'
moduleVersion(module, envir)
## S4 method for signature 'character,missing,simList'
moduleVersion(module, sim, envir)
```

#### **Arguments**

| module | Character string. Your module's name.                                                                                                    |
|--------|----------------------------------------------------------------------------------------------------|
| path   | Character string specifying the file path to modules directory. Default is to use the $spades.modulePath$ option.                                                                                                    |
| sim    | A simList simulation object, generally produced by simInit.                                                                                                    |
| envir  | Optional environment in which to store parsed code. This may be useful if the same file is being parsed multiple times. This function will check in that envir for the parsed file before parsing again. If the envir is transient, then this will have no effect. |

#### Value

numeric\_version indicating the module's version.

# Author(s)

Alex Chubaty

80 newModule

### See Also

moduleMetadata

### **Examples**

```
# using filepath
path <- system.file("sampleModules", package = "SpaDES.core")
moduleVersion("caribouMovement", path)

# using simList
options("spades.useRequire" = FALSE)
mySim <- simInit(
    times = list(start = 2000.0, end = 2002.0, timeunit = "year"),
    params = list(
        .globals = list(stackName = "landscape", burnStats = "nPixelsBurned")
    ),
    modules = list("caribouMovement"),
    paths = list(modulePath = path)
)
moduleVersion("caribouMovement", sim = mySim)</pre>
```

newModule

Create new module from template

# **Description**

Autogenerate a skeleton for a new SpaDES module, a template for a documentation file, a citation file, a license file, a 'README.txt' file, and a folder that contains unit tests information. The newModuleDocumentation will not generate the module file, but will create the other files.

## Usage

```
newModule(name, path, ...)
## S4 method for signature 'character, character'
newModule(name, path, ...)
## S4 method for signature 'character, missing'
newModule(name, path, ...)
```

### **Arguments**

| name | Character string specifying the name of the new module.                                                                  |
|------|----------------------------------------------------------------------------------------------------|
| path | Character string. Subdirectory in which to place the new module code file. The default is the current working directory. |
|      | Additional arguments. Currently, only the following are supported:                                                       |

newModule 81

\code{children}. Required when \code{type = "parent"}. A character vector
specifying the names of child modules.

\code{open}. Logical. Should the new module file be opened after creation?
Default \code{TRUE}.\cr\cr

\code{type}. Character string specifying one of \code{"child"} (default),
 or \code{"parent"}.\cr\cr

\code{unitTests}. Logical. Should the new module include unit test files?
Default \code{TRUE}. Unit testing relies on the \pkg{testthat} package.\cr\cr

\code{useGitHub}. Logical. Is module development happening on GitHub?
 Default \code{TRUE}.

#### **Details**

All files will be created within a subdirectory named name within the path:

- path/
  - name/
  - R/# contains additional module R scripts
  - data/ # directory for all included data
    - \* CHECKSUMS.txt # contains checksums for data files
  - tests/ # contains unit tests for module code
  - citation.bib # bibtex citation for the module
  - LICENSE.txt # describes module's legal usage
  - README.txt # provide overview of key aspects
  - name.R # module code file (incl. metadata)
  - name.Rmd # documentation, usage info, etc.

#### Value

Nothing is returned. The new module file is created at 'path/name.R', as well as ancillary files for documentation, citation, 'LICENSE', 'README', and 'tests' directory.

#### Note

On Windows there is currently a bug in RStudio that prevents the editor from opening when file.edit is called. Similarly, in RStudio on macOS, there is an issue opening files where they are opened in an overlayed window rather than a new tab. file.edit does work if the user types it at the command prompt. A message with the correct lines to copy and paste is provided.

## Author(s)

Alex Chubaty and Eliot McIntire

82 newModuleCode

### See Also

Other module creation helpers: newModuleCode(), newModuleDocumentation(), newModuleTests()

### **Examples**

```
## Not run:
    ## create a "myModule" module in the "modules" subdirectory.
    newModule("myModule", "modules")

## create a new parent module in the "modules" subdirectory.
    newModule("myParentModule", "modules", type = "parent", children = c("child1", "child2"))

## End(Not run)
```

newModuleCode

Create new module code file

# **Description**

Create new module code file

### Usage

```
newModuleCode(name, path, open, type, children)
## S4 method for signature 'character,character,logical,character,character'
newModuleCode(name, path, open, type, children)
```

# Arguments

| name     | Character string specifying the name of the new module.                                                                  |
|----------|----------------------------------------------------------------------------------------------------|
| path     | Character string. Subdirectory in which to place the new module code file. The default is the current working directory. |
| open     | Logical. Should the new module file be opened after creation? Default TRUE in an interactive session.                    |
| type     | Character string specifying one of "child" (default), or "parent".                                                       |
| children | Required when type = "parent". A character vector specifying the names of child modules.                                 |

### Author(s)

Eliot McIntire and Alex Chubaty

## See Also

Other module creation helpers: newModuleDocumentation(), newModuleTests(), newModule()

newModuleDocumentation 83

newModuleDocumentation

Create new module documentation

## **Description**

Create new module documentation

# Usage

```
newModuleDocumentation(name, path, open, type, children)
## S4 method for signature 'character, character, logical, character, character'
newModuleDocumentation(name, path, open, type, children)
## S4 method for signature 'character, missing, logical, ANY, ANY'
newModuleDocumentation(name, open)
## S4 method for signature 'character, character, missing, ANY, ANY'
newModuleDocumentation(name, path)
## S4 method for signature 'character, missing, missing, ANY, ANY'
newModuleDocumentation(name)
```

# **Arguments**

| name     | Character string specifying the name of the new module.                                                                  |
|----------|----------------------------------------------------------------------------------------------------|
| path     | Character string. Subdirectory in which to place the new module code file. The default is the current working directory. |
| open     | Logical. Should the new module file be opened after creation? Default TRUE in an interactive session.                    |
| type     | Character string specifying one of "child" (default), or "parent".                                                       |
| children | Required when type = "parent". A character vector specifying the names of child modules.                                 |

## Author(s)

Eliot McIntire and Alex Chubaty

# See Also

Other module creation helpers: newModuleCode(), newModuleTests(), newModule()

84 newProgressBar

| newModuleTests | Create template testing structures for new modules |  |
|----------------|----------------------------------------------------|--|
|                |                                                    |  |

### **Description**

Create template testing structures for new modules

### Usage

```
newModuleTests(name, path, open, useGitHub)
## S4 method for signature 'character,character,logical,logical'
newModuleTests(name, path, open, useGitHub)
```

## **Arguments**

name Character string specifying the name of the new module.

path Character string. Subdirectory in which to place the new module code file. The

default is the current working directory.

open Logical. Should the new module file be opened after creation? Default TRUE in

an interactive session.

useGitHub Logical indicating whether GitHub will be used. If TRUE (default), creates suit-

able configuration files (e.g., '.gitignore') and configures basic GitHub ac-

tions for module code checking.

# Author(s)

Eliot McIntire and Alex Chubaty

#### See Also

Other module creation helpers: newModuleCode(), newModuleDocumentation(), newModule()

newProgressBar Progress bar

# Description

Shows a progress bar that is scaled to simulation end time.

### Usage

```
newProgressBar(sim)
setProgressBar(sim)
```

newProject 85

# **Arguments**

sim A simList simulation object.

#### **Details**

The progress bar object is stored in a separate environment, #' .pkgEnv.

### Author(s)

Alex Chubaty and Eliot McIntire

newProject

Create new SpaDES project

# Description

Initialize a project with subdirectories 'cache/', 'modules/', 'inputs/', 'outputs/', and setPaths accordingly. If invoked from Rstudio, will also create a new Rstudio project file.

## Usage

```
newProject(name, path, open)
## S4 method for signature 'character,character,logical'
newProject(name, path, open)
## S4 method for signature 'character,character,missing'
newProject(name, path, open)
```

## **Arguments**

name project name (name of project directory)

path to directory in which to create the project directory

open Logical. Should the new project file be opened after creation? Default TRUE in

an interactive session.

### **Examples**

```
myProjDir <- newProject("myProject", tempdir())
dir.exists(file.path(myProjDir, "cache"))
dir.exists(file.path(myProjDir, "inputs"))
dir.exists(file.path(myProjDir, "modules"))
dir.exists(file.path(myProjDir, "outputs"))
unlink(myProjDir, recursive = TRUE) ## cleanup</pre>
```

86 objectDiagram

newProjectCode

Create new module code file

## **Description**

Create new module code file

### Usage

```
newProjectCode(name, path, open)
## S4 method for signature 'character,character,logical'
newProjectCode(name, path, open = interactive())
```

## **Arguments**

name project name (name of project directory)

path to directory in which to create the project directory

open Logical. Should the new project file be opened after creation? Default TRUE in

an interactive session.

## Author(s)

Alex Chubaty

objectDiagram

Simulation object dependency diagram

# **Description**

Create a sequence diagram illustrating the data object dependencies of a simulation. Offers a more detailed view of specific objects than does plotting the depsEdgeList directly with moduleDiagram.

# Usage

```
objectDiagram(sim, ...)
## S4 method for signature 'simList'
objectDiagram(sim, ...)
```

## **Arguments**

sim A simList object (typically corresponding to a completed simulation).

... Additional arguments passed to DiagrammeR::mermaid. Useful for specifying

height and width.

objectSynonyms 87

#### Value

Plots a sequence diagram, invisibly returning a DiagrammeR::mermaid object.

#### Author(s)

Alex Chubaty

#### See Also

DiagrammeR::mermaid.

## **Examples**

```
## Not run:
objectDiagram(sim)
# if there are lots of objects, may need to increase width and/or height
objectDiagram(sim, height = 3000, width = 3000)
## End(Not run)
```

objectSynonyms

*Identify synonyms in a* simList

# Description

This will create active bindings amongst the synonyms. To minimize copying, the first one that exists in the character vector will become the "canonical" object. All others named in the character vector will be activeBindings to that canonical one. This synonym list will be assigned to the envir, as an object named objectSynonyms. That object will have an attribute called, bindings indicating which one is the canonical one and which is/are the activeBindings. EXPERIMENTAL: If the objects are removed during a spades call by, say, a module, then at the end of the event, the spades call will replace the bindings. In other words, if a module deletes the object, it will "come back". This may not always be desired.

### Usage

```
objectSynonyms(envir, synonyms)
```

#### **Arguments**

envir An environment, which in the context of SpaDES.core is usually a simList to

find and/or place the objectSynonyms object.

synonyms A list of synonym character vectors, such as list(c("age", "ageAap", "age2"), c("veg", "vegMap"))

88 objectSynonyms

#### **Details**

This is very experimental and only has minimal tests. Please report if this is not working, and under what circumstances (e.g., please submit a reproducible example to our issues tracker)

This function will append any new objectSynonym to any pre-existing objectSynonym in the envir. Similarly, this function assumes transitivity, i.e., if age and ageMap are synonyms, and ageMap and timeSinceFire are synonyms, then age and timeSinceFire must be synonyms.

#### Value

Active bindings in the envir so that all synonyms point to the same canonical object, e.g., they would be at envir[[synonym[[1]][1]]] and envir[[synonym[[1]][2]]], if a list of length one is passed into synonyms, with a character vector of length two. See examples.

### **Examples**

```
sim <- simInit()</pre>
sim$age <- 1:10;
sim <- objectSynonyms(sim, list(c("age", "ageMap")))</pre>
identical(sim$ageMap, sim$age)
sim$age <- 4
identical(sim$ageMap, sim$age)
sim$ageMap <- 2:5
sim = m = 11
identical(sim$ageMap, sim$age)
# Also works to pass it in as an object
objectSynonyms <- list(c("age", "ageMap"))</pre>
sim <- simInit(objects = list(objectSynonyms = objectSynonyms))</pre>
identical(sim$ageMap, sim$age) # they are NULL at this point
sim$age <- 1:10
identical(sim$ageMap, sim$age) # they are not NULL at this point
## More complicated, with 'updating' i.e., you can add new synonyms to previous
sim <- simInit()</pre>
os <- list(c("age", "ageMap"), c("vegMap", "veg"), c("studyArea", "studyArea2"))
os2 <- list(c("ageMap", "timeSinceFire", "tsf"),</pre>
            c("systime", "systime2"),
            c("vegMap", "veg"))
sim <- objectSynonyms(sim, os)</pre>
sim <- objectSynonyms(sim, os2)</pre>
# check
sim$objectSynonyms
```

objs 89

objs

Extract or replace an object from the simulation environment

### **Description**

The [[ and \$ operators provide "shortcuts" for accessing objects in the simulation environment. I.e., instead of using envir(sim)\$object or envir(sim)[["object"]], one can simply use sim\$object or sim[["object"]].

## Usage

```
objs(sim, ...)
## S4 method for signature 'simList'
objs(sim, ...)

objs(sim) <- value
## S4 replacement method for signature 'simList'
objs(sim) <- value</pre>
```

#### **Arguments**

sim A simList object from which to extract element(s) or in which to replace element(s).
 ... passed to 1s
 value objects to assign to the simList

#### Details

objs can take ... arguments passed to ls, allowing, e.g. all.names=TRUE objs<- requires takes a named list of values to be assigned in the simulation environment.

#### Value

Returns or sets a list of objects in the simList environment.

### See Also

```
SpaDES.core-package, specifically the section 1.2.1 on Simulation Parameters.
```

```
Other functions to access elements of a 'simList' object: .addDepends(), doEvent.checkpoint(), envir(), events(), globals(), inputs(), modules(), packages(), params(), paths(), progressInterval(), times()
```

90 openModules

objSize.simList

Object size for simList

### **Description**

Recursively, runs objSize on the simList environment, so it estimates the correct size of functions stored there (e.g., with their enclosing environments) plus, it adds all other "normal" elements of the simList, e.g., objSize(completed(sim)).

#### Usage

```
## S3 method for class 'simList'
objSize(
    x,
    quick = getOption("reproducible.quick", FALSE),
    enclosingEnvs = TRUE,
    .prevEnvirs = list(),
    ...
)
```

# **Arguments**

| X             | An object                                                                                                    |
|---------------|----------------------------------------------------------------------------------------------------|
| quick         | Logical. Only some methods use this. e.g., Path class objects. In which case, file.size will be used instead of object.size. |
| enclosingEnvs | Logical indicating whether to include enclosing environments. Default TRUE.                                                  |
| .prevEnvirs   | For internal account keeping to identify and prevent duplicate counting                                                      |
|               | Additional arguments (currently unused)                                                                                      |

# **Examples**

```
a <- simInit(objects = list(d = 1:10, b = 2:20))
objSize(a)
utils::object.size(a)</pre>
```

openModules

Open all modules nested within a base directory

# **Description**

This is just a convenience wrapper for opening several modules at once, recursively. A module is defined as any file that ends in .R or .r and has a directory name identical to its filename. Thus, this must be case sensitive.

openModules 91

### Usage

```
openModules(name, path)
## S4 method for signature 'character, character'
openModules(name, path)
## S4 method for signature 'missing, missing'
openModules()
## S4 method for signature 'missing, character'
openModules(path)
## S4 method for signature 'character, missing'
openModules(name)
## S4 method for signature 'simList, missing'
openModules(name)
```

## **Arguments**

name Character vector with names of modules to open. If missing, then all modules

will be opened within the basedir.

path Character string of length 1. The base directory within which there are only

module subdirectories.

#### Value

Nothing is returned. All file are open via file.edit.

#### Note

On Windows there is currently a bug in RStudio that prevents the editor from opening when file.edit is called. file.edit does work if the user types it at the command prompt. A message with the correct lines to copy and paste is provided.

### Author(s)

Eliot McIntire

## **Examples**

```
## Not run: openModules("~/path/to/my/modules")
```

92 outputs

| OUT | puts |  |
|-----|------|--|
| out | DULS |  |

Simulation outputs

# **Description**

Accessor functions for the outputs slots in a simList object.

# Usage

```
outputs(sim)
## S4 method for signature 'simList'
outputs(sim)

outputs(sim) <- value

## S4 replacement method for signature 'simList'
outputs(sim) <- value

outputArgs(sim)

## S4 method for signature 'simList'
outputArgs(sim)

outputArgs(sim) <- value

## S4 replacement method for signature 'simList'
outputArgs(sim) <- value</pre>
```

# Arguments

sim A simList object from which to extract element(s) or in which to replace ele-

ment(s).

value The object to be stored at the slot. See Details.

# **Details**

These functions are one of three mechanisms to add information about which output files to save.

- 1. As arguments to a simInit call. Specifically, inputs or outputs. See ?simInit.
- 2. With the outputs(simList) function call.
- 3. By adding a function called .inputObjects inside a module, which will be executed during the simInit call. This last way is the most "modular" way to create default data sets for your model.

See below for more details.

outputs 93

#### outputs function or argument in simInit

outputs accepts a data frame similar to the inputs data frame, but with up to 6 columns.

objectName
file
file
fun
package
package
saveTime
arguments
required, character string indicating the name of the object in the simList that will be saved to disk (without the optional, a character string indicating the file path to save to. The default is to concatenate objectName with the optional, a character string indicating the function to use to save that file. The default is saveRDS
optional character string indicating the package in which to find the fun);
optional numeric, indicating when in simulation time the file should be saved. The default is the lowest priority is a list of lists of named arguments, one list for each fun. For example, if fun = "write.csv", arguments = 1:

See the modules vignette for more details (browseVignettes("SpaDES.core")).

#### Note

The automatic file type handling only adds the correct extension from a given fun and package. It does not do the inverse, from a given extension find the correct fun and package.

### **Examples**

```
#########################
# outputs
library(igraph) # for %>%
tmpdir <- file.path(tempdir(), "outputs") %>% checkPath(create = TRUE)
tmpFile <- file.path(tmpdir, "temp.rds")</pre>
tempObj <- 1:10
# Can add data.frame of outputs directly into simInit call
sim <- simInit(objects = c("tempObj"),</pre>
               outputs = data.frame(objectName = "tempObj"),
               paths = list(outputPath = tmpdir))
outputs(sim) # To see what will be saved, when, what filename
sim <- spades(sim)</pre>
outputs(sim) # To see that it was saved, when, what filename
# Also can add using assignment after a simList object has been made
sim <- simInit(objects = c("tempObj"), paths = list(outputPath = tmpdir))</pre>
outputs(sim) <- data.frame(objectName = "tempObj", saveTime = 1:10)</pre>
sim <- spades(sim)</pre>
outputs(sim) # To see that it was saved, when, what filename.
# can do highly variable saving
tempObj2 <- paste("val", 1:10)
df1 <- data.frame(col1 = tempObj, col2 = tempObj2)</pre>
sim <- simInit(objects = c("tempObj", "tempObj2", "df1"),</pre>
 paths = list(outputPath = tmpdir))
outputs(sim) = data.frame(
     objectName = c(rep("tempObj", 2), rep("tempObj2", 3), "df1"),
     saveTime = c(c(1,4), c(2,6,7), end(sim)),
```

94 packages

```
fun = c(rep("saveRDS", 5), "write.csv"),
     package = c(rep("base", 5), "utils"),
     stringsAsFactors = FALSE)
# since write.csv has a default of adding a column, x, with rownames, must add additional
# argument for 6th row in data.frame (corresponding to the write.csv function)
outputArgs(sim)[[6]] <- list(row.names = FALSE)</pre>
sim <- spades(sim)</pre>
outputs(sim)
# read one back in just to test it all worked as planned
newObj <- read.csv(dir(tmpdir, pattern = "year10.csv", full.name = TRUE))</pre>
newObj
# using saving with SpaDES-aware methods
# To see current ones SpaDES can do
.saveFileExtensions()
library(raster)
if (require(rgdal)) {
 ras <- raster(ncol = 4, nrow = 5)</pre>
 ras[] <- 1:20
 sim <- simInit(objects = c("ras"), paths = list(outputPath = tmpdir))</pre>
 outputs(sim) = data.frame(
   file = "test",
    fun = "writeRaster",
    package = "raster",
    objectName = "ras",
    stringsAsFactors = FALSE)
 outputArgs(sim)[[1]] <- list(format = "GTiff") # see ?raster::writeFormats</pre>
 simOut <- spades(sim)</pre>
 outputs(simOut)
 newRas <- raster(dir(tmpdir, full.name = TRUE, pattern = ".tif")[1])</pre>
 all.equal(newRas, ras) # Should be TRUE
}
# Clean up after
unlink(tmpdir, recursive = TRUE)
```

packages

Get module or simulation package dependencies

### **Description**

Get module or simulation package dependencies

#### Usage

```
packages(sim, modules, paths, filenames, envir, clean = FALSE, ...)
```

paramCheckOtherMods 95

```
## S4 method for signature 'ANY'
packages(sim, modules, paths, filenames, envir, clean = FALSE, ...)
```

### **Arguments**

| sim       | A simList object.                                                                                                    |
|-----------|----------------------------------------------------------------------------------------------------|
| modules   | Character vector, specifying the name or vector of names of module(s)                                                                                                    |
| paths     | Character vector, specifying the name or vector of names of paths(s) for those modules. If path not specified, it will be taken from getOption("spades.modulePath"), which is set with setPaths)                                                                   |
| filenames | Character vector specifying filenames of modules (i.e. combined path & module. If this is specified, then modules and path are ignored.                                                                                                    |
| envir     | Optional environment in which to store parsed code. This may be useful if the same file is being parsed multiple times. This function will check in that envir for the parsed file before parsing again. If the envir is transient, then this will have no effect. |
| clean     | Optional logical. If TRUE, it will scrub any references to github repositories, e.g., "PredictiveEcology/reproducible" will be returned as "reproducible"                                                                                                    |

## Value

A sorted character vector of package names.

All simInit parameters.

# Author(s)

Alex Chubaty & Eliot McIntire

### See Also

```
Other functions to access elements of a 'simList' object: .addDepends(), doEvent.checkpoint(), envir(), events(), globals(), inputs(), modules(), objs(), params(), paths(), progressInterval(), times()
```

paramCheckOtherMods

Test and update a parameter against same parameter in other modules

# Description

This function is intended to be part of module code and will test whether the value of a parameter within the current module matches the value of the same parameter in other modules. This is a test for parameters that might expect to be part of a params = list(.globals = list(someParam = "test")) passed to the simInit

96 params

### Usage

```
paramCheckOtherMods(
    sim,
    paramToCheck,
    moduleToUse = "all",
    ifSetButDifferent = c("error", "warning", "message", "silent")
)
```

### **Arguments**

sim A simList

paramToCheck A character string, length one, of a parameter name to check and compare be-

tween the current module and one or more or all others

moduleToUse A character vector of module names to check against. This can be "all" which

will compare against all other modules.

ifSetButDifferent

A character string indicating whether to "error" the default, or send a "warning", message or just silently continue (any other value).

#### Value

If the value of the paramToCheck in the current module is either NULL or "default", and there is only one other value across all modules named in moduleToUse, then this will return a character string with the value of the single parameter value in the other module(s). It will return the current value if there are no other modules with the same parameter.

It is considered a "fail" under several conditions:

- 1. current module has a value that is not NULL or "default" and another module has a different value;
- 2. there is more than one value for the paramToCheck in the other modules, so it is ambiguous which one to return.

either the current module is different than other modules, unless it is "default" or NULL.

params

Get and set simulation parameters

### **Description**

params and P access the parameter slot in the simList. params has a replace method, so can be used to update a parameter value.

params 97

# Usage

```
params(sim)
## S4 method for signature 'simList'
params(sim)

params(sim) <- value

## S4 replacement method for signature 'simList'
params(sim) <- value

P(sim, param, module)

P(sim, param, module) <- value

parameters(sim, asDF = FALSE)

## S4 method for signature 'simList'
parameters(sim, asDF = FALSE)</pre>
```

#### **Arguments**

| sim    | A simList object from which to extract element(s) or in which to replace element(s).                                                                            |
|--------|----------------------------------------------------------------------------------------------------|
| value  | The parameter value to be set (in the corresponding module and param).                                                                                          |
| param  | Optional character string indicating which parameter to choose.                                                                                                 |
| module | Optional character string indicating which module params should come from.                                                                                      |
| asDF   | Logical. For parameters, if TRUE, this will produce a single data.frame of all model parameters. If FALSE, then it will return a data.frame with 1 row for each |

#### **Details**

parameters will extract only the metadata with the metadata defaults, NOT the current values that may be overwritten by a user. See examples.

parameter within nested lists, with the same structure as params.

### Value

Returns or sets the value of the slot from the simList object.

## Note

The differences between P, params and being explicit with passing arguments are mostly a question of speed and code compactness. The computationally fastest way to get a parameter is to specify moduleName and parameter name, as in: P(sim, "paramName", "moduleName") (replacing moduleName and paramName with your specific module and parameter names), but it is more verbose than P(sim)\$paramName. Note: the important part for speed (e.g., 2-4x faster) is specifying the moduleName. Specifying the parameter name is <5% faster.

98 paths

#### See Also

```
SpaDES.core-package, specifically the section 1.2.1 on Simulation parameters.
```

```
Other functions to access elements of a 'simList' object: .addDepends(), doEvent.checkpoint(), envir(), events(), globals(), inputs(), modules(), objs(), packages(), paths(), progressInterval(), times()
```

### **Examples**

```
modules <- list("randomLandscapes")</pre>
paths <- list(modulePath = system.file("sampleModules", package = "SpaDES.core"))</pre>
mySim <- simInit(modules = modules, paths = paths,</pre>
                 params = list(.globals = list(stackName = "landscape")))
# update some parameters using assignment -- currently only params will work
params(mySim)$randomLandscapes$nx <- 200</pre>
params(mySim)$randomLandscapes$ny <- 200</pre>
parameters(mySim) # Does not contain these user overridden values
# These next 2 are same here because they are not within a module
P(mySim)
                  # Does contain the user overridden values
params(mySim)
                  # Does contain the user overridden values
# NOTE -- deleting a parameter will affect params and P, not parameters
params(mySim)$randomLandscapes$nx <- NULL</pre>
params(mySim)$randomLandscapes$ny <- NULL</pre>
parameters(mySim) # Shows nx and ny
# These next 2 are same here because they are not within a module
P(mySim)
                  # nx and ny are Gone
params(mySim)
                  # nx and ny are Gone
```

paths

Specify paths for modules, inputs, outputs, and temporary rasters

### **Description**

Accessor functions for the paths slot in a simList object.

dataPath will return file.path(modulePath(sim), currentModule(sim), "data"). dataPath, like currentModule, is namespaced. This means that when it is used inside a module, then it will return that model-specific information. For instance, if used inside a module called "movingAgent", then currentModule(sim) will return "movingAgent", and dataPath(sim) will return file.path(modulePath(sim), "movingAgent").

paths 99

## Usage

```
paths(sim)
## S4 method for signature 'simList'
paths(sim)
paths(sim) <- value</pre>
## S4 replacement method for signature 'simList'
paths(sim) <- value</pre>
cachePath(sim)
## S4 method for signature 'simList'
cachePath(sim)
cachePath(sim) <- value</pre>
## S4 replacement method for signature 'simList'
cachePath(sim) <- value</pre>
inputPath(sim)
## S4 method for signature 'simList'
inputPath(sim)
inputPath(sim) <- value</pre>
## S4 replacement method for signature 'simList'
inputPath(sim) <- value</pre>
outputPath(sim)
## S4 method for signature 'simList'
outputPath(sim)
outputPath(sim) <- value</pre>
## S4 replacement method for signature 'simList'
outputPath(sim) <- value</pre>
modulePath(sim, module)
## S4 method for signature 'simList'
modulePath(sim, module)
modulePath(sim) <- value</pre>
```

100 paths

```
## S4 replacement method for signature 'simList'
modulePath(sim) <- value

rasterPath(sim)

## S4 method for signature 'simList'
rasterPath(sim) <- value

## S4 replacement method for signature 'simList'
rasterPath(sim) <- value

dataPath(sim)

## S4 method for signature 'simList'
dataPath(sim)</pre>
```

## **Arguments**

sim A simList object from which to extract element(s) or in which to replace ele-

ment(s).

value The parameter value to be set (in the corresponding module and param).

module The optional character string of the module(s) whose paths are desired. If omit-

ted, will return all modulePaths, if more than one exist.

#### Details

These are ways to add or access the file paths used by spades. There are five file paths: cachePath, modulePath, inputPath, outputPath, and rasterPath. Each has a function to get or set the value in a simList object. If no paths are specified, the defaults are as follows:

```
cachePath: getOption("reproducible.cachePath");
```

- inputPath: getOption("spades.modulePath");
- modulePath: getOption("spades.inputPath");
- outputPath: getOption("spades.outputPath");
- rasterPath: raster::tmpDir()

#### Value

Returns or sets the value of the slot from the simList object.

#### See Also

```
SpaDES.core-package, specifically the section 1.2.4 on Simulation Paths.

Other functions to access elements of a 'simList' object: .addDepends(), doEvent.checkpoint(), envir(), events(), globals(), inputs(), modules(), objs(), packages(), params(), progressInterval(), times()
```

Plot,simList-method 101

Plot, simList-method

Plot method for simList objects

# **Description**

Extends quickPlot::Plot for simList objects.

### Usage

```
## S4 method for signature 'simList'
Plot(
  ...,
  new = FALSE,
  addTo = NULL,
  gp = gpar(),
  gpText = gpar(),
  gpAxis = gpar(),
  axes = FALSE,
  speedup = 1,
  size = 5,
  cols = NULL,
  col = NULL,
  zoomExtent = NULL,
  visualSqueeze = NULL,
  legend = TRUE,
  legendRange = NULL,
  legendText = NULL,
  pch = 19,
  title = NULL,
  na.color = "#FFFFFF00",
  zero.color = NULL,
  length = NULL,
  arr = NULL,
  plotFn = "plot"
```

## **Arguments**

. . .

A combination of spatialObjects or non-spatial objects. For many object classes, there are specific Plot methods. Where there are no specific ones, the base plotting will be used internally. This means that for objects with no specific Plot methods, many arguments, such as addTo, will not work. See details.

new

Logical. If TRUE, then the previous named plot area is wiped and a new one made; if FALSE, then the ... plots will be added to the current device, adding or rearranging the plot layout as necessary. Default is FALSE. This currently works best if there is only one object being plotted in a given Plot call. However, it is possible to pass a list of logicals to this, matching the length of the ... objects.

102 Plot,simList-method

Use clearPlot to clear the whole plotting device. NOTE if TRUE: Everything that was there, including the legend and the end points of the colour palette, will

be removed and re-initiated.

addTo Character vector, with same length as .... This is for overplotting, when the

overplot is not to occur on the plot with the same name, such as plotting a

SpatialPoints\* object on a RasterLayer.

gp A gpar object, created by gpar, to change plotting parameters (see grid pack-

age).

gpText A gpar object for the title text. Default gpar(col = "black").

gpAxis A gpar object for the axes. Default gpar(col = "black").

axes Logical or "L", representing the left and bottom axes, over all plots.

speedup Numeric. The factor by which the number of pixels is divided by to plot rasters.

See Details.

size Numeric. The size, in points, for SpatialPoints symbols, if using a scalable

symbol.

cols (also col) Character vector or list of character vectors of colours. See details.

col (also cols) Alternative to cols to be consistent with plot. cols takes prece-

dence, if both are provided.

zoomExtent An Extent object. Supplying a single extent that is smaller than the rasters will

call a crop statement before plotting. Defaults to NULL. This occurs after any

downsampling of rasters, so it may produce very pixelated maps.

visualSqueeze Numeric. The proportion of the white space to be used for plots. Default is 0.75.

legend Logical indicating whether a legend should be drawn. Default is TRUE.

legendRange Numeric vector giving values that, representing the lower and upper bounds of

a legend (i.e., 1:10 or c(1,10) will give same result) that will override the data

bounds contained within the grobToPlot.

legendText Character vector of legend value labels. Defaults to NULL, which results in a

pretty numeric representation. If Raster\* has a Raster Attribute Table (rat; see raster package), this will be used by default. Currently, only a single vector is accepted. The length of this must match the length of the legend, so this is

mostly useful for discrete-valued rasters.

pch see ?par.

title Logical or character string. If logical, it indicates whether to print the object

name as the title above the plot. If a character string, it will print this above the plot. NOTE: the object name is used with addTo, not the title. Default NULL, which means print the object name as title, if no other already exists on the plot,

in which case, keep the previous title.

na.color Character string indicating the colour for NA values. Default transparent.

zero.color Character string indicating the colour for zero values, when zero is the minimum

value, otherwise, zero is treated as any other colour. Default transparent.

length Numeric. Optional length, in inches, of the arrow head.

Plots 103

arr A vector of length 2 indicating a desired arrangement of plot areas indicating

number of rows, number of columns. Default NULL, meaning let Plot function

do it automatically.

plotFn An optional function name to do the plotting internally, e.g., "barplot" to get a

barplot() call. Default "plot".

### **Details**

See quickPlot::Plot. This method strips out stuff from a simList class object that would make it otherwise not reproducibly digestible between sessions, operating systems, or machines. This will likely still not allow identical digest results across R versions.

### See Also

```
quickPlot::Plot
```

Plots

Plot wrapper intended for use in a SpaDES module

## **Description**

This is a single function call that allows a user to change which format in which the plots will occur. Specifically, the two common formats would be to "screen" or to disk as an image file, such as "png". THIS CURRENTLY HAS BEEN TESTED WITH ggplot2, RasterLayer, and tmap objects. The default (or change with e.g., fn = "print", usePlot = FALSE) uses Plot internally, so individual plots may be rearranged. When saved to disk (e.g., via type = 'png'), then Plot will not be used and the single object that is the result of this Plots call will be saved to disk. This function requires at least 2 things: a plotting function and arguments passed to that function (which could include data, but commonly would simply be named arguments required by fn). See below and examples.

### Usage

```
Plots(
  data,
  fn,
  filename,
  types = quote(params(sim)[[currentModule(sim)]]$.plots),
  path = quote(file.path(outputPath(sim), "figures")),
  .plotInitialTime = quote(params(sim)[[currentModule(sim)]]$.plotInitialTime),
  ggsaveArgs = list(),
  usePlot = TRUE,
  deviceArgs = list(),
  ...
)
```

104 Plots

### **Arguments**

data An (optional) arbitrary data object. If supplied, it will be passed as the first argu-

ment to Plot function, and should contain all the data required for the inner plotting. If passing a RasterLayer, it may be a good idea to set names (RasterLayer) so that multiple layers can be plotted without overlapping eachother. When a custom fn is used and all arguments for fn are supplied and named, then this

can be omitted. See examples.

fn An arbitrary plotting function. If not provided, defaults to using quickPlot::Plot

filename A name that will be the base for the files that will be saved, i.e, do not supply

the file extension, as this will be determined based on types. If a user provides

this as an absolute path, it will override the path argument.

types Character vector, zero or more of types. If used within a module, this will be

deduced from the P(sim)\$type and can be omitted. See below.

path Currently a single path for the saved objects on disk. If filename is supplied

as an absolute path, path will be set to dirname(filename), overriding this

argument value.

.plotInitialTime

A numeric. If NA then no visual on screen. Anything else will have visuals plotted to screen device. This is here for backwards compatibility. A developer should set in the module to the intended initial plot time and leave it, i.e., *not* NA.

ggsaveArgs An optional list of arguments passed to ggplot2::ggsave

usePlot Logical. If TRUE, the default, then the plot will occur with quickPlot::Plot,

so it will be arranged with previously existing plots.

deviceArgs An optional list of arguments passed to one of png, pdf, tiff, bmp, or jgeg.

This is useful when the plotting function is not creating a ggplot object, e.g.,

plotting a RasterLayer.

... Anything needed by fn, all named.

#### Details

- type
  - "screen" Will plot to the current device, normally a plot window
  - "object" Will save the plot object, e.g., ggplot object
  - "raw" Will save the raw data prior to plotting, e.g., the data argument
  - "png" or any other type save-able with ggsave

## Note

THIS IS STILL EXPERIMENTAL and could change in the next release.

Plots now has experimental support for "just a Plot call", but with types specified. See example. The devices to save on disk will have some different behaviours to the screen representation, since "wiping" an individual plot on a device doesn't exist for a file device.

This offers up to 4 different actions for a given plot:

· To screen device

priority 105

- To disk as raw data (limited testing)
- To disk as a saved plot object (limited testing)
- To disk as a '.png' or other image file, e.g., '.pdf'

To turn off plotting both to screen and disk, set both .plotInititalTime = NA and .plots = NA or any other value that will not trigger a TRUE with a grepl with the types argument (e.g., "" will omit all saving).

## **Examples**

```
## Not run:
# Note: if this is used inside a SpaDES module, do not define this
# function inside another function. Put it outside in a normal
# module script. It will cause a memory leak, otherwise.
if (!require("ggplot2")) stop("please install ggplot2")
fn <- function(d)</pre>
  ggplot(d, aes(a)) +
  geom_histogram()
sim <- simInit()</pre>
sim$something <- data.frame(a = sample(1:10, replace = TRUE))</pre>
Plots(data = sim$something, fn = fn,
      types = c("png"),
      path = file.path("figures"),
      filename = tempfile(),
      .plotInitialTime = 1
      )
# plot to active device and to png
Plots(data = sim$something, fn = fn,
      types = c("png", "screen"),
      path = file.path("figures"),
      filename = tempfile(),
      .plotInitialTime = 1
      )
# Can also be used like quickPlot::Plot, but with control over output type
r < -raster::raster(extent(0,10,0,10), vals = sample(1:3, size = 100, replace = TRUE))
Plots(r, types = c("screen", "png"), deviceArgs = list(width = 700, height = 500))
## End(Not run) # end of dontrun
```

priority

Event priority

## **Description**

Preset event priorities: 1 = first (highest); 5 = normal; 10 = last (lowest).

106 progressInterval

# Usage

```
.first()
```

.highest()

.last()

.lowest()

.normal()

#### Value

A numeric.

# Author(s)

Alex Chubaty

progressInterval

Get and set simulation progress bar details

# **Description**

The progress bar can be set in two ways in SpaDES. First, by setting values in the .progress list element in the params list element passed to simInit. Second, at the spades call itself, which can be simpler. See examples.

# Usage

```
progressInterval(sim)

## S4 method for signature 'simList'
progressInterval(sim)

progressInterval(sim) <- value

## S4 replacement method for signature 'simList'
progressInterval(sim) <- value

progressType(sim)

## S4 method for signature 'simList'
progressType(sim)

progressType(sim)</pre>
```

progressInterval 107

```
## S4 replacement method for signature 'simList'
progressType(sim) <- value</pre>
```

# Arguments

sim A simList object from which to extract element(s) or in which to replace ele-

ment(s).

value The parameter value to be set (in the corresponding module and param).

#### **Details**

Progress Bar: Progress type can be one of "text", "graphical", or "shiny". Progress interval can be a numeric. These both can get set by passing a .progress = list(type = "graphical", interval = 1) into the simInit call. See examples.

#### See Also

```
Other functions to access elements of a 'simList' object: .addDepends(), doEvent.checkpoint(), envir(), events(), globals(), inputs(), modules(), objs(), packages(), params(), paths(), times()
```

# **Examples**

```
## Not run:
mvSim <- simInit(</pre>
  times = list(start=0.0, end=100.0),
  params = list(.globals = list(stackName = "landscape"),
  .progress = list(type = "text", interval = 10),
  checkpoint = list(interval = 10, file = "chkpnt.RData")),
  modules = list("randomLandscapes"),
  paths = list(modulePath = system.file("sampleModules", package = "SpaDES.core")))
# progress bar
progressType(mySim) # "text"
progressInterval(mySim) # 10
# parameters
params(mySim) # returns all parameters in all modules
              # including .global, .progress, checkpoint
globals(mySim) # returns only global parameters
# checkpoint
checkpointFile(mySim) # returns the name of the checkpoint file
                      # In this example, "chkpnt.RData"
checkpointInterval(mySim) # 10
## End(Not run)
```

108 rasterCreate

| rasterCreate | Simple wrapper to load any Raster* object This wraps either            |
|--------------|------------------------------------------------------------------------|
|              | <pre>raster::raster, raster::stack, or raster::brick, allowing a</pre> |
|              | single function to be used to create a new object of the same class    |
|              | as a template.                                                         |

# Description

Simple wrapper to load any Raster\* object This wraps either raster::raster, raster::stack, or raster::brick, allowing a single function to be used to create a new object of the same class as a template.

# Usage

```
rasterCreate(x, ...)
## Default S3 method:
rasterCreate(x, ...)
## S3 method for class 'RasterBrick'
rasterCreate(x, ...)
## S3 method for class 'RasterLayer'
rasterCreate(x, ...)
## S3 method for class 'RasterStack'
rasterCreate(x, ...)
## S3 method for class 'Raster'
rasterCreate(x, ...)
```

# **Arguments**

```
x An object, notably a Raster* object. All others will simply be passed through with no effect.... Passed to raster::raster, raster::stack, or raster::brick
```

#### **Details**

A new (empty) object of same class as the original.

# Methods (by class)

• default: Simply passes through argument with no effect

RasterBrick: Uses raster::brickRasterLayer: Uses raster::raster

rasterToMemory 109

- RasterStack: Uses raster::stack
- Raster: Uses raster::raster when one of the other, less commonly used Raster\* classes, e.g., RasterLayerSparse

rasterToMemory

Read raster to memory

# **Description**

Wrapper to the raster function, that creates the raster object in memory, even if it was read in from file. There is the default method which is just a pass through, so this can be safely used on large complex objects, recursively, e.g., a simList.

## Usage

```
rasterToMemory(x, ...)
## S4 method for signature 'Raster'
rasterToMemory(x, ...)
## S4 method for signature 'list'
rasterToMemory(x, ...)
## S4 method for signature 'ANY'
rasterToMemory(x, ...)
## S4 method for signature 'simList'
rasterToMemory(x, ...)
```

#### **Arguments**

x An object passed directly to the function raster (e.g., character string of a filename).

... Additional arguments to raster::raster, raster::stack, or raster::brick.

## Value

A raster object whose values are stored in memory.

## Author(s)

Eliot McIntire and Alex Chubaty

## See Also

raster.

110 restartR

remoteFileSize

Determine the size of a remotely hosted file

# Description

Deprecated.

#### Usage

remoteFileSize(url)

## **Arguments**

url

The url of the remote file.

#### Value

A numeric indicating the size of the remote file in bytes.

## Author(s)

Eliot McIntire and Alex Chubaty

restartR

Restart R programmatically

## **Description**

This will attempt to restart the R session, reloading all packages, and saving and reloading the simList. Currently, this is not intended for general use: it has many specialized pieces for using inside a spades call. The main purpose for doing this is to clear memory leaks (possibly deep in R https://github.com/r-lib/fastmap) that are not fully diagnosed. This is still very experimental. This should only be used if there are RAM limitations being hit with long running simulations. It has been tested to work Linux within Rstudio and at a terminal R session. The way to initiate restarting of R is simply setting the spades.restartRInterval or setting the equivalent parameter in the restartR core module via: simInit(...,params = list(.restartR = list(.restartRInterval = 1)),...) greater than 0, which is the default, e.g., options("spades.restartRInterval" = 100). This is only intended to restart a simulation in exactly the same place as it was (i.e., cannot change machines), and because of the restart, the assignment of the spades call will be either to sim or the user must make such an assignment manually, e.g., sim <-SpaDES.core::.pkgEnv\$.sim. This is stated in a message.

restartR 111

#### Usage

```
restartR(
    sim,
    reloadPkgs = TRUE,
    .First = NULL,
    .RDataFile = getOption("spades.restartR.RDataFilename"),
    restartDir = getOption("spades.restartR.restartDir", NULL)
)
```

## **Arguments**

sim Required. A simList to be retained through the restart

reloadPkgs Logical. If TRUE, it will attempt to reload all the packages as they were in previ-

ous session, in the same order. If FALSE, it will load no packages beyond normal

R startup. Default TRUE

.First A function to save to '~/.qs' which will be loaded at restart from '~/.qs' and

run. Default is NULL, meaning it will use the non-exported SpaDES.core:::First.

If a user wants to make a custom First file, it should built off that one.

.RDataFile A filename for saving the simList. Defaults to getOption("spades.restartR.filename"),

and the directory will be in restartDir. The simulation time will be mid-

pended to this name, as in: basename(file), "\_time", paddedFloatToChar(time(sim),padL

= nchar(as.character(end(sim))))))

restartDir A character string indicating root directory to save simList and other ancillary

files during restart. Defaults to getOption("spades.restartR.restartDir", NULL). If NULL, then it will try, in order, outputPath(sim), modulePath(sim), inputPath(sim),

cachePath(sim), taking the first one that is not inside the tempdir(), which will disappear during restart of R. The actual directory for a given spades call

that is restarting will be: file.path(restartDir, "restartR",paste0(sim\$.\_startClockTime,"\_"

The random string is to prevent parallel processes that started at the same clock

time from colliding.

# **Details**

The process responds to several options. Though under most cases, the default behaviour should suffice. These are of 3 types: restartRInterval the arguments to restartR and the arguments to saveSimList, these latter two using a dot to separate the function name and its argument. The defaults for two key options are: options("spades.restartR.restartDir" = NULL, meaning use file.path(restartDir, "restartR", paste0(sim\$.\_startClockTime, "\_", .rndString)) and options("spades.saveSimList.fileBackend" = 0), which means don't do anything with raster-backed files. See specific functions for defaults and argument meanings. The only difference from the default function values is with saveSimList argument fileBackend = FALSE during restartR by default, because it is assumed that the file backends will still be intact after a restart, so no need to move them all to memory.

## Note

Because of the restarting, the object name of the original assignment of the spades call can not be preserved. The spades call will be assigned to sim in the .GlobalEnv.

112 restartSpades

Because this function is focused on restarting during a spades call, it will remove all objects in the .GlobalEnv, emulating q("no"). If the user wants to keep those objects, then they should be saved to disk immediately before the spades call. This can then be recovered immediately after the return from the spades call.

To keep the saved simList, use options("spades.restartR.clearFiles" = TRUE). The default is to treat these files as temporary files and so will be removed.

restartSpades

Restart an interrupted simulation

# **Description**

This is very experimental and has not been thoroughly tested. Use with caution. This function will reparse a single module (currently) into the simList where its source code should reside, and then optionally restart a simulation that stopped on an error, presumably after the developer has modified the source code of the module that caused the break. This will restart the simulation at the next event in the event queue (i.e., returned by events(sim)). Because of this, this function will not do anything if the event queue is empty.

## Usage

```
restartSpades(sim = NULL, module = NULL, numEvents = Inf, restart = TRUE, ...)
```

## **Arguments**

| sim       | A simList. If not supplied (the default), this will take the sim from SpaDES.core:::.pkgEnv\$.sim, i.e., the one that was interrupted                                                                                                    |
|-----------|----------------------------------------------------------------------------------------------------|
| module    | A character string length one naming the module that caused the error and whose source code was fixed. This module will be reparsed and placed into the simList                                                                                                    |
| numEvents | Numeric. Default is Inf (i.e., all available). In the simList, if options('spades.recoveryMode') is set to TRUE or a numeric, then there will be a list in the simList called .recoverableObjs. These will be replayed backwards in time to reproduce the initial state of the simList before the event that is numEvents back from the first event in events(sim). |
| restart   | Logical. If TRUE, then the call to spades will be made, i.e., restarting the simulation. If FALSE, then it will return a new simList with the module code parsed into the simList                                                                                                    |
|           | Passed to spades, e.g., debug, .plotInitialTime                                                                                                    |

## **Details**

This will only parse the source code from the named module. It will not affect any objects that are in the mod or sim.

The random number seed will be reset to the state it was at the start of the earliest event recovered, thereby returning to the exact stochastic simulation trajectory.

rndstr 113

## Value

A simList as if spades had been called on a simList.

#### Note

This will only work reliably *if the* simList *was not modified yet during the event which caused the error.* The simList will be in the state it was at the time of the error.

# **Examples**

rndstr

Generate random strings

## **Description**

Generate a vector of random alphanumeric strings each of an arbitrary length.

## Usage

```
rndstr(n, len, characterFirst)

## S4 method for signature 'numeric,numeric,logical'
rndstr(n, len, characterFirst)

## S4 method for signature 'numeric,numeric,missing'
rndstr(n, len)

## S4 method for signature 'numeric,missing,logical'
rndstr(n, characterFirst)

## S4 method for signature 'missing,numeric,logical'
rndstr(len, characterFirst)

## S4 method for signature 'numeric,missing,missing'
rndstr(n)

## S4 method for signature 'missing,numeric,missing'
rndstr(len)
```

114 saveFiles

```
## S4 method for signature 'missing,missing,logical'
rndstr(characterFirst)
## S4 method for signature 'missing,missing,missing'
rndstr(n, len, characterFirst)
```

## **Arguments**

n Number of strings to generate (default 1). Will attempt to coerce to integer

value.

len Length of strings to generate (default 8). Will attempt to coerce to integer value.

characterFirst Logical, if TRUE, then a letter will be the first character of the string (useful if

being used for object names).

#### Value

Character vector of random strings.

#### Author(s)

Alex Chubaty and Eliot McIntire

# **Examples**

```
set.seed(11)
rndstr()
rndstr(len = 10)
rndstr(characterFirst = FALSE)
rndstr(n = 5, len = 10)
rndstr(n = 5)
rndstr(n = 5, characterFirst = TRUE)
rndstr(len = 10, characterFirst = TRUE)
rndstr(n = 5, len = 10, characterFirst = TRUE)
```

saveFiles

Save objects using .saveObjects in params slot of simInit

# Description

In the simInit call, a parameter called .saveObjects can be provided in each module. This must be a character string vector of all object names to save. These objects will then be saved whenever a call to saveFiles is made.

## Usage

```
saveFiles(sim)
```

saveFiles 115

#### **Arguments**

sim

A simList simulation object.

#### **Details**

The file names will be equal to the object name plus time(sim) is appended at the end. The files are saved as .rds files, meaning, only one object gets saved per file.

For objects saved using this function, the module developer must create save events that schedule a call to saveFiles.

If this function is used outside of a module, it will save all files in the outputs(sim) that are scheduled to be saved at the current time in the simList.

There are 3 ways to save objects using SpaDES.

## 1. Model-level saving

Using the outputs slot in the simInit call. See example in simInit. This can be convenient because it gives overall control of many modules at a time, and it gets automatically scheduled during the simInit call.

#### 2. Module-level saving

Using the saveFiles function inside a module. This must be accompanied by a .saveObjects list element in the params slot in the simList. Usually a module developer will create this method for future users of their module.

## 3. Custom saving

A module developer can save any object at any time inside their module, using standard R functions for saving R objects (e.g., save or saveRDS). This is the least modular approach, as it will happen whether a module user wants it or not.

#### Note

It is not possible to schedule separate saving events for each object that is listed in the .saveObjects.

#### Author(s)

Eliot McIntire

Alex Chubaty

## **Examples**

```
## Not run:
# This will save the "caribou" object at the save interval of 1 unit of time
# in the outputPath location
outputPath <- file.path(tempdir(), "test_save")
times <- list(start = 0, end = 6, "month")
parameters <- list(</pre>
```

116 saveSimList

```
.globals = list(stackName = "landscape"),
 caribouMovement = list(
    .saveObjects = "caribou",
    .saveInitialTime = 1, .saveInterval = 1
 ),
 randomLandscapes = list(.plotInitialTime = NA, nx = 20, ny = 20))
modules <- list("randomLandscapes", "caribouMovement")</pre>
paths <- list(
 modulePath = system.file("sampleModules", package = "SpaDES.core"),
 outputPath = savePath
mySim <- simInit(times = times, params = parameters, modules = modules,</pre>
                 paths = paths)
# The caribou module has a saveFiles(sim) call, so it will save caribou
spades(mySim)
dir(outputPath)
# remove the files
file.remove(dir(savePath, full.names = TRUE))
## End(Not run)
```

saveSimList

Save a whole simList object to disk

## Description

Saving a simList may not work using the standard approaches (e.g., save, saveRDS, and qs::qsave). There are 2 primary reasons why this doesn't work as expected: the activeBindings that are in place within modules (these allow the mod and Par to exist), and file-backed rasters. Because of these, a user should use saveSimList and loadSimList (and the zipSimList/unzipSimList alternatives). The most robust way if there are file-backed Raster\* objects seems to be to set fileBackend = 2, though this may not be desirable if there are many large Raster\* objects. When using fileBackend = 0 or fileBackend = 1, and when errors are noticed, please file a bug report on GitHub.

zipSimList will save the simList and file-backed Raster\* objects, plus, optionally, files identified in outputs(sim) and inputs(sim). This uses Copy under the hood, to not affect the original simList. **VERY experimental**.

## Usage

```
saveSimList(sim, filename, fileBackend = 0, filebackedDir = NULL, envir, ...)
zipSimList(sim, zipfile, ..., outputs = TRUE, inputs = TRUE, cache = FALSE)
```

saveSimList 117

## **Arguments**

| sim           | Either a simList or a character string of the name of a simList that can be found in envir. Using a character string will assign that object name to the saved simList, so when it is recovered it will be given that name.                                                                                                   |
|---------------|----------------------------------------------------------------------------------------------------|
| filename      | Character string with the path for saving simList to or reading the simList from                                                                                                    |
| fileBackend   | Numeric. 0 means don't do anything with file backed rasters. Leave their file intact as is, in its place. 1 means save a copy of the file backed rasters in fileBackedDir. 2 means move all data in file-backed rasters to memory. This means that the objects will be part of the main qs file of the simList. Default is 0. |
| filebackedDir | Only used if fileBackend is 1. NULL, the default, or Character string. If NULL, then then the files will be copied to the directory: file.path(dirname(filename), "rasters"). A character string will be interpreted as a path to copy all rasters to.                                                                        |
| envir         | If sim is a character string, then this must be provided. It is the environment where the object named sim can be found.                                                                                                    |
| • • •         | passed to saveSimList, including non-optional ones such as filename. Also see fileBackend and filebackedDir arguments in that function.                                                                                                    |
| zipfile       | A character string indicating the filename for the zip file. Passed to zip.                                                                                                    |
| outputs       | Logical. If TRUE, all files identified in outputs(sim) will be included in the zip.                                                                                                    |
| inputs        | Logical. If TRUE, all files identified in inputs(sim) will be included in the zip.                                                                                                    |
| cache         | Logical. Not yet implemented. If TRUE, all files in cachePath(sim) will be included in the zip archive. Defaults to FALSE as this could be large, and may include many out of date elements. See Details.                                                                                                    |

#### **Details**

There is a family of 4 functions that are mutually useful for saving and loading simList objects and their associated files (e.g., file-backed Raster\*, inputs, outputs, cache) saveSimList(), loadSimList(), zipSimList(), unzipSimList()

#### Save - Move - Load:

There are 3 different workflows for "save - move files - load" that work in our tests:

1. filebackend = 0: No renaming of file-backed rasters, on recovery attempts to rebuild This approach is attempting to emulate a "relative filenames" approach, i.e., attempt to treat the file-backed raster file names as if they were relative (which they are not – raster package forces absolute file paths). To do this, all the renaming occurs within loadSimList or unzipSimList. These function will use the paths argument to rewrite the paths of the files that are identified with Filenames(sim) so that they are in the equivalent (relative) position as they were. This will only work if all files were in one of the paths of the original simList, so that they can be matched up with the new paths passed in loadSimList. This is not guaranteed to work correctly, though it works in a wide array of testing.

```
zipSimList(sim, zipfile = tmpZip, filename = "sim.qs")
pths <- getPaths(mySim)
out <- unzipSimList(tmpZip, paths = pths)</pre>
```

118 scheduleConditionalEvent

- 2. filebackend = 1: On the fly renaming of file-backed rasters;
  - (a) Save the sim object with a filename, e.g., file,
  - (b) make a copy of all file-backed rasters to fileBackedDir,
  - (c) update all the pointers to those files so that they are correct in the raster metadata

```
saveSimList(sim, file = "sim.qs", fileBackend = 1, fileBackedDir = "here")
simNew <- loadSimList(file = "sim.qs")</pre>
```

3. filebackend = 2: On the fly bringing to memory of all rasters
All rasters are brought to memory, and then saved into sim.qs
saveSimList(sim, file = "sim.qs", fileBackend = 2)
simNew <- loadSimList(file = "sim.qs")</pre>

If cache is used, it is likely that it should be trimmed before zipping, to include only cache elements that are relevant.

## Value

```
saveSimList(): A saved .qs file in filename location.
zipSimList(): A saved .zip file in zipfile location.
```

#### See Also

```
loadSimList(), unzipSimList()
```

scheduleConditionalEvent

Schedule a conditional simulation event

## **Description**

Adds a new event to the simulation's conditional event queue, updating the simulation object by creating or appending to sim\(\sigma\).\_conditionalEvents. This is very experimental. Use with caution.

## Usage

```
scheduleConditionalEvent(
    sim,
    condition,
    moduleName,
    eventType,
    eventPriority = .pkgEnv$.normalVal,
    minEventTime = start(sim),
    maxEventTime = end(sim)
)
```

scheduleConditionalEvent 119

#### **Arguments**

sim A simList simulation object.

condition A string, call or expression that will be assessed for TRUE after each event in the

regular event queue. It can access objects in the simList by using functions of

sim, e.g., "sim\$age > 1"

moduleName A character string specifying the module from which to call the event. If miss-

ing, it will use currentModule(sim)

eventType A character string specifying the type of event from within the module.

eventPriority A numeric specifying the priority of the event. Lower number means higher

priority. As a best practice, it is recommended that decimal values are conceptual grouped by their integer values (e.g., 4.0, 4.25, 4.5 are conceptually similar). See

priority.

minEventTime A numeric specifying the time before which the event should not occur, even if

the condition is met. Defaults to start(sim)

maxEventTime A numeric specifying the time after which the event should not occur, even if

the condition is met. Defaults to end(sim)

#### Value

Returns the modified simList object, i.e., sim\$.\_conditionalEvents.

This conditional event queue will be assessed at every single event in the normal event queue. If there are no conditional events, then spades will proceed as normal. As conditional event conditions are found to be true, then it will trigger a call to scheduleEvent(...) with the current time passed to eventTime *and* it will remove the conditional event from the conditional queue. If the user would like the triggered conditional event to occur as the very next event, then a possible strategy would be to set eventPriority of the conditional event to very low or even negative to ensure it gets inserted at the top of the event queue.

#### Author(s)

Eliot McIntire

#### References

Matloff, N. (2011). The Art of R Programming (ch. 7.8.3). San Francisco, CA: No Starch Press, Inc.. Retrieved from https://nostarch.com/artofr.htm

## See Also

```
scheduleEvent, conditionalEvents
```

## **Examples**

```
sim <- simInit(times = list(start = 0, end = 2))
condition <- "sim$age > 1" # provide as string
condition <- quote(sim$age > 1) # provide as a call
condition <- expression(sim$age > 1) # provide as an expression
```

120 scheduleEvent

scheduleEvent

Schedule a simulation event

#### Description

Adds a new event to the simulation's event queue, updating the simulation object.

## Usage

```
scheduleEvent(
    sim,
    eventTime,
    moduleName,
    eventType,
    eventPriority = .pkgEnv$.normalVal,
    .skipChecks = FALSE
)
```

## Arguments

sim A simList simulation object.

eventTime A numeric specifying the time of the next event.

moduleName A character string specifying the module from which to call the event. If miss-

ing, it will use currentModule(sim)

eventType A character string specifying the type of event from within the module.

eventPriority A numeric specifying the priority of the event. Lower number means higher

priority. As a best practice, it is recommended that decimal values are conceptual grouped by their integer values (e.g., 4.0, 4.25, 4.5 are conceptually similar). See

priority.

. skipChecks Logical. If TRUE, then internal checks that arguments match expected types are

skipped. Should only be used if speed is critical.

## **Details**

Here, we implement a simulation in a more modular fashion so it's easier to add submodules to the simulation. We use S4 classes and methods, and use data.table instead of data.frame to implement the event queue (because it is much faster).

show,simList-method 121

## Value

Returns the modified simList object.

#### Author(s)

Alex Chubaty

#### References

Matloff, N. (2011). The Art of R Programming (ch. 7.8.3). San Francisco, CA: No Starch Press, Inc.. Retrieved from https://nostarch.com/artofr.htm

#### See Also

```
priority, scheduleConditionalEvent
```

# **Examples**

```
## Not run:
scheduleEvent(x, time(sim) + 1.0, "firemodule", "burn") # default priority
scheduleEvent(x, time(sim) + 1.0, "firemodule", "burn", .normal()) # default priority
scheduleEvent(x, time(sim) + 1.0, "firemodule", "burn", .normal()-1) # higher priority
scheduleEvent(x, time(sim) + 1.0, "firemodule", "burn", .normal()+1) # lower priority
scheduleEvent(x, time(sim) + 1.0, "firemodule", "burn", .highest()) # highest priority
scheduleEvent(x, time(sim) + 1.0, "firemodule", "burn", .lowest()) # lowest priority
## End(Not run)
```

show, simList-method Show an Object

# Description

Show an Object

## Usage

```
## S4 method for signature 'simList'
show(object)
```

## **Arguments**

object simList

## Author(s)

Alex Chubaty

simFile

Generate simulation file name

## **Description**

Assists with saving and retrieving simulations (e.g., with saveSimList and loadSimList).

## Usage

```
simFile(name, path, time = NULL, ext = "rds")
```

## **Arguments**

| name | Object name (e.g., "mySimOut")                                              |
|------|-----------------------------------------------------------------------------|
| path | Directory location in where the file will be located (e.g., an outputPath). |
| time | Optional simulation time to use as filename suffix. Default NULL.           |
| ext  | The file extension to use (default "rds").                                  |

simInit

Initialize a new simulation

## **Description**

Create a new simulation object, the "sim" object. This object is implemented using an environment where all objects and functions are placed. Since environments in R are pass by reference, "putting" objects in the sim object does no actual copy. The simList also stores all parameters, and other important simulation information, such as times, paths, modules, and module load order. See more details below.

# Usage

```
simInit(
   times,
   params,
   modules,
   objects,
   paths,
   inputs,
   outputs,
   loadOrder,
   notOlderThan = NULL
)
```

```
## 'list,list,list,list,data.frame,data.frame,character'
simInit(
  times,
  params,
 modules,
 objects,
 paths,
  inputs,
  outputs,
  loadOrder,
  notOlderThan = NULL
)
## S4 method for signature 'ANY, ANY, ANY, character, ANY, ANY, ANY, ANY'
simInit(
  times,
  params,
 modules,
 objects,
  paths,
  inputs,
  outputs,
  loadOrder,
  notOlderThan = NULL
)
## S4 method for signature 'ANY, ANY, character, ANY, ANY, ANY, ANY, ANY'
simInit(
  times,
 params,
 modules,
 objects,
  paths,
  inputs,
  outputs,
  loadOrder,
  notOlderThan = NULL
)
## S4 method for signature 'ANY, ANY, ANY, ANY, ANY, ANY, ANY'
simInit(
  times,
  params,
 modules,
 objects,
  paths,
  inputs,
  outputs,
```

```
loadOrder,
notOlderThan = NULL
)
```

#### **Arguments**

times A named list of numeric simulation start and end times (e.g., times = list(start

= 0.0, end = 10.0, timeunit = "year")), with the final optional element, timeunit, overriding the default time unit used in the simulation which is the "smallest time

unit" across all modules. See examples.

params A list of lists of the form list(moduleName=list(param1=value,param2=value)).

See details.

modules A named list of character strings specifying the names of modules to be loaded

for the simulation. Note: the module name should correspond to the R source file from which the module is loaded. Example: a module named "caribou" will be sourced form the file 'caribou.R', located at the specified modulePath(simList)

(see below).

objects (optional) A vector of object names (naming objects that are in the calling envi-

ronment of the simInit, which is often the .GlobalEnv unless used programmatically. NOTE: this mechanism will fail if object name is in a package dependency), or a named list of data objects to be passed into the simList (more reliable). These objects will be accessible from the simList as a normal list,

e.g,. mySim\$obj.

paths An optional named list with up to 4 named elements, modulePath, inputPath,

outputPath, and cachePath. See details. NOTE: Experimental feature now allows for multiple modulePaths to be specified in a character vector. The modules will be searched for sequentially in the first modulePath, then if it doesn't

find it, in the second etc.

inputs A data. frame. Can specify from 1 to 6 columns with following column names:

objectName (character, required), file (character), fun (character), package (character), interval (numeric), loadTime (numeric). See inputs and vignette("ii-

modules") section about inputs.

outputs A data. frame. Can specify from 1 to 5 columns with following column names:

objectName (character, required), file (character), fun (character), package (character), saveTime (numeric) and eventPriority (numeric). If eventPriority is not set, it defaults to .last(). If eventPriority is set to a low value, e.g.,

0, 1, 2 and saveTime is start(sim), it should give "initial conditions".

See outputs and vignette("ii-modules") section about outputs.

loadOrder An optional character vector of module names specifying the order in which to load the modules. If not specified, the module load order will be determined

automatically.

notOlderThan A time, as in from Sys.time(). This is passed into the Cache function that

wraps .inputObjects. If the module uses the .useCache parameter and it is set to TRUE or ".inputObjects", then the .inputObjects will be cached. Setting notOlderThan = Sys.time() will cause the cached versions of .inputObjects

to be refreshed, i.e., rerun.

#### **Details**

#### Calling this simInit function does the following::

| Details                                                                                        |
|------------------------------------------------------------------------------------------------|
| places the arguments times, params, modules, paths into equivalently named simList slo         |
| places all function definitions in the simList, specifically, into a sub-environment of the m  |
| from the global environment to the simList environment                                         |
| from disk into the simList                                                                     |
| Objects can be loaded into the simList at any time during a simulation                         |
| Objects can be saved to disk at any arbitrary time during the simulation. If specified here, t |
| from all modules (see events)                                                                  |
| via the inputs and outputs identified in their metadata. This gives the order of the .input0b  |
| takes time units of modules and how they fit together                                          |
| from every module in the module order as determined above                                      |
|                                                                                                |

params can only contain updates to any parameters that are defined in the metadata of modules. Take the example of a module named, Fire, which has a parameter named .plotInitialTime. In the metadata of that module, it says TRUE. Here we can override that default with: list(Fire=list(.plotInitialTime=NA) effectively turning off plotting. Since this is a list of lists, one can override the module defaults for multiple parameters from multiple modules all at once, with say: list(Fire = list(.plotInitialTime = NA, .plotInterval = 2), caribouModule = list(N = 1000)).

The params list can contain a list (named .globals) of named objects e.g., .globals = list(climateURL = "https:\\something.com") entry. Any and every module that has a parameter with that name (in this case climateURL) will be overridden with this value as passed.

params can be used to set the seed for a specific event in a module. This is done using the normal params argument, specifying . seed as a list where the elements are a numeric for the seed and the name is the event. Since parameters must be specific to a module, this creates a module and event specific seed e.g., params = list(moduleName = list(.seed = list(init = 123))) will set the init event of module named moduleName to 123. The RN stream will be reset to its state prior to the set.seed call after the event.

We implement a discrete event simulation in a more modular fashion so it is easier to add modules to the simulation. We use S4 classes and methods, and fast lists to manage the event queue.

paths specifies the location of the module source files, the data input files, and the saving output files. If no paths are specified the defaults are as follows:

- cachePath: getOption("reproducible.cachePath");
- inputPath: getOption("spades.modulePath");
- modulePath: getOption("spades.inputPath");
- inputPath: getOption("spades.outputPath").

#### Value

A simList simulation object, pre-initialized from values specified in the arguments supplied.

#### **Parsing and Checking Code**

The simInit function will attempt to find usage of sim\$xxx or sim[['xxx']] on either side of the assignment (<-) operator. It will compare these to the module metadata, specifically inputObjects for cases where objects or "gotten" from the simList and outputObjects for cases where objects are assigned to the simList.

It will also attempt to find potential, common function name conflicts with things like scale and stack (both in **base** and **raster**), and Plot (in **quickPlot** and some modules).

This code checking is young and may get false positives and false negatives, i.e., miss things. It also takes computational time, which may be undesirable in operational code. To turn off checking (i.e., if there are too many false positives and negatives), set options (spades.moduleCodeChecks = FALSE).

#### Caching

Using caching with SpaDES is vital when building re-usable and reproducible content. Please see the vignette dedicated to this topic.

#### Note

Since the objects in the simList are passed-by-reference, it is useful to create a copy of the initialized simList object prior to running the simulation (e.g., mySimOut <-spades(Copy(mySim))). This ensures you retain access to the original objects, which would otherwise be overwritten/modified during the simulation.

The user can opt to run a simpler simInit call without inputs, outputs, and times. These can be added later with the accessor methods (See example). These are not required for initializing the simulation via simInit. All of modules, paths, params, and objects are needed for successful initialization.

## Author(s)

Alex Chubaty and Eliot McIntire

#### References

Matloff, N. (2011). The Art of R Programming (ch. 7.8.3). San Francisco, CA: No Starch Press, Inc.. Retrieved from https://nostarch.com/artofr.htm

# See Also

```
spades, times, params, objs, paths, modules, inputs, outputs
```

## **Examples**

```
## Not run:
mySim <- simInit(
  times = list(start = 0.0, end = 2.0, timeunit = "year"),
  params = list(
    .globals = list(stackName = "landscape", burnStats = "nPixelsBurned")
),</pre>
```

```
modules = list("randomLandscapes", "fireSpread", "caribouMovement"),
paths = list(modulePath = system.file("sampleModules", package = "SpaDES.core"))
spades(mySim) # shows plotting
# Change more parameters, removing plotting
mySim <- simInit(</pre>
times = list(start = 0.0, end = 2.0, timeunit = "year"),
params = list(
   .globals = list(stackName = "landscape", burnStats = "nPixelsBurned"),
   fireSpread = list(.plotInitialTime = NA)
modules = list("randomLandscapes", "fireSpread", "caribouMovement"),
paths = list(modulePath = system.file("sampleModules", package = "SpaDES.core"))
)
outSim <- spades(mySim)</pre>
# A little more complicated with inputs and outputs
if (require(rgdal)) {
mapPath <- system.file("maps", package = "quickPlot")</pre>
 mySim <- simInit(</pre>
  times = list(start = 0.0, end = 2.0, timeunit = "year"),
  params = list(
     .globals = list(stackName = "landscape", burnStats = "nPixelsBurned")
  ),
  modules = list("randomLandscapes", "fireSpread", "caribouMovement"),
  paths = list(modulePath = system.file("sampleModules", package = "SpaDES.core"),
                outputPath = tempdir()),
   inputs = data.frame(
    files = dir(file.path(mapPath), full.names = TRUE, pattern = "tif")[1:2],
     functions = "raster",
     package = "raster",
     loadTime = 1,
     stringsAsFactors = FALSE),
   outputs = data.frame(
     expand.grid(objectName = c("caribou", "landscape"),
     saveTime = 1:2,
     stringsAsFactors = FALSE))
)
 # Use accessors for inputs, outputs
 mySim2 <- simInit(</pre>
   times = list(current = 0, start = 0.0, end = 2.0, timeunit = "year"),
  modules = list("randomLandscapes", "fireSpread", "caribouMovement"),
  params = list(.globals = list(stackName = "landscape", burnStats = "nPixelsBurned")),
  paths = list(
     modulePath = system.file("sampleModules", package = "SpaDES.core"),
     outputPath = tempdir()
  )
 )
 # add by accessor is equivalent
 inputs(mySim2) <- data.frame(</pre>
```

128 simInitAndSpades

```
files = dir(file.path(mapPath), full.names = TRUE, pattern = "tif")[1:2],
     functions = "raster",
     package = "raster",
     loadTime = 1,
     stringsAsFactors = FALSE)
 outputs(mySim2) <- data.frame(</pre>
     expand.grid(objectName = c("caribou", "landscape"),
     saveTime = 1:2,
     stringsAsFactors = FALSE))
 all.equal(mySim, mySim2) # TRUE
 # Use accessors for times -- does not work as desired because times are
 # adjusted to the input timeunit during simInit
 mySim2 <- simInit(</pre>
  params = list(
     .globals = list(stackName = "landscape", burnStats = "nPixelsBurned")
  ),
  modules = list("randomLandscapes", "fireSpread", "caribouMovement"),
  paths = list(modulePath = system.file("sampleModules", package = "SpaDES.core"),
                outputPath = tempdir()),
   inputs = data.frame(
    files = dir(file.path(mapPath), full.names = TRUE, pattern = "tif")[1:2],
     functions = "raster",
     package = "raster",
     loadTime = 1,
     stringsAsFactors = FALSE),
   outputs = data.frame(
     expand.grid(objectName = c("caribou","landscape"),
     saveTime = 1:2,
     eventPriority = c(0,10), # eventPriority 0 may give "initial" conditions
     stringsAsFactors = FALSE))
 )
 # add times by accessor fails all.equal test because "year" was not
   declared during module loading, so month became the default
 times(mySim2) <- list(current = 0, start = 0.0, end = 2.0, timeunit = "year")</pre>
 all.equal(mySim, mySim2) # fails because time units are all different, so
                          # several parameters that have time units in
                          # "months" because they were loaded that way
 params(mySim)$fireSpread$.plotInitialTime
 params(mySim2)$fireSpread$.plotInitialTime
 events(mySim) # load event is at time 1 year
 events(mySim2) # load event is at time 1 month, reported in years because of
                # update to times above
}
## End(Not run)
```

simInitAndSpades 129

## **Description**

These functions are convenience wrappers that may allow for more efficient Caching. Passes all arguments to simInit, then passes the created simList to spades.

## Usage

```
simInitAndSpades(
  times,
  params,
 modules,
  objects,
  paths,
  inputs,
  outputs.
  loadOrder,
  notOlderThan,
  debug,
  progress,
  cache,
  .plots,
  .plotInitialTime,
  .saveInitialTime,
  events,
)
```

# **Arguments**

times A named list of numeric simulation start and end times (e.g., times = list(start

= 0.0, end = 10.0, timeunit = "year")), with the final optional element, timeunit, overriding the default time unit used in the simulation which is the "smallest time

unit" across all modules. See examples.

params A list of lists of the form list(moduleName=list(param1=value,param2=value)).

See details.

modules A named list of character strings specifying the names of modules to be loaded

for the simulation. Note: the module name should correspond to the R source file from which the module is loaded. Example: a module named "caribou" will be sourced form the file 'caribou.R', located at the specified modulePath(simList)

(see below).

objects (optional) A vector of object names (naming objects that are in the calling envi-

ronment of the simInit, which is often the .GlobalEnv unless used programmatically. NOTE: this mechanism will fail if object name is in a package dependency), or a named list of data objects to be passed into the simList (more reliable). These objects will be accessible from the simList as a normal list,

e.g,. mySim\$obj.

paths An optional named list with up to 4 named elements, modulePath, inputPath,

outputPath, and cachePath. See details. NOTE: Experimental feature now

130 simInitAndSpades

> allows for multiple modulePaths to be specified in a character vector. The modules will be searched for sequentially in the first modulePath, then if it doesn't

find it, in the second etc.

A data. frame. Can specify from 1 to 6 columns with following column names: inputs

objectName (character, required), file (character), fun (character), package (character), interval (numeric), loadTime (numeric). See inputs and vignette("ii-

modules") section about inputs.

A data. frame. Can specify from 1 to 5 columns with following column names: outputs

> objectName (character, required), file (character), fun (character), package (character), saveTime (numeric) and eventPriority (numeric). If eventPriority is not set, it defaults to .last(). If eventPriority is set to a low value, e.g.,

0, 1, 2 and saveTime is start(sim), it should give "initial conditions".

See outputs and vignette("ii-modules") section about outputs.

loadOrder An optional character vector of module names specifying the order in which to

load the modules. If not specified, the module load order will be determined

automatically.

notOlderThan A time, as in from Sys.time(). This is passed into the Cache function that

> wraps . inputObjects. If the module uses the .useCache parameter and it is set to TRUE or ".inputObjects", then the .inputObjects will be cached. Setting notOlderThan = Sys.time() will cause the cached versions of .inputObjects

to be refreshed, i.e., rerun.

debug Optional tools for invoking debugging. Supplying a list will invoke the more

powerful logging package. See details. Default is to use the value in getOption("spades.debug").

Logical (TRUE or FALSE show a graphical progress bar), character ("graphical", progress

"text") or numeric indicating the number of update intervals to show in a

graphical progress bar.

cache Logical. If TRUE, then the spades call will be cached. This means that if the call

is made again with the same simList, then 'spades" will return the return value from the previous run of that exact same simList. Default FALSE. See Details.

See also the vignette on caching for examples.

.plots Character. Sets the parameter of this name in all modules. See Plots for possi-

> ble values. The parameter is intended to slowly take over from .plotInitialTime as a mechanism to turn on or off plotting. For backwards compatibility, if .plotInitialTime is not set in this spades call, but this .plots is used, two things will happen: setting this without "screen" will turn off all plotting; setting this with "screen" will trigger plotting for any modules that use this parameter but will have no effect on other modules. To get plotting, therefore, it

may be necessary to also set .plotInitialTime = start(sim).

.plotInitialTime

Numeric. Temporarily override the .plotInitialTime parameter for all mod-

ules. See Details.

.saveInitialTime

Numeric. Temporarily override the .plotInitialTime parameter for all mod-

ules. See Details.

events A character vector or a named list of character vectors. If specified, the simulations will only do the events indicated here. If a named list, the names must

simList-class 131

correspond to the modules and the character vectors can be specific events within each of the named modules. With the list form, all unspecified modules will run *all* their events, including internal spades modules, e.g., save, that get invoked with the outputs argument in simInit. See example.

. . . Arguments passed to simInit and spades

#### Value

Same as spades (a simList) or

#### See Also

simInit, spades

simList-class

The simList class

## **Description**

Contains the minimum components of a SpaDES simulation. Various slot accessor methods (i.e., get and set functions) are provided (see 'Accessor Methods' below).

#### **Details**

Based on code from chapter 7.8.3 of Matloff (2011): "Discrete event simulation". Here, we implement a discrete event simulation in a more modular fashion so it's easier to add simulation components (i.e., "simulation modules"). We use S4 classes and methods, and use data.table instead of data.frame to implement the event queue (because it is much more efficient).

#### **Slots**

modules List of character names specifying which modules to load.

params Named list of potentially other lists specifying simulation parameters.

events The list of scheduled events (i.e., event queue), which can be converted to a sorted data. table with events(sim). See 'Event Lists' for more information.

current The current event, as a data. table. See 'Event Lists' for more information..

completed An environment consisting of completed events, with each object named a character representation of the order of events. This was converted from a previous version which was a list. This was changed because the list became slow as number of events increased. See 'Event Lists' for more information. It is kept as an environment of individual events for speed. The completed method converts it to a sorted data.table.

depends A .simDeps list of .moduleDeps objects containing module object dependency information.

simtimes List of numerical values describing the simulation start and end times; as well as the current simulation time.

132 simList-class

```
inputs a data.frame or data.table of files and metadata outputs a data.frame or data.table of files and metadata
```

paths Named list of modulePath, inputPath, and outputPath paths. Partial matching is performed.

.xData Environment referencing the objects used in the simulation. Several "shortcuts" to accessing objects referenced by this environment are provided, and can be used on the simList object directly instead of specifying the .xData slot: \$, [[, ls, ls.str, objs. See examples.

. envir Deprecated. Please do not use any more.

#### **Accessor Methods**

Several slot (and sub-slot) accessor methods are provided for use, and categorized into separate help pages:

```
simList-accessors-envir
                               Simulation environment.
                               Scheduled and completed events.
simList-accessors-events
                               Passing data in to / out of simulations.
simList-accessors-inout
                               Modules loaded and used; module dependencies.
simList-accessors-modules
                               Accessing objects used in the simulation.
simList-accessors-objects
simList-accessors-params
                               Global and module-specific parameters.
simList-accessors-paths
                               File paths for modules, inputs, and outputs.
                               Simulation times.
simList-accessors-times
```

#### **Event Lists**

The main event list is a sorted data.table (keyed) on eventTime, and eventPriority. The completed event list is an ordered list in the exact order that the events were executed. Each event is represented by a data.table row consisting of:

```
eventTime The time the event is to occur.

moduleName eventType A character string for the programmer-defined event type.

eventPriority The priority given to the event.
```

## Note

The simList class extends the environment, by adding several slots that provide information about the metadata for a discrete event simulation. The environment slot, if accessed directly is .xData and this is where input and output objects from modules are placed. The simList\_ class is similar, but it extends the list class. All other slots are the same. Thus, simList is identical to simList\_, except that the former uses an environment for objects and the latter uses a list. The class simList\_ is only used internally when saving/loading, because saving/loading a list behaves more reliably than saving/loading an environment.

## Author(s)

Alex Chubaty and Eliot McIntire

#### References

Matloff, N. (2011). The Art of R Programming (ch. 7.8.3). San Francisco, CA: No Starch Press, Inc.. Retrieved from https://nostarch.com/artofr.htm

spades

Run a spatial discrete event simulation

## Description

Here, we implement a simulation in a more modular fashion so it's easier to add submodules to the simulation. We use S4 classes and methods, and use data.table instead of data.frame to implement the event queue (because it is much faster).

# Usage

```
spades(
  sim,
  debug = getOption("spades.debug"),
  progress = NA,
  cache,
  .plotInitialTime = NULL,
  .saveInitialTime = NULL,
  notOlderThan = NULL,
  events = NULL,
  .plots = NULL,
)
## S4 method for signature 'simList, ANY, ANY, missing'
spades(
  sim,
  debug = getOption("spades.debug"),
  progress = NA,
  cache,
  .plotInitialTime = NULL,
  .saveInitialTime = NULL,
  notOlderThan = NULL,
  events = NULL,
  .plots = NULL,
)
## S4 method for signature 'ANY, ANY, ANY, logical'
```

```
spades(
    sim,
    debug = getOption("spades.debug"),
    progress = NA,
    cache,
    .plotInitialTime = NULL,
    .saveInitialTime = NULL,
    notOlderThan = NULL,
    events = NULL,
    .plots = NULL,
    ...
)
```

## **Arguments**

sim A simList simulation object, generally produced by simInit.

debug Optional tools for invoking debugging. Supplying a list will invoke the more

powerful logging package. See details. Default is to use the value in getOption("spades.debug").

progress Logical (TRUE or FALSE show a graphical progress bar), character ("graphical",

"text") or numeric indicating the number of update intervals to show in a

graphical progress bar.

cache Logical. If TRUE, then the spades call will be cached. This means that if the call

is made again with the same simList, then 'spades" will return the return value from the previous run of that exact same simList. Default FALSE. See Details.

See also the vignette on caching for examples.

 $. \verb|plotInitialTime| \\$ 

Numeric. Temporarily override the .plotInitialTime parameter for all mod-

ules. See Details.

.saveInitialTime

Numeric. Temporarily override the  $.plotInitialTime\ parameter\ for\ all\ modules.$  See Details.

notOlderThan

Date or time. Passed to reproducible::Cache to update the cache. Default is NULL, meaning don't update the cache. If Sys.time() is provided, then it will force a recache, i.e., remove old value and replace with new value. Ignored if

cache is FALSE.

events A character vector or a named list of character vectors. If specified, the simu-

lations will only do the events indicated here. If a named list, the names must correspond to the modules and the character vectors can be specific events within each of the named modules. With the list form, all unspecified modules will run *all* their events, including internal spades modules, e.g., save, that get in-

voked with the outputs argument in simInit. See example.

.plots Character. Sets the parameter of this name in all modules. See Plots for possi-

ble values. The parameter is intended to slowly take over from .plotInitialTime as a mechanism to turn on or off plotting. For backwards compatibility, if .plotInitialTime is not set in this spades call, but this .plots is used, two

things will happen: setting this without "screen" will turn off all plotting; setting this with "screen" will trigger plotting for any modules that use this parameter but will have no effect on other modules. To get plotting, therefore, it may be necessary to also set .plotInitialTime = start(sim).

Any. Can be used to make a unique cache identity, such as "replicate = 1". This will be included in the Cache call, so will be unique and thus spades will not use a cached copy as long as anything passed in . . . is unique, i.e., not cached previously.

#### **Details**

The is the workhorse function in the SpaDES package. It runs simulations by implementing the rules outlined in the simList.

This function gives simple access to two sets of module parameters: .plotInitialTime and with .plotInitialTime. The primary use of these arguments is to temporarily turn off plotting and saving. "Temporary" means that the simList is not changed, so it can be used again with the simList values reinstated. To turn off plotting and saving, use .plotInitialTime = NA or .saveInitialTime = NA. NOTE: if a module did not use .plotInitialTime or .saveInitialTime, then these arguments will not do anything.

#### Value

Invisibly returns the modified simList object.

## **Caching with SpaDES**

There are numerous ways in which Caching can be used within SpaDES. Please see the vignette <a href="https://CRAN.R-project.org/package=SpaDES.core/vignettes/iii-cache.html">https://CRAN.R-project.org/package=SpaDES.core/vignettes/iii-cache.html</a> for many examples. Briefly, functions, events, modules, entire spades calls or experiment calls (see <a href="https://github.com/PredictiveEcology/SpaDES.experiment">https://github.com/PredictiveEcology/SpaDES.experiment</a>) can be cached and mixtures of all of these will work. For functions, simply wrap the call with Cache, moving the original function name into the first argument of Cache. For events or modules, set the module parameters, .useCache, e.g., simInit(...,parameters=list(myModule=list(.useCache="init"))). This can be set to an event name, which will cache that event, or a logical (e.g., ), which will cache every event in that module. Event and module caching makes most sense when the event or module only runs once, such as an initialization or data preparation event/module. Caching an entire simulation is actually just a function call to simInitAndSpades, for example. So, simply writing Cache(simInitAndSpades, modules = ...) will effectively cache a whole simulation. Finally for experiments, it is just like a function call: Cache(simInitandExperiment,...). The final way Caching can be done is in experiment or spades, by setting the cache argument.

If cache is TRUE, this allows for a seamless way to "save" results of a simulation. The user does not have to intentionally do any saving manually. Instead, upon a call to spades in which the simList is identical, the function will simply return the result that would have come if it had been rerun. Use this with caution, as it will return exactly the result from a previous run, even if there is stochasticity internally. Caching is only based on the input simList. See also the vignette on caching for examples.

#### debug

The most powerful way to use debug is to invoke the logging R package. To invoke this, debug must be a list with up to 3 named elements: console, file, and debug. Each of these list elements must be a list (including empty list() for defaults) with the sub-list elements here:

console level The level, see below, of information shown

file append Logical. If TRUE, the default, then log entries are appended to file, if it exists

file A filename. Defaults to log. txt

level The level, see below, of information shown

debug See possible values below

level can be a number from 0 to 100 or a character string matching one of the values in logging::loglevels. These are hierarchical levels of information passed to the console. Set a lower number for more information and a higher number for less information. Errors in code will be shown if level is set to "ERROR" or 40 or above; warnings in code will be shown if level is set to "INFO" or 20 or above. For consistency with base R messaging, if default level is used, then normal messaging via message will be shown; this means that suppressMessages will work to suppress messaging only when level is set to "INFO" or 20. Some functions in the SpaDES ecosystem may have information at the lower levels, but currently, there are few to none.

debug is specified as a non-list argument to spades or as list(debug = ...), then it can be a logical, a quoted call, a character vector or a numeric scalar (currently 1 or 2) or a list of any of these to get multiple outputs. This will be run at the start of every event. The following options for debug are available. Each of these can also be in a list to get multiple outputs:

# TRUE

a function name (as character string)
moduleName (as character string)
eventName (as character string)
c(<moduleName>, <eventName>)

Any other R expression expressed as a character string or quoted call A numeric scalar, currently 1 or 2 (maybe others)

current(sim) will be printed at the start of each even If a function, then it will be run on the simList, e.g., "t All calls to that module will be entered interactively All calls that have that event name (in any module) wi Only the event in that specified module will be entered Will be evaluated with access to the simList as 'sim'. I This will print out alternative forms of event informati

If not specified in the function call, the package option spades. debug is used.

If options("spades.browserOnError" = TRUE) (experimental still) if there is an error, it will attempt to open a browser in the event where the error occurred. You can edit, and then press c to continue or Q to quit, plus all other normal interactive browser tools. c will trigger a reparse and events will continue as scheduled, starting with the one just edited. There may be some unexpected consequences if the simList objects had already been changed before the error occurred.

#### Note

The debug option is primarily intended to facilitate building simulation models by the user. Will print additional outputs informing the user of updates to the values of various simList slot components. See https://github.com/PredictiveEcology/SpaDES/wiki/Debugging for details.

#### Author(s)

Alex Chubaty and Eliot McIntire

#### References

Matloff, N. (2011). The Art of R Programming (ch. 7.8.3). San Francisco, CA: No Starch Press, Inc.. Retrieved from https://nostarch.com/artofr.htm

#### See Also

SpaDES.core-package, simInit, and the caching vignette (very important for reproducibility): https://CRAN.R-project.org/package=SpaDES.core/vignettes/iii-cache.html which uses Cache.

# **Examples**

```
## Not run:
mySim <- simInit(</pre>
times = list(start = 0.0, end = 2.0, timeunit = "year"),
params = list(
  .globals = list(stackName = "landscape", burnStats = "nPixelsBurned")
),
modules = list("randomLandscapes", "fireSpread", "caribouMovement"),
paths = list(modulePath = system.file("sampleModules", package = "SpaDES.core"))
spades(mySim)
# set default debug printing for the current session
# setOption(spades.debug = TRUE)
# Different debug options (overrides the package option 'spades.debug')
spades(mySim, debug = TRUE) # Fastest
spades(mySim, debug = "simList")
spades(mySim, debug = "print(table(sim$landscape$Fires[]))")
# To get a combination -- use list(debug = list(..., ...))
spades(mySim, debug = list(debug = list(1, quote(as.data.frame(table(sim$landscape$Fires[]))))))
# Can turn off plotting, and inspect the output simList instead
out <- spades(mySim, .plotInitialTime = NA) # much faster
completed(out) # shows completed events
# use cache -- simInit should generally be rerun each time a spades call is made
   to guarantee that it is identical. Here, run spades call twice, first
   time to establish cache, second time to return cached result
for (i in 1:2) {
mySim <- simInit(</pre>
   times = list(start = 0.0, end = 2.0, timeunit = "year"),
  params = list(
     .globals = list(stackName = "landscape", burnStats = "nPixelsBurned")
  ),
  modules = list("randomLandscapes", "fireSpread", "caribouMovement"),
  paths = list(modulePath = system.file("sampleModules", package = "SpaDES.core"))
```

138 spadesClasses

```
print(system.time(out <- spades(mySim, cache = TRUE)))</pre>
# E.g., with only the init events
outInitsOnly <- spades(mySim, events = "init")</pre>
# or more fine grained control
outSomeEvents <- spades(mySim,</pre>
        events = list(randomLandscapes = c("init"),
                      fireSpread = c("init", "burn")))
# with outputs, the save module gets invoked and must be explicitly limited to "init"
mySim <- simInit(</pre>
times = list(start = 0.0, end = 2.0, timeunit = "year"),
params = list(
  .globals = list(stackName = "landscape", burnStats = "nPixelsBurned")
modules = list("randomLandscapes", "fireSpread", "caribouMovement"),
outputs = data.frame(objectName = "landscape", saveTime = 0:2),
paths = list(modulePath = system.file("sampleModules", package = "SpaDES.core"))
# This will print a message saying that caribouMovement will run its events
outSomeEvents <- spades(mySim,</pre>
        events = list(randomLandscapes = c("init"),
                      fireSpread = c("init", "burn"),
                      save = "init"))
## End(Not run)
```

spadesClasses

Classes defined in SpaDES

## **Description**

These S4 classes are defined within SpaDES. "dot" classes are not exported and are therefore intended for internal use only.

## Simulation classes

| simList     | The 'simList' class                                                            |
|-------------|--------------------------------------------------------------------------------|
| .moduleDeps | Descriptor object for specifying SpaDES module dependencies                    |
| .simDeps    | Defines all simulation dependencies for all modules within a SpaDES simulation |

139 spadesOptions

#### Author(s)

Eliot McIntire and Alex Chubaty

#### See Also

simInit

spadesOptions

SpaDES.core options

# **Description**

These provide top-level, powerful settings for a comprehensive SpaDES workflow. To see defaults, run spadesOptions(). See Details below.

## Usage

spadesOptions()

#### **Details**

Below are options that can be set with options ("spades.xxx" = newValue), where xxx is one of the values below, and newValue is a new value to give the option. Sometimes these options can be placed in the user's . Rprofile file so they persist between sessions.

The following options are likely of interest to most users

```
OPTION
                                                                                                                                                                                                                                                                                                                                                                                                                                                                                                                                                                                                                                                         DEFAULT VA
   spades.browserOnError
                                                                                                                                                                                                                                                                                                                                                                                                                                                                                                                                                                                                                                                                                             FALSE
   reproducible.cachePath
                                                                                                                                                                                                                                                                                                                                                                                                                                                                                                                                                                                   getOption('reproducib
   spades.inputPath
                                                                                                                                                                                                                                                                                                                                                                                                                                                                                        Default is a temporary directory (typically
   spades.debug
                                                                                                                                                                                                                                                                                                                                                                                                                                                                                                                                                                                                                                                                                                 TRUE
   spades.futureEvents
                                                                                                                                                                                                                                                                                                                                                                                                                                                                                                                                                                                                                                                                                              FALSE
   spades.lowMemory
                                                                                                                                                                                                                                                                                                                                                                                                                                                                                                                                                                                                                                                                                             FALSE
   spades.messagingNumCharsModule
                                                                                                                                                                                                                                                                                                                                                                                                                                                                                                                                                                                                                                                                                                        21
   spades.moduleCodeChecks
                                                                                                                                                                                                                                      list(suppressParamUnused = FALSE, suppressUndefined = TRUE, suppressParamUnused = FALSE, suppressUndefined = TRUE, suppressParamUnused = FALSE, suppressUndefined = TRUE, suppressParamUnused = FALSE, suppressUndefined = TRUE, suppressParamUnused = FALSE, suppressUndefined = TRUE, suppressParamUnused = FALSE, suppressUndefined = TRUE, suppressParamUnused = FALSE, suppressUndefined = TRUE, suppressParamUnused = FALSE, suppressUndefined = TRUE, suppressParamUnused = FALSE, suppressParamUnused = FALSE, suppre
```

moduleDocument NULL spades.modulePath file.path(tempdir(), "Spatial") spades.moduleRepo "PredictiveEcology/Sp spades.nCompleted 1000L

spades.outputPath file.path(tempdir(), "Sp spades.recoveryMode 1L

spades.switchPkgNamespaces FALSE to keep computation  ${\tt spades.testMemoryLeaks}$ 

spades.tolerance .Machine\$double

TRUE.

spades.useragent "https://github.com/Predic suppliedElsewhere

suppliedElsewhere

Assess whether an object has or will be supplied from elsewhere

## **Description**

When loading objects into a simList, especially during the simInit call, and inside the .inputObjects functions of modules, it is often useful to know if an object in question will or has been by the user via the inputs or objects arguments, or by another module's .inputObjects while preparing its expected inputs (via expectsInputs in metadata), or if it will be supplied by another module during its "init" event. In all these cases, it may not be necessary for a given module to load any default value for its expectsInputs. This function can be used as a check to determine whether the module needs to proceed in getting and assigning its default value.

# Usage

```
suppliedElsewhere(
  object,
  sim,
  where = c("sim", "user", "initEvent"),
  returnWhere = FALSE
)
```

#### **Arguments**

object Character vector

sim A simList in which to evaluated whether the object is supplied elsewhere

where Character vector with one to three of "sim", "user", or "initEvent". Default is all

three. Partial matching is used. See details.

returnWhere Logical, default FALSE, whether the vector of length 3 logical should be returned,

or a logical of length one

module, and that it is a module that is loaded prior to this one.

#### **Details**

where indicates which of three places to search, either "sim" i.e., the simList, which would be equivalent to is.null(sim\\$objName), or "user" which would be supplied by the user in the simInit function call via outputs or inputs (equivalent to (!('defaultColor' %in% sim\$.userSuppliedObjNames))), or "initEvent", which would test whether a module that gets loaded **before** the present one **will** create it as part of its outputs (i.e., as indicated by createsOutputs in that module's metadata). There is a caveat to this test, however; if that other event also has the object as an expectsInput, then it would fail this test, as it *also* needs it as an input. This final one ("initEvent") does not explicitly test that the object will be created in the "init" event, only that it is in the outputs of that

times 141

## **Examples**

```
mySim <- simInit()</pre>
suppliedElsewhere("test", mySim) # FALSE
# supplied in the simList
mySim$test <- 1
suppliedElsewhere("test", mySim) # TRUE
test <- 1
# supplied from user at simInit time -- note, this object would eventually get into the simList
    but the user supplied values come *after* the module's .inputObjects, so
    a basic is.null(sim$test) would return TRUE even though the user supplied test
mySim <- simInit(objects = list("test" = test))</pre>
suppliedElsewhere("test", mySim) # TRUE
## Not run:
# Example with prepInputs
# Put chunks like this in your .inputObjects
if (!suppliedElsewhere("test", mySim))
  sim$test <- Cache(prepInputs, "raster.tif", "downloadedArchive.zip",</pre>
                     destinationPath = dataPath(sim), studyArea = sim$studyArea,
                    rasterToMatch = sim$otherRasterTemplate, overwrite = TRUE)
## End(Not run)
```

times

Time usage in SpaDES

# **Description**

Functions for the simtimes slot of a simList object and its elements. To maintain modularity, the behaviour of these functions depends on where they are used. In other words, different modules can have their own timeunit. SpaDES converts these to seconds when running a simulation, but shows the user time in the units of the model as shown with timeunit(sim)

## Usage

```
times(x, ...)
## S4 method for signature 'simList'
times(x)
times(x) <- value
## S4 replacement method for signature 'simList'
times(x) <- value
## S3 method for class 'simList'</pre>
```

times

```
time(x, unit, ...)
time(x) \leftarrow value
## S4 replacement method for signature 'simList'
time(x) <- value</pre>
end(x, ...)
## S3 method for class 'simList'
end(x, unit, ...)
end(x) \leftarrow value
## S4 replacement method for signature 'simList'
end(x) \leftarrow value
start(x, ...)
## S3 method for class 'simList'
start(x, unit = NULL, ...)
start(x) <- value</pre>
## S4 replacement method for signature 'simList'
start(x) <- value</pre>
timeunit(x)
## S4 method for signature 'simList'
timeunit(x)
timeunit(x) <- value</pre>
## S4 replacement method for signature 'simList'
timeunit(x) \leftarrow value
timeunits(x)
## S4 method for signature 'simList'
timeunits(x)
elapsedTime(x, ...)
## S3 method for class 'simList'
elapsedTime(x, byEvent = TRUE, units = "auto", ...)
```

times 143

#### **Arguments**

x A simList

... Additional parameters.

value A time, given as a numeric, optionally with a unit attribute, but this will be de-

duced from the model time units or module time units (if used within a module).

unit Character. One of the time units used in SpaDES.

by Event Logical. If TRUE, the elapsed time will be by module and event; FALSE will

report only by module. Default is TRUE.

units character string. Units in which the results are desired. Can be abbreviated.

#### **Details**

timeunit will extract the current units of the time used in a simulation (i.e., within a spades call). If it is set within a simInit, e.g., times=list(start=0,end=52,timeunit = "week"), it will set the units for that simulation. By default, a simInit call will use the smallest unit contained within the metadata for the modules being used. If there are parent modules, then the parent module timeunit will be used even if one of its children is a smaller timeunit. If all modules, including parents, are set to NA, timeunit defaults to seconds. If parents are set to NA, then the set of modules defined by that parent module will be given the smallest units of the children.

Currently, available units are "second", "hours", day", "week", "month", and "year" can be used in the metadata of a module.

The user can also define a new unit. The unit name can be anything, but the function definition must be of the form dunitName, e.g., dyear or dfortnight. The unit name is the part without the d and the function name definition includes the d. This new function, e.g., dfortnight <-function(x) lubridate::duration(dday(14)) can be placed anywhere in the search path or in a module.

timeunits will extract the current units of the time of all modules used in a simulation. This is different from timeunit because it is not necessarily associated with a spades call.

In many cases, the "simpler" use of each of these functions may be slower computationally. For instance, it is much faster to use time(sim, "year") than time(sim). So as a module developer, it is advantageous to write out the longer one, minimizing the looking up that R must do.

#### Value

Returns or sets the value of the slot from the simList object.

#### Note

These have default behaviour that is based on the calling frame timeunit. When used inside a module, then the time is in the units of the module. If used in an interactive mode, then the time will be in the units of the simulation.

Additional methods are provided to access the current, start, and end times of the simulation:

time Current simulation time.
start Simulation start time.
end Simulation end time.
timeunit Simulation timeunit.

144 updateList

```
timeunits Module timeunits.
```

times List of all simulation times (current, start, end, timeunit).

## Author(s)

Alex Chubaty and Eliot McIntire

## See Also

```
SpaDES.core-package, specifically the section 1.2.5 on Simulation times; elapsedTime,

Other functions to access elements of a 'simList' object: .addDepends(), doEvent.checkpoint(),
envir(), events(), globals(), inputs(), modules(), objs(), packages(), params(), paths(),
progressInterval()
```

## **Examples**

```
# Elapsed Time
s1 <- simInit()
s2 <- spades(s1)
elapsedTime(s2)
elapsedTime(s2, units = "mins")</pre>
```

updateList

Update elements of a named list with elements of a second named list

## **Description**

Being deprecated. Use modifyList (which can not handle NULL) or modifyList2 for case with >2 lists and can handle NULL lists.

## Usage

```
updateList(x, y)
```

# Arguments

```
x a named list
y a named list
```

## Value

A named list, with elements sorted by name. The values of matching elements in list y replace the values in list x.

## Author(s)

Alex Chubaty

use\_gha 145

use\_gha

Use GitHub actions for automated module checking

## **Description**

See corresponding vignette for more information.

# Usage

```
use_gha(name, path)
```

# Arguments

name module name path module path

writeEventInfo

Write simulation event info to file

# Description

Useful for debugging.

# Usage

```
writeEventInfo(sim, file = "events.txt", append = FALSE)
```

# Arguments

sim A simList object.

file Character specifying the filename (default "events.txt").

append Logical indicating whether to append to the file (default FALSE).

# Value

Nothing returned. Invoked for its side-effect of writing to file.

# Author(s)

Alex Chubaty

zipModule

writeRNGInfo

Write RNG state info to file

## **Description**

Useful for debugging and ensuring reproducibility.

## Usage

```
writeRNGInfo(file = "seed.txt", append = FALSE)
```

## **Arguments**

file

Character specifying the filename (default "seed.txt").

append

Logical indicating whether to append to the file (default FALSE).

#### Value

Nothing returned. Invoked for its side-effect of writing to file.

#### Author(s)

Alex Chubaty

zipModule

Create a zip archive of a module subdirectory

## **Description**

The most common use of this would be from a "modules" directory, rather than inside a given module.

# Usage

```
zipModule(name, path, version, data = FALSE, ...)
## S4 method for signature 'character, character'
zipModule(name, path, version, data = FALSE, ...)
## S4 method for signature 'character, missing, character'
zipModule(name, path, version, data = FALSE, ...)
## S4 method for signature 'character, missing, missing'
zipModule(name, path, version, data = FALSE, ...)
## S4 method for signature 'character, character, missing'
zipModule(name, path, version, data = FALSE, ...)
```

zipModule 147

# Arguments

name Character string giving the module name.

path A file path to a directory containing the module subdirectory.

version The module version.

data Logical. If TRUE, then the data subdirectory will be included in the zip. Default

is FALSE.

... Additional arguments to zip: e.g., add "-q" using flags="-q-r9X" (the de-

fault flags are "-r9X").

# Author(s)

Eliot McIntire and Alex Chubaty

# **Index**

| * datasets                                    | .last (priority), 105                                  |  |
|-----------------------------------------------|--------------------------------------------------------|--|
| .quickCheck, 20                               | .lowest(priority), 105                                 |  |
| inSeconds, 64                                 | .moduleDeps, <i>131</i> , <i>138</i>                   |  |
| moduleDefaults, 72                            | .normal(priority), 105                                 |  |
| * functions to access elements of a 'simList' | .parseElems, 18                                        |  |
| object                                        | .parseElems,simList-method,18                          |  |
| doEvent.checkpoint, 43                        | .preDigestByClass, <i>19</i>                           |  |
| envir,49                                      | .preDigestByClass,simList-method, 18                   |  |
| events, 52                                    | .prepareOutput, 19                                     |  |
| globals, 57                                   | .prepareOutput,simList-method,19                       |  |
| inputs, 60                                    | .quickCheck, 20                                        |  |
| modules, 77                                   | $. {\tt robustDigest, simList-method, 20}$             |  |
| objs, 89                                      | <pre>.saveFileExtensions(.fileExtensions),</pre>       |  |
| packages, 94                                  | 16                                                     |  |
| params, $96$                                  | .simDeps, <i>138</i>                                   |  |
| paths, 98                                     | .spadesTimes (inSeconds), 64                           |  |
| progressInterval, 106                         | .tagsByClass, 21                                       |  |
| times, 141                                    | $.  {\tt tagsByClass}, {\tt simList-method}, {\tt 21}$ |  |
| * module creation helpers                     |                                                        |  |
| newModule, 80                                 | adj, 9                                                 |  |
| newModuleCode, 82                             | adjacent, 9                                            |  |
| newModuleDocumentation, 83                    | agentLocation, $10$                                    |  |
| newModuleTests, 84                            | all.equal, <u>22</u>                                   |  |
| .Random.seed, 44                              | all.equal.simList, 22                                  |  |
| .addChangedAttr, <i>14</i>                    | anyPlotting, 22                                        |  |
| .addChangedAttr,simList-method,13             | append_attr, 23                                        |  |
| . addDepends, 44, 50, 53, 58, 62, 79, 89, 95, | <pre>append_attr,list,list-method</pre>                |  |
| 98, 100, 107, 144                             | (append_attr), 23                                      |  |
| .addTagsToOutput, <i>14</i>                   |                                                        |  |
| .addTagsToOutput,simList-method, 14           | bindrows, 24                                           |  |
| .cacheMessage, 15                             |                                                        |  |
| .cacheMessage,simList-method, 15              | Cache, 10, 21, 137                                     |  |
| . checkCacheRepo, 15, 16                      | Cache (.robustDigest, simList-method), $20$            |  |
| .checkCacheRepo,list-method,15                | cachePath, 6                                           |  |
| .checkpointSave (doEvent.checkpoint), 43      | cachePath (paths), 98                                  |  |
| .fileExtensions, 16                           | cachePath, simList-method (paths), 98                  |  |
| .findSimList, 17                              | cachePath<- (paths), 98                                |  |
| .first(priority), 105                         | cachePath<-,simList-method(paths),98                   |  |
| .highest (priority), 105                      | checkModule, 24                                        |  |

| checkModule,character,character-method         | (inSeconds), 64                                                |
|------------------------------------------------|----------------------------------------------------------------|
| (checkModule), 24                              | cir,9                                                          |
| checkModule,character,missing-method           | citation, <i>8</i> , <i>60</i>                                 |
| (checkModule), 24                              | citation(inputObjects), 59                                     |
| checkModuleLocal, 25                           | citation, character-method                                     |
| checkModuleLocal,character,ANY,ANY-method      | (inputObjects), 59                                             |
| (checkModuleLocal), 25                         | citation, simList-method (inputObjects),                       |
| checkModuleLocal,character,character,charact   |                                                                |
| (checkModuleLocal), 25                         | classFilter, 28                                                |
| checkObject, 10, 26                            | classFilter, character, character, character, environment-meth |
| checkObject, missing, ANY, missing, ANY-method | (classFilter), 28                                              |
| (checkObject), 26                              | classFilter, character, character, missing-method              |
| checkObject,simList,character,missing,charac   |                                                                |
| (checkObject), 26                              | classFilter, character, character, missing, environment-method |
| checkObject,simList,character,missing,missir   |                                                                |
| (checkObject), 26                              | classFilter, character, character, missing, missing-method     |
| checkObject,simList,missing,ANY,missing-meth   |                                                                |
| (checkObject), 26                              | clearCache, 10                                                 |
| checkObject,simList,missing,Raster,character   |                                                                |
| (checkObject), 26                              | clearPlot, 11                                                  |
| checkParams, 27                                | clickCoordinates, 11                                           |
| checkParams,simList,list-method                | clickExtent, 11                                                |
| (checkParams), 27                              | clickValues, 11                                                |
| checkPath, 10                                  | completed, 7                                                   |
| checkpointFile, 7                              | completed (events), 52                                         |
| checkpointFile (doEvent.checkpoint), 43        | completed, simList, character-method                           |
| checkpointFile, simList-method                 | (events), 52                                                   |
| (doEvent.checkpoint), 43                       | completed, simList, missing-method                             |
| checkpointFile<- (doEvent.checkpoint),         | (events), 52                                                   |
| 43                                             | completed<- (events), 52                                       |
| checkpointFile<-,simList-method                | completed<-,simList-method (events), 52                        |
| (doEvent.checkpoint), 43                       | conditionalEvents, 119                                         |
| checkpointInterval, 7                          | conditionalEvents (events), 52                                 |
| checkpointInterval                             | conditionalEvents, simList, character-method                   |
| (doEvent.checkpoint), 43                       | (events), 52                                                   |
| checkpointInterval, simList-method             | conditionalEvents, simList, missing-method                     |
| (doEvent.checkpoint), 43                       | (events), 52                                                   |
| checkpointInterval<-                           | convertTimeunit (inSeconds), 64                                |
| (doEvent.checkpoint), 43                       | convertToPackage, 32                                           |
| checkpointInterval<-,simList-method            | Copy, 34, 35                                                   |
| (doEvent.checkpoint), 43                       | copy, 7                                                        |
| checkpointLoad (doEvent.checkpoint), 43        | Copy, simList-method, 34                                       |
| Checksums, 28                                  | copyModule, 35                                                 |
| checksums, 8, 27, 47                           | copyModule, character, character-method                        |
| checkTimeunit (inSeconds), 64                  | (copyModule), 35                                               |
| checkTimeunit,character,environment-method     | copyModule,character,character,missing-method                  |
| (inSeconds), 64                                | (copyModule), 35                                               |
| checkTimeunit character missing-method         | createsOutput 8 36                                             |
|                                                |                                                                |

| <pre>createsOutput,ANY,ANY,ANY-method</pre>                                                                                                    | dmonth (dhour), 42                                                                                                    |
|----------------------------------------------------------------------------------------------------|----------------------------------------------------------------------------------------------------|
| (createsOutput), 36                                                                                                    | dmonths (dhour), 42                                                                                                    |
| <pre>createsOutput, character, character, character</pre>                                                                                                    | m <b>ehtohot</b> hs,numeric-method(dhour),42                                                                                                    |
| (createsOutput), 36                                                                                                    | dNA (dhour), 42                                                                                                    |
| crw, 9                                                                                                    | dNA, ANY-method (dhour), 42                                                                                                    |
| current, 7                                                                                                    | documentation, 8                                                                                                    |
| current (events), 52                                                                                                    | documentation (inputObjects), 59                                                                                                    |
| current, simList, character-method                                                                                                    | documentation, simList-method                                                                                                    |
| (events), <u>52</u>                                                                                                    | (inputObjects), 59                                                                                                    |
| current, simList, missing-method                                                                                                    | doEvent.checkpoint, 43, 50, 53, 58, 62, 79,                                                                                                    |
| (events), 52                                                                                                    | 89, 95, 98, 100, 107, 144                                                                                                    |
| current<- (events), 52                                                                                                    | downloadData, 45                                                                                                    |
| <pre>current&lt;-,simList-method(events), 52</pre>                                                                                                    | <pre>downloadData,character,character,logical-method       (downloadData),45</pre>                                                                                                    |
| data.frame, <i>131</i>                                                                                                    | downloadData,character,character,missing-method                                                                                                    |
| data.table, 53, 131, 132                                                                                                    | (downloadData), 45                                                                                                    |
| dataPath (paths), 98                                                                                                    | downloadData,character,missing,logical-method                                                                                                    |
| dataPath, simList-method (paths), 98                                                                                                    | (downloadData), 45                                                                                                    |
| dday (dhour), 42                                                                                                    | downloadData,character,missing,missing-method                                                                                                    |
| defineModule, 8, 37, 75, 76                                                                                                    | (downloadData), 45                                                                                                    |
| defineModule, simList, list-method                                                                                                    | downloadModule, 8, 47, 47                                                                                                    |
| (defineModule), 37                                                                                                    | downloadModule,character,ANY,ANY,ANY,ANY,ANY,ANY,ANY,ANY-metho                                                                                                    |
| defineParameter, 8, 37, 38                                                                                                    | (downloadModulo) 47                                                                                                    |
| (defineParameter), 38                                                                                                    | ANY, character-method downloadModule, character, character, log                                                                                                    |
| <pre>defineParameter,character,character,ANY,miss</pre>                                                                                                    | (downloadModule), 47 ing missing character-method downloadModule, character, missing, missing |
| defineParameter, 38 defineParameter, missing, missing, mi | ing, missing missing-method dsecond (dhour), 42                                                                                                    |
| depends, 7, 78                                                                                                    | uweek (unour), 42                                                                                                    |
| depends (modules), 77                                                                                                    | dweeks (dhour), 42                                                                                                    |
| depends, simList-method (modules), 77                                                                                                    | dweeks, numeric-method (dhour), 42                                                                                                    |
| depends<- (modules), 77                                                                                                    | dyear (dhour), 42                                                                                                    |
| depends<-, simList-method (modules), 77                                                                                                    | dyears (dhour), 42                                                                                                    |
| depsEdgeList, 8, 40                                                                                                    | dyears, numeric-method (dhour), 42                                                                                                    |
| <pre>depsEdgeList,simList,logical-method</pre>                                                                                                    |                                                                                                    |
| (depsEdgeList), 40                                                                                                    | elapsedTime, 7, 144                                                                                                    |
| <pre>depsEdgeList,simList,missing-method</pre>                                                                                                    | elapsedTime (times), 141                                                                                                    |
| (depsEdgeList), 40                                                                                                    | end, <i>6</i>                                                                                                    |
| depsGraph, 8, 41                                                                                                    | end (times), 141                                                                                                    |
| depsGraph,simList,logical-method                                                                                                    | end<- (times), 141                                                                                                    |
| (depsGraph), 41                                                                                                    | end<-,simList-method(times),141                                                                                                    |
| <pre>depsGraph,simList,missing-method</pre>                                                                                                    | envir, 7, 44, 49, 53, 58, 62, 79, 89, 95, 98,                                                                                                    |
| (depsGraph), 41                                                                                                    | 100, 107, 144                                                                                                    |
| dev, <i>11</i>                                                                                                    | envir, simList-method (envir), 49                                                                                                    |
| dhour, 42                                                                                                    | envir<- (envir), 49                                                                                                    |
| directionFromEachPoint,9                                                                                                    | envir<-, simList-method (envir), 49                                                                                                    |
| distanceFromEachPoint, 9                                                                                                    | equalExtent, 9                                                                                                    |
| divergentColors, 9                                                                                                    | eventDiagram, 11, 50                                                                                                    |

| eventDiagram,simList,missing,character-metho           | dheading, 9                                          |
|--------------------------------------------------------|------------------------------------------------------|
| (eventDiagram), 50                                     |                                                      |
| eventDiagram, simList, missing, missing-method         | igraph, <i>41</i> , <i>73</i> , <i>74</i>            |
| (eventDiagram), 50                                     | inherits, 29                                         |
| eventDiagram,simList,numeric,character-metho           | dinitialize, simList-method, 58                      |
| (eventDiagram), 50                                     | initialize,simListmethod                             |
| events, 7, 44, 50, 52, 58, 62, 79, 89, 95, 98,         | (initialize, simList-method), 58                     |
| 100, 107, 125, 144                                     | initiateAgents, <i>10</i>                            |
| events,simList,character-method                        | inputArgs (inputs), 60                               |
| (events), 52                                           | <pre>inputArgs, simList-method (inputs), 60</pre>    |
| events, simList, missing-method (events),              | inputArgs<- (inputs), 60                             |
| 52                                                     | <pre>inputArgs&lt;-,simList-method(inputs),60</pre>  |
| events<- (events), 52                                  | inputObjects, 8, 59                                  |
| events<-,simList-method (events), 52                   | <pre>inputObjects,missing-method</pre>               |
| expectsInput, 8, 54                                    | (inputObjects), 59                                   |
| expectsInput, ANY, ANY, ANY-method                     | <pre>inputObjects,simList-method</pre>               |
| (expectsInput), 54                                     | (inputObjects), 59                                   |
| expectsInput, character, character, character, c       |                                                      |
| (expectsInput), 54                                     | inputPath (paths), 98                                |
| expectsInput, 34 expectsInput, character, character, m |                                                      |
| (expectsInput), 54                                     | inputPath<- (paths), 98                              |
| experiment, 55                                         | <pre>inputPath&lt;-,simList-method (paths), 98</pre> |
| experiment, 55 experiment2 (experiment), 55            | inputs, 6, 17, 44, 50, 53, 58, 60, 78, 79, 89,       |
|                                                        | 95, 98, 100, 107, 124, 126, 130, 144                 |
| extractURL, 55                                         | inputs, simList-method (inputs), 60                  |
| extractURL, character, missing-method                  | inputs<- (inputs), 60                                |
| (extractURL), 55                                       | inputs<-,simList-method(inputs),60                   |
| extractURL, character, simList-method                  | inRange, <i>10</i>                                   |
| (extractURL), 55                                       | inSeconds, 64                                        |
| fileName, 56                                           |                                                      |
| Titelvanie, 30                                         | keepCache, 10                                        |
| 0 ( 1   1 ) 57                                         | keepCache, simList-method                            |
| G (globals), 57                                        | (clearCache, simList-method), 30                     |
| G, simList-method (globals), 57                        |                                                      |
| G<- (globals), 57                                      | layerNames, 10                                       |
| G<-, simList-method (globals), 57                      | library, 27                                          |
| gaussMap, 10                                           | loadFiles, <i>11</i>                                 |
| getColors, 9                                           | <pre>loadFiles(.fileExtensions), 16</pre>            |
| getModuleVersion, 8,56                                 | loadFiles,missing,ANY-method                         |
| getModuleVersion,character,character-method            | (.fileExtensions), 16                                |
| (getModuleVersion), 56                                 | <pre>loadFiles,missing,missing-method</pre>          |
| getModuleVersion,character,missing-method              | (.fileExtensions), 16                                |
| (getModuleVersion), 56                                 | <pre>loadFiles,simList,missing-method</pre>          |
| globals, 6, 44, 50, 53, 57, 62, 79, 89, 95, 98,        | (.fileExtensions), 16                                |
| 100, 107, 144                                          | loadPackages, 65                                     |
| globals, simList-method (globals), 57                  | loadPackages,character-method                        |
| globals<- (globals), 57                                | (loadPackages), 65                                   |
| <pre>globals&lt;-,simList-method(globals),57</pre>     | <pre>loadPackages,list-method</pre>                  |
| gpar, <i>102</i>                                       | (loadPackages), 65                                   |

| loadPackages,NULL-method                                | moduleParams,character,character-method                                                                                                    |
|---------------------------------------------------------|----------------------------------------------------------------------------------------------------|
| (loadPackages), 65                                      | (moduleParams), 76                                                                                                    |
| loadSimList, 66                                         | modulePath, 6                                                                                                    |
| loadSimList(), 67, 117, 118                             | modulePath (paths), 98                                                                                                    |
| ls, 6                                                   | modulePath, simList-method (paths), 98                                                                                                    |
| ls.str,6                                                | modulePath<- (paths), 98                                                                                                    |
|                                                         | modulePath<-,simList-method(paths),98                                                                                                    |
| makeLines, 9                                            | modules, 7, 44, 50, 53, 58, 62, 77, 78, 89, 95,                                                                                                    |
| makeMemoisable, 68                                      | 98, 100, 107, 126, 144                                                                                                    |
| makeMemoisable.simList, 67                              | modules, simList-method (modules), 77                                                                                                    |
| maxTimeunit, 68                                         | modules<- (modules), 77                                                                                                    |
| maxTimeunit, simList-method                             | modules<-,simList-method (modules), 77                                                                                                    |
| (maxTimeunit), 68                                       | moduleVersion, 79                                                                                                    |
| memoryUse (memoryUseThisSession), 69                    | moduleVersion, character, character, missing-method                                                                                                    |
| memoryUseThisSession, 69                                | (moduleVersion), 79                                                                                                    |
| minTimeunit, 69                                         |                                                                                                    |
| minTimeunit, list-method (minTimeunit),                 | moduleVersion, character, missing, missing-method                                                                                                    |
| 69                                                      | (moduleVersion), 79                                                                                                    |
| minTimeunit,simList-method                              | moduleVersion, character, missing, simList-method                                                                                                    |
|                                                         | (moduleVersion), 79                                                                                                    |
| (minTimeunit), 69                                       | move, 9                                                                                                    |
| modifyList, 144                                         | NI 20                                                                                                    |
| modifyList2, 144                                        | NA, 39                                                                                                    |
| moduleCodeFiles, 70                                     | newModule, 8, 71, 80, 82–84                                                                                                    |
| moduleCoverage, 71                                      | newModule, character, character-method                                                                                                    |
| moduleDefaults, 72                                      | (newModule), $80$                                                                                                    |
| moduleDiagram, 11,72,86                                 | newModule,character,missing-method                                                                                                    |
| <pre>moduleDiagram,simList,character,logical-meth</pre> |                                                                                                    |
| (moduleDiagram), 72                                     | newModuleCode, 82, 82, 83, 84                                                                                                    |
| <pre>moduleDiagram,simList,missing,ANY-method</pre>     | new Module Code, character, character, logical, character, character, chara |
| (moduleDiagram), 72                                     | (newModuleCode), 82                                                                                                    |
| moduleGraph, 73, 74                                     | newModuleDocumentation, 8, 82, 83, 84                                                                                                    |
| <pre>moduleGraph,simList,logical-method</pre>           | newModuleDocumentation, character, character, logical, charact                                                                                                    |
| (moduleGraph), 74                                       | (newModuleDocumentation), 83                                                                                                    |
| <pre>moduleGraph,simList,missing-method</pre>           | newModuleDocumentation, character, character, missing, ANY, ANY                                                                                                    |
| (moduleGraph), 74                                       | (newModuleDocumentation), 83                                                                                                    |
| moduleInputs (moduleParams), 76                         | newModuleDocumentation,character,missing,logical,ANY,ANY-n                                                                                                    |
| moduleInputs, character, character-method               | (newModuleDocumentation), 83                                                                                                    |
| (moduleParams), 76                                      | newModuleDocumentation,character,missing,missing,ANY,ANY-n                                                                                                    |
| moduleMetadata, 8, 75, 77, 80                           | (newModuleDocumentation), 83                                                                                                    |
| moduleMetadata, ANY, ANY, ANY-method                    | newModuleTests, 82, 83, 84                                                                                                    |
| (moduleMetadata), 75                                    | newModuleTests, character, character, logical, logical-method                                                                                                    |
| moduleMetadata,missing,character,character-m            |                                                                                                    |
| (moduleMetadata), 75                                    | newPlot, 11                                                                                                    |
| moduleMetadata, missing, character, missing-met         |                                                                                                    |
|                                                         |                                                                                                    |
| (moduleMetadata), 75                                    | newProject, 85                                                                                                    |
| moduleOutputs (moduleParams), 76                        | newProject, character, character, logical-method                                                                                                    |
| moduleOutputs, character, character-method              | (newProject), 85                                                                                                    |
| (moduleParams), 76                                      | newProject, character, character, missing-method                                                                                                    |
| moduleParams, 76                                        | (newProject), $85$                                                                                                    |

| newProjectCode, 86                                    | outputPath<-,simList-method(paths),98                      |
|-------------------------------------------------------|------------------------------------------------------------|
| <pre>newProjectCode,character,character,logical</pre> | 1-me <b>dulopl</b> uts, $6$ , $92$ , $124$ , $126$ , $130$ |
| (newProjectCode), 86                                  | outputs, simList-method (outputs), 92                      |
| numAgents, 10                                         | outputs<- (outputs), 92                                    |
| numeric_version, 37                                   | <pre>outputs&lt;-,simList-method(outputs), 92</pre>        |
| numLayers, 10                                         |                                                            |
|                                                       | P, 6, 39                                                   |
| objectDiagram, <i>11</i> , <i>72</i> , <i>86</i>      | P (params), 96                                             |
| objectDiagram,simList-method                          | P<- (params), 96                                           |
| (objectDiagram), 86                                   | packageDescription, $60$                                   |
| objects, 6                                            | packages, 7, 44, 50, 53, 58, 62, 79, 89, 94, 98            |
| objectSynonyms, 87                                    | 100, 107, 144                                              |
| objs, 6, 44, 50, 53, 58, 62, 79, 89, 95, 98, 100,     | packages, ANY-method (packages), 94                        |
| 107, 126, 144                                         | <pre>paddedFloatToChar, 10</pre>                           |
| objs, simList-method (objs), 89                       | paramCheckOtherMods, 95                                    |
| objs<- (objs), 89                                     | parameters (params), 96                                    |
| objs<-,simList-method(objs),89                        | parameters, simList-method (params), $96$                  |
| objSize, 90                                           | params, 6, 39, 44, 50, 53, 58, 62, 79, 89, 95,             |
| objSize.simList, 90                                   | 96, 100, 107, 126, 144                                     |
| openModules, 8, 90                                    | params, simList-method (params), $96$                      |
| openModules,character,character-method                | params<-(params), 96                                       |
| (openModules), 90                                     | params<-,simList-method(params),96                         |
| openModules,character,missing-method                  | paths, 6, 44, 50, 53, 58, 62, 79, 89, 95, 98, 98           |
| (openModules), 90                                     | 107, 126, 144                                              |
| openModules,missing,character-method                  | paths, $simList-method$ (paths), $98$                      |
| (openModules), 90                                     | paths $<$ - (paths), $98$                                  |
| openModules,missing,missing-method                    | <pre>paths&lt;-,simList-method(paths), 98</pre>            |
| (openModules), 90                                     | person, <i>37</i>                                          |
| openModules,simList,missing-method                    | Plot, <i>11</i>                                            |
| (openModules), 90                                     | Plot, simList-method, 101                                  |
| options, 12                                           | Plots, 22, 103, 130, 134                                   |
| outputArgs (outputs), 92                              | POM (experiment), 55                                       |
| outputArgs, simList-method (outputs), 92              | prepInputs, 46, 47                                         |
| outputArgs<- (outputs), 92                            | preProcess, 46                                             |
| <pre>outputArgs&lt;-,simList-method(outputs),</pre>   | priority, 105, <i>119–121</i>                              |
| 92                                                    | probInit, <i>10</i>                                        |
| outputObjectNames(inputObjects),59                    | progressInterval, 7, 44, 50, 53, 58, 62, 79,               |
| outputObjectNames,simList-method                      | 89, 95, 98, 100, 106, 144                                  |
| (inputObjects), 59                                    | <pre>progressInterval,simList-method</pre>                 |
| outputObjects, $8$                                    | (progressInterval), 106                                    |
| outputObjects(inputObjects), 59                       | <pre>progressInterval&lt;- (progressInterval),</pre>       |
| outputObjects, missing-method                         | 106                                                        |
| (inputObjects), 59                                    | <pre>progressInterval&lt;-,simList-method</pre>            |
| outputObjects,simList-method                          | (progressInterval), 106                                    |
| (inputObjects), 59                                    | progressType, 7                                            |
| outputPath, $6$                                       | progressType (progressInterval), $106$                     |
| outputPath (paths), 98                                | <pre>progressType,simList-method</pre>                     |
| outputPath, simList-method (paths), 98                | (progressInterval), 106                                    |
| outputPath<- (paths), 98                              | <pre>progressType&lt;- (progressInterval), 106</pre>       |

| <pre>progressType&lt;-,simList-method</pre>       | rndstr,numeric,numeric,logical-method                                 |
|---------------------------------------------------|-----------------------------------------------------------------------|
| (progressInterval), 106                           | (rndstr), 113                                                         |
|                                                   | <pre>rndstr,numeric,numeric,missing-method</pre>                      |
| randomPolygons, 10                                | (rndstr), 113                                                         |
| raster, <i>109</i>                                | robustDigest, 21                                                      |
| rasterCreate, 108                                 |                                                                       |
| rasterizeReduced, 9                               | saveFiles, <i>11</i> , 114                                            |
| rasterPath, 6                                     | saveRDS, 93                                                           |
| rasterPath (paths), 98                            | <pre>saveSim (saveSimList), 116</pre>                                 |
| rasterPath, simList-method (paths), 98            | saveSimList, 116, <i>117</i>                                          |
| rasterPath<- (paths), 98                          | saveSimList(), 66, 67, 117, 118                                       |
| rasterPath<-,simList-method (paths), 98           | scheduleConditionalEvent, 5, 118, 121                                 |
| rasterToMemory, 11, 109                           | scheduleEvent, <i>5</i> , <i>119</i> , 120                            |
|                                                   | setColors, 9                                                          |
| rasterToMemory, ANY-method                        | setPaths, 35                                                          |
| (rasterToMemory), 109                             | setProgressBar (newProgressBar), 84                                   |
| rasterToMemory,list-method                        | show, simList-method, 121                                             |
| (rasterToMemory), 109                             | showCache, 10                                                         |
| rasterToMemory,Raster-method                      | <pre>showCache,simList-method</pre>                                   |
| (rasterToMemory), 109                             | (clearCache, simList-method), 30                                      |
| rasterToMemory,simList-method                     | simFile, 122                                                          |
| (rasterToMemory), 109                             | simInit, 5, 37, 106, 114, 115, 122, 131, 137,                         |
| remoteFileSize, 110                               | 139                                                                   |
| rePlot, 11                                        | simInit, ANY, ANY, ANY, ANY, ANY, ANY, ANY, ANY                       |
| report, 71                                        | (simInit), 122                                                        |
| reqdPkgs, 8                                       | <pre>simInit,ANY,ANY,ANY,character,ANY,ANY,ANY,ANY-method</pre>       |
| reqdPkgs (inputObjects), 59                       | (simInit), 122                                                        |
| <pre>reqdPkgs,missing-method(inputObjects),</pre> | simInit, ANY, ANY, character, ANY, ANY, ANY, ANY, ANY-method          |
| 59                                                | (simInit), 122                                                        |
| <pre>reqdPkgs,simList-method(inputObjects),</pre> | <pre>simInit,list,list,list,list,list,data.frame,data.frame,cha</pre> |
| 59                                                | (simInit), 122                                                        |
| Require, <i>37</i> , <i>65</i>                    | simInitAndExperiment (experiment), 55                                 |
| require, 66                                       | simInitAndSpades, 128                                                 |
| restartR, 110                                     | simList, 6, 7, 26, 115, 138                                           |
| restartSpades, 112                                | simList(simList-class), 131                                           |
| rings, 9                                          | simList-accessors-envir, 132                                          |
| rndstr, 113                                       | simList-accessors-envir (envir), 49                                   |
| <pre>rndstr,missing,missing,logical-method</pre>  | simList-accessors-events, 132                                         |
| (rndstr), 113                                     | simList-accessors-events (events), 52                                 |
| <pre>rndstr,missing,missing,missing-method</pre>  | simList-accessors-inout, 132                                          |
| (rndstr), 113                                     | simList-accessors-inout (inputs), 60                                  |
| <pre>rndstr,missing,numeric,logical-method</pre>  | simList-accessors-metadata                                            |
| (rndstr), 113                                     | (inputObjects), 59                                                    |
| rndstr, missing, numeric, missing-method          | simList-accessors-modules, 132                                        |
| (rndstr), 113                                     | simList-accessors-modules (modules), 77                               |
| rndstr,numeric,missing,logical-method             | simList-accessors-objects, 132                                        |
| (rndstr), 113                                     | simList-accessors-objects (objs), 89                                  |
| rndstr,numeric,missing,missing-method             | simList-accessors-packages (packages),                                |
| (rndstr), 113                                     | 94                                                                    |
| (                                                 |                                                                       |

| simList-accessors-params, 132                 | unmakeMemoisable.simList_                                   |
|-----------------------------------------------|-------------------------------------------------------------|
| simList-accessors-params (params), 96         | (makeMemoisable.simList), 67                                |
| simList-accessors-paths, 132                  | unzipSimList (loadSimList), 66                              |
| simList-accessors-paths (paths), 98           | unzipSimList(), 67, 117, 118                                |
| simList-accessors-times, 132                  | updateList, 144                                             |
| simList-accessors-times (times), 141          | use_gha, 145                                                |
| simList-class, 131                            |                                                             |
| simList_, 132                                 | wrap, 9                                                     |
| simList_(simList-class), 131                  | writeEventInfo, 145                                         |
| simListclass (simList-class), 131             | writeRNGInfo, 146                                           |
| spades, 5, 10, 100, 106, 126, 131, 133        | 1.47                                                        |
| spades, ANY, ANY, ANY, logical-method         | zip, <i>147</i>                                             |
| (spades), 133                                 | zipModule, <i>8</i> , <i>49</i> , <i>57</i> , 146           |
| spades, simList, ANY, ANY, missing-method     | zipModule,character,character,character-method              |
| (spades), 133                                 | (zipModule), 146                                            |
| SpaDES.core (SpaDES.core-package), 5          | zipModule, character, character, missing-method             |
| SpaDES.core-package, 5                        | (zipModule), 146                                            |
| spadesClasses, 138                            | zipModule, character, missing, character-method             |
| spadesOptions, 13, 139                        | (zipModule), 146                                            |
| spadesTimes (inSeconds), 64                   | zipModule, character, missing, missing-method               |
| SpatialPoints*, 9                             | (zipModule), 146                                            |
| specificNumPerPatch, 9                        | zipSimList, 66                                              |
| spokes, 9                                     | zipSimList (saveSimList), 116<br>zipSimList(), 67, 117, 118 |
| spread, 9                                     | Z1p31IIIL15t(), 0/, 11/, 110                                |
| spread2, 9                                    |                                                             |
| start, 6                                      |                                                             |
| start (times), 141                            |                                                             |
| start<- (times), 141                          |                                                             |
| start<-, simList-method (times), 141          |                                                             |
| suppliedElsewhere, 140                        |                                                             |
|                                               |                                                             |
| time, $6$                                     |                                                             |
| time.simList(times), 141                      |                                                             |
| time<- (times), 141                           |                                                             |
| time<-,simList-method(times), 141             |                                                             |
| times, 7, 44, 50, 53, 58, 62, 79, 89, 95, 98, |                                                             |
| <i>100, 107, 126,</i> 141                     |                                                             |
| times, simList-method (times), 141            |                                                             |
| times<- (times), 141                          |                                                             |
| times<-,simList-method(times), 141            |                                                             |
| timeunit, 8                                   |                                                             |
| timeunit (times), 141                         |                                                             |
| timeunit, simList-method (times), 141         |                                                             |
| timeunit<- (times), 141                       |                                                             |
| timeunit<-,simList-method(times), 141         |                                                             |
| timeunits (times), 141                        |                                                             |
| timeunits, simList-method (times), 141        |                                                             |
| transitions. 10                               |                                                             |